Universidade Estadual de Ponta Grossa Setor de Ciências Exatas e Naturais Programa de Pós-Graduação em Ciências Área de Concentração – Física

JÉSSICA MAYARA EIDAM

## **Estrelas do tipo A da Campanha 8 da Missão Kepler K2**

PONTA GROSSA 2018

## JÉSSICA MAYARA EIDAM

## **Estrelas do tipo A da Campanha 8 da Missão Kepler K2**

Dissertação apresentada ao Programa de Pós-Graduação em Ciências, área de Concentração em Física, da Universidade Estadual de Ponta Grossa, como requisito parcial para a obtenção do título de Mestre em Ciências/Física

Orientador: Prof. Dr. Marcelo Emilio

PONTA GROSSA 2018

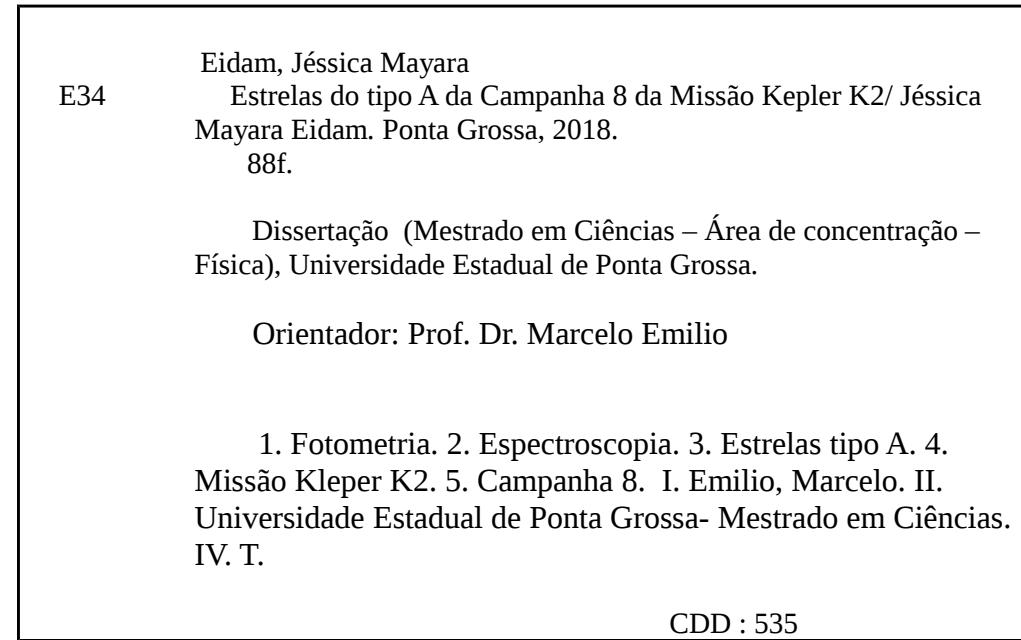

Ficha catalográfica elaborada por Maria Luzia F. Bertholino dos Santos– CRB9/986

#### TERMO DE APROVAÇÃO

#### **JÉSSICA MAYARA EIDAM**

### "Estrelas do tipo A da Campanha 8 da Missão Kepler K2"

Dissertação aprovada como requisito parcial para obtenção do grau de Mestre no Programa de Pós-Graduação em Ciências - Física da Universidade Estadual de Ponta Grossa, pela seguinte banca examinadora.

Orientador:

 $\ddot{\sigma}$ 

Prof. Dr. Marcelo Emílio Departamento de Geociências, UEPG/PR

Profa. Dra. María Cristina Rabello Soares Departamento de Física, UFMG/MG

Prof. Dr. Sérgio da Costa Saab Departamento de Física, UEPG/PR

Ponta Grossa, 30 de julho de 2018.

*À Dona Eva e Seu João (in memoriam) por todo o incentivo!*

# Agradecimentos

Ao meu orientador Dr. Marcelo Emilio pela orientação, confiança, incentivo, paciência e amizade.

A prof. Dr. Maria Cristina (UFMG) pelas discussões acadêmicas.

Aos amigos e colegas do Observatório Astronômico (UEPG) pela convivência ímpar. Pelos bons momentos passados neste lugar e as boas histórias. De maneira especial ao Laerte Andrade pelas discussões e ensinamentos. Ao Alan Wagner Pereira por todo o apoio, incentivo e momentos de paz e alegria compartilhados.

A minha família por todo o incentivo e paciência nos momentos difíceis. O suporte recebido ao longo de toda a graduação e período de mestrado foi essencial para seguir em frente. Seja nos momentos muito bons e naqueles não tão bons.

Aos amigos que fiz na Física. De maneira especial ao Fagner, Danilo, Chrystian e Pâmela que tornaram os dias mais leves e divertidos. A todos os amigos que fiz nesta jornada. De maneira especial ao Juliano Canteri, Daian Lana e Ana Paula, juntos dividimos muitos momentos incríveis, conselhos e boas risadas. Aos amigos que passaram pelo projeto Planetário e fizeram as minhas sextas serem animadas e cheias de boas histórias. Enfim, são tantas pessoas! Deixo aqui meu profundo agradecimento.

Aos professores da Física pela formação acadêmica e incentivo. De maneira especial ao prof. Jeremias Borges da Silva por todo o apoio e bom humor durante os anos de projeto ao qual fiz parte.

Ao Observatório Pico dos Dias/Laboratório Nacional de Astrofísica (OPD/LNA) pela disponibilização de tempo nos telescópios Perkin-Elmer (1,60 m) e Zeiss (0,60 m).

Agradeço ao programa de Pós-Graduação em Ciências, área de concentração: Física.

O presente trabalho foi realizado com apoio da Coordenação de Aperfeiçoamento de Pessoal de Nível Superior - Brasil (CAPES) - Código de Financiamento 001.

Obrigada a todos que de alguma forma contribuiram para que esse trabalho fosse concretizado.

*"Se as coisas são inatingíveis... ora! Não é motivo para não querê-las. Que tristes os caminhos, se não fora a presença distante das estrelas!" (Mario Quintana)*

## Resumo

Buscando melhorar a estatística de parâmetros sismológicos de estrelas do tipo A, apresentamos neste trabalho a análise de dados espectroscópicos e fotométricos de oito estrelas observadas na direção do Pólo Galáctico durante a Campanha 8 da missão Kepler K2, proposto pelo nosso grupo de pesquisa. A observação fotométrica pelo satélite espacial Kepler ocorreu entre janeiro e março de 2016. A análise das frequências das oito curvas de luz foi feita usando o algoritmo CLEANEST e Period04. A espectroscopia de solo foi feita no OPD/LNA em outubro de 2015 com o telescópio Zeiss (0,6m) e em agosto de 2016 com o telescópio Perkin-Elmer (1,6m). Informações espectroscópicas completam os dados das curvas de luz do satélite, permitindo a caracterização da estrutura interna das estrelas. A determinação dos parâmetros estelares foi realizada por meio do Spectroscopy Made Easy (SME). Parâmetros como massa, raio e luminosidade foram obtidos usando as grades Code d Évolution Stellaire Adaptatif et Modulaire (CESAM) e Porto Oscillations Code (POSC). Permitindo assim, gerar o modelo evolutivo para as oito estrelas. Estrelas do tipo espectral B muitas vezes são erroneamente classificadas como estrelas do tipo espectral A, quando somente dados de fotometria são utilizados para a classificação. Como exemplo, temos as estrelas: Epic 220679442 e Epic 220607132. Classificadas fotométricamente como tipo espectral A0, revelaram através da análise espectral, tratar-se do tipo espectral B9 V. Epic 220532854 é uma binária, Epic 220466722 é uma  $\delta$  e Epic 220679442 possue variações fotométrica e, dados de espectroscopia revelam linha de Silício pronunciada (Si II 4128), característica apresentada pela classe peculiar de estrelas Bp magnética.

**Palavras-chaves**: Fotometria. Espectroscopia. Estrelas tipo A. Missão Kepler K2. Campanha 8.

# Abstract

Searching to improve the statistics of seismological parameters of stars of type A, we this work we present the analysis of spectroscopic and photometric data of eight stars observed in the direction of the Galactic Pole during the Kepler mission Campaign 8, proposed by our research group. The photometric observation occurred between January and March 2016. Frequency analysis of the eight light curves was made using the CLEANEST and Period04 algorithm. In addition to the photometric data, ground-based spectroscopy was done at the OPD/LNA in October 2015 with the Zeiss Telescope (0.6m) and in August 2016 with the Perkin-Elmer Telescope (1.6m). Spectroscopic information enhances the data from the satellite's light curves, allowing the characterization of the internal stellar structure. Spectral characterization was done using Spectroscopy Made Easy (SME). Parameters such as mass, radius and luminosity were obtained using the *Code d Évolution Stellaire Adaptatif et Modulaire* (CESAM) and *Porto Oscillations Code* (POSC) grids, allowing to generate evolutionary models for the eight stars. Stars of spectral type B are often erroneously classified as stars of spectral type A, when only photometry data is used for classification. As an example, we have the stars: Epic 220679442 and Epic 220607132. Photometrically classified as spectral type A0, revealed through spectral analysis, to be spectral type B9 V. Epic 220532854 is a binary, Epic 220466722 is a  $\delta$  Scuti and Epic 220679442 has photometric variations and spectroscopy data reveals pronounced silicon line (Si II 4128), characteristic presented by the class peculiar stars Ap magnetic.

**Key-words**: Photometry. Spectroscopy. A-type Stars. Kepler K2 Mission. Campaign 8.

# Lista de ilustrações

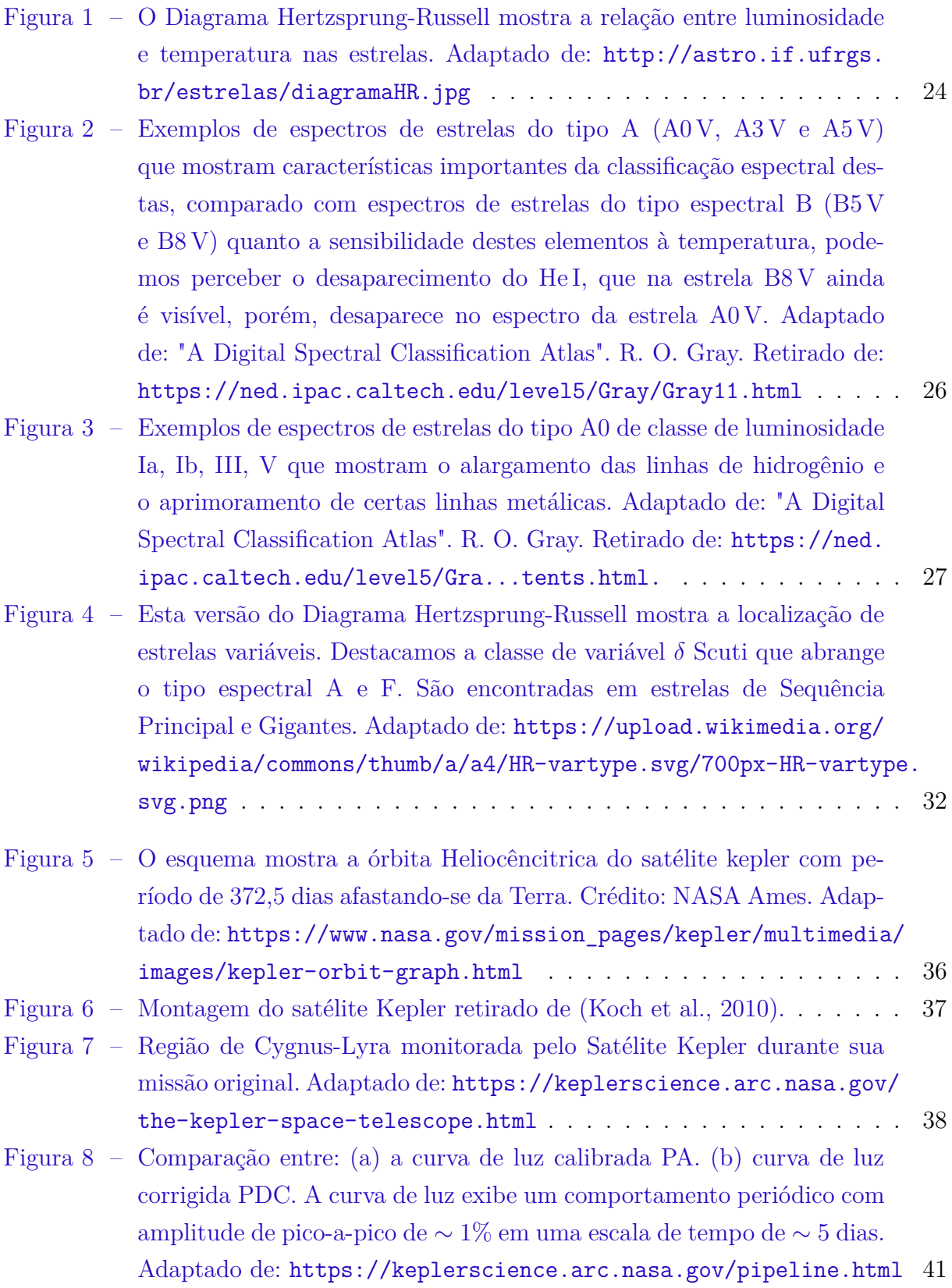

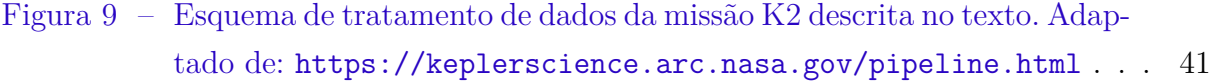

- Figura 10 Disposição das campanhas da missão Kepler K2. C8 encontra-se destacado em vermelho na região da constelação de Peixes, na direção do Pólo Galactico. Adaptado de: https://keplerscience.arc.nasa.  $gov/k2$ -fields.html  $\ldots \ldots \ldots \ldots \ldots \ldots \ldots \ldots \ldots \ldots \ldots$
- Figura 11 –Esquema do campo de visão de C8 com todos os 24 242 alvos observados, mostrados com pontos roxos (figura à esquerda) Adaptado de: https://keplerscience.arc.nasa.gov/k2-data-release-notes.html# [k2-campaign-8](https://keplerscience.arc.nasa.gov/k2-data-release-notes.html#k2-campaign-8). A figura à direita mostra a disposição de nossos alvos no CCD do Kepler, propostos para a Campanha 8. Os pontos em verde são os alvos selecionados e observados pela campanha, os pontos em vermelho são os alvos descartados e, que portanto, não foram selecionados para a Campanha. Os quadros em vermelho, são os módulos do CCD que não estão em funcionamento. Fonte: A autora. . . . . . . . . 43
- Figura 12 –Estrela Epic 220679442 (ou BD+10 102). A imagem mostra a curva de luz obtida pelo Satélite Kepler, pode-se notar o ponto onde ocorreu essa perda de apontamento, o tempo entre 2585 e 2590. Fonte: A autora. 44
- Figura 13 A medição da mancha no canal 42 consiste em um vetor de linha com 1100 colunas para cada uma das 3853 longas cadências. Todas as medições são mostradas com o número da coluna no eixo x e o número de cadência relativa no eixo y. O tempo cresce para baixo. A escala de cinza indica o nível de mancha em e/s, com preto indicando níveis mais altos. O caminho retrógrado de Urano através das colunas é visível como um sinal forte na mancha. As falsas detecções de raios cósmicos são visíveis como pontos brancos espalhados pela metade direita da figura. A faixa vertical branca corresponde a uma coluna ruim; as faixas brancas horizontais são cadências excluídas. Faixas verticais escuras indicam uma estrela brilhante em algum lugar dessa coluna. Adaptado de: https://keplerscience.arc.nasa.gov/images/ release-notes/c8/c8 calibrated smear  $m13o2.png$  . . . . . . . . . 45

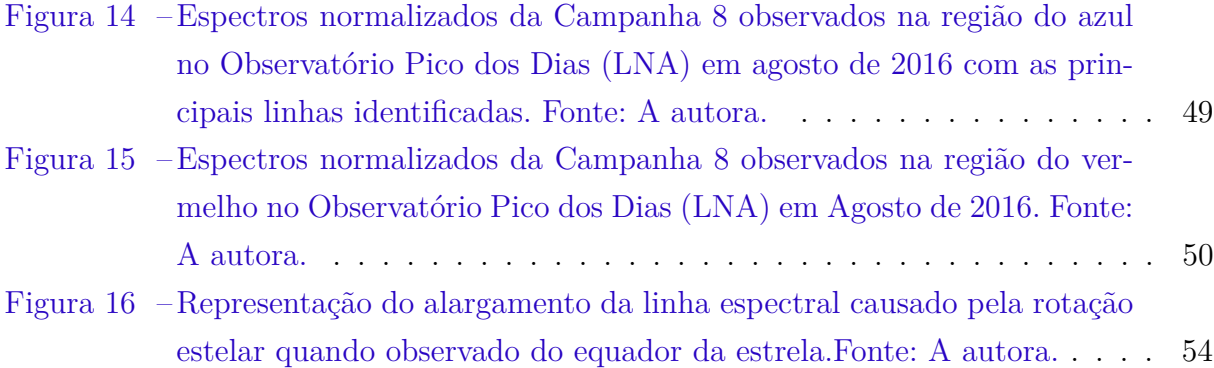

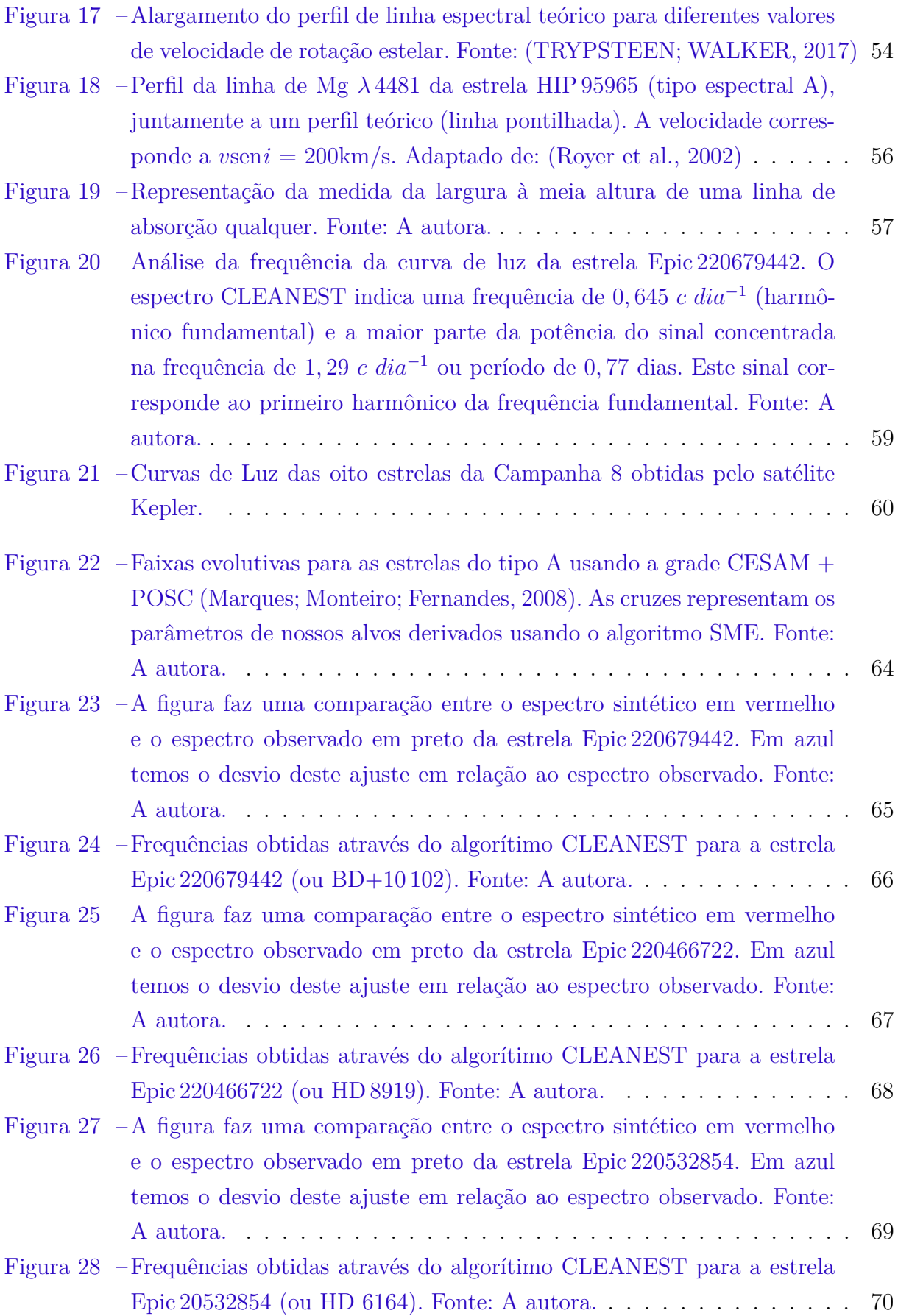

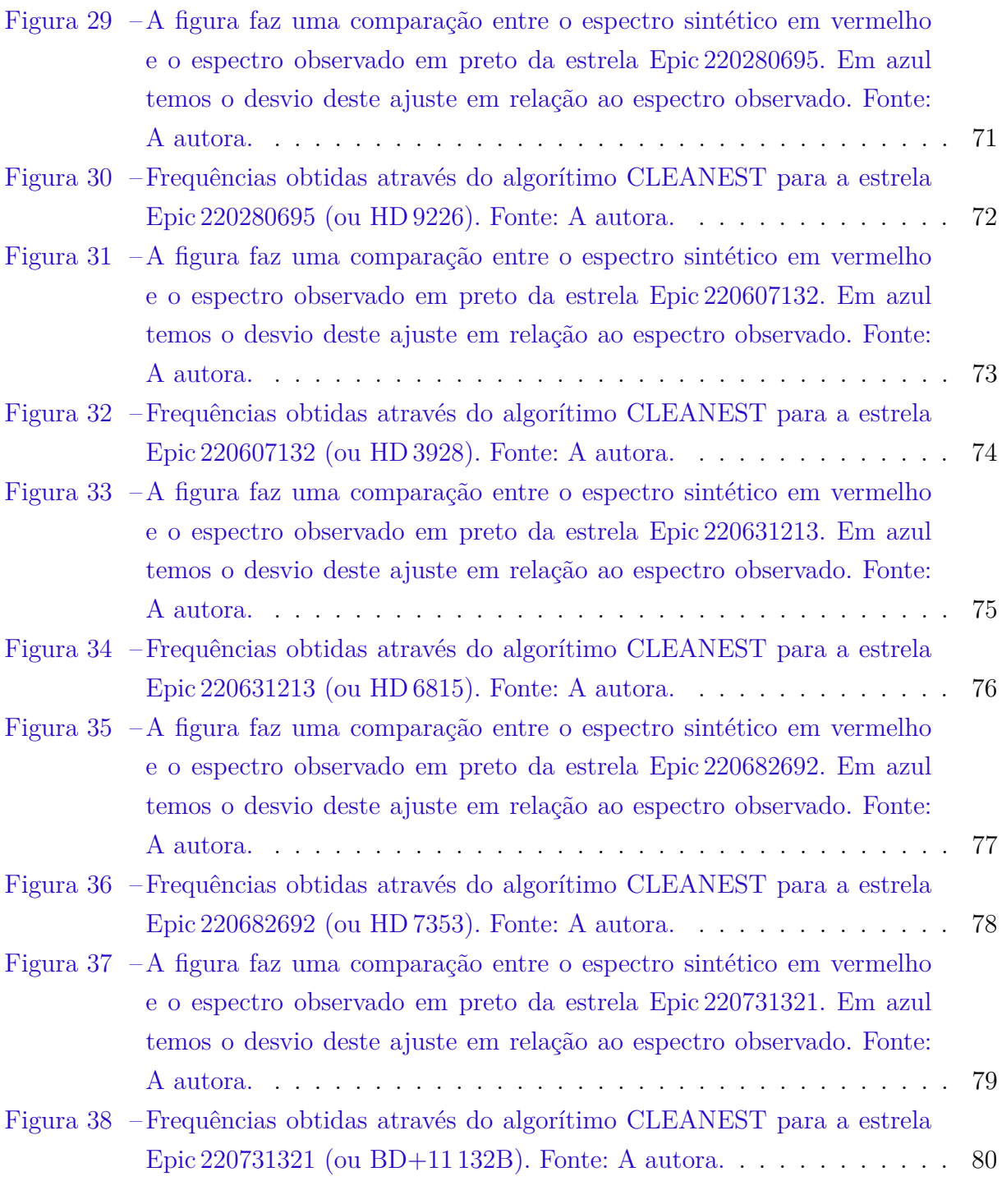

# Lista de tabelas

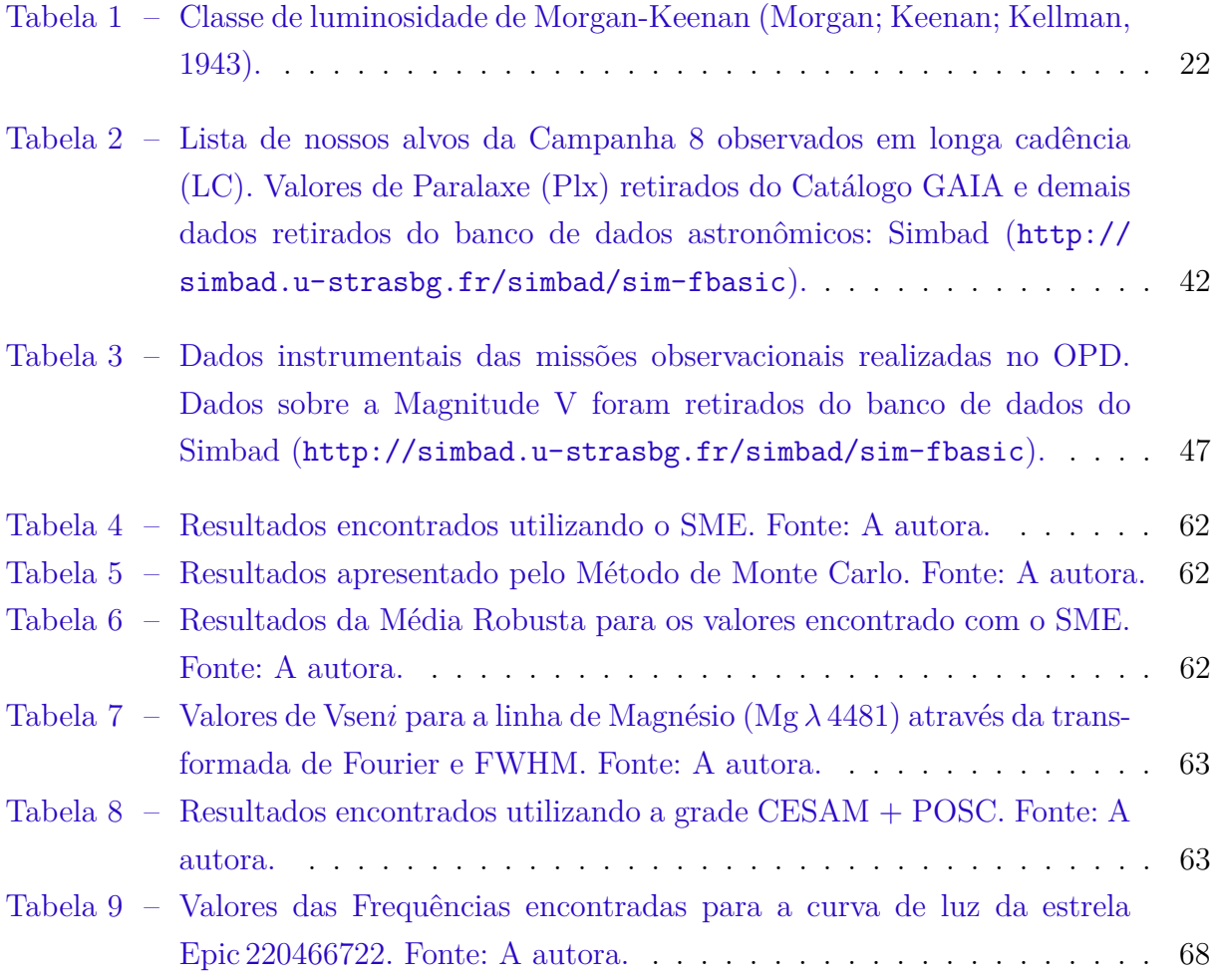

# Lista de abreviaturas e siglas

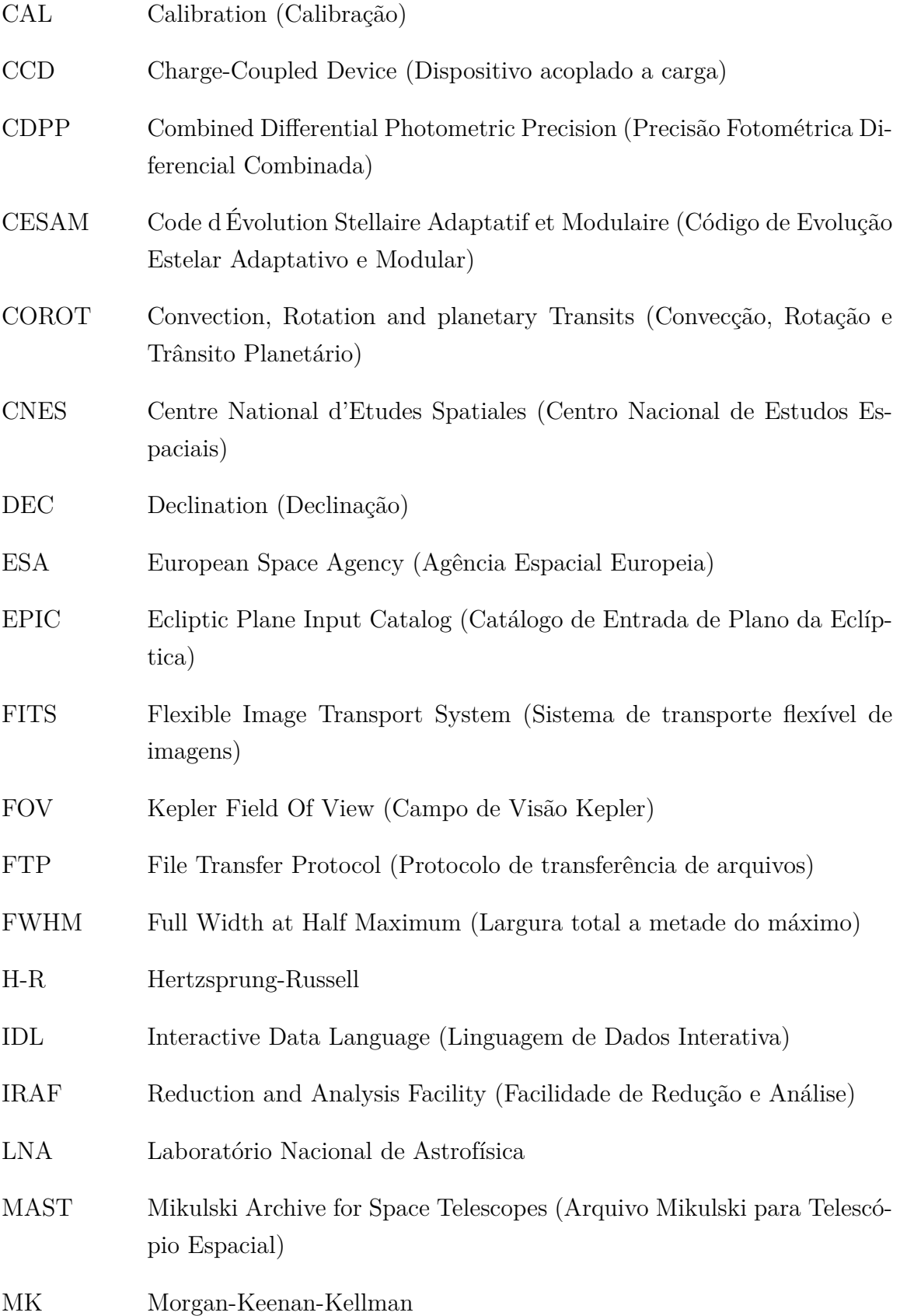

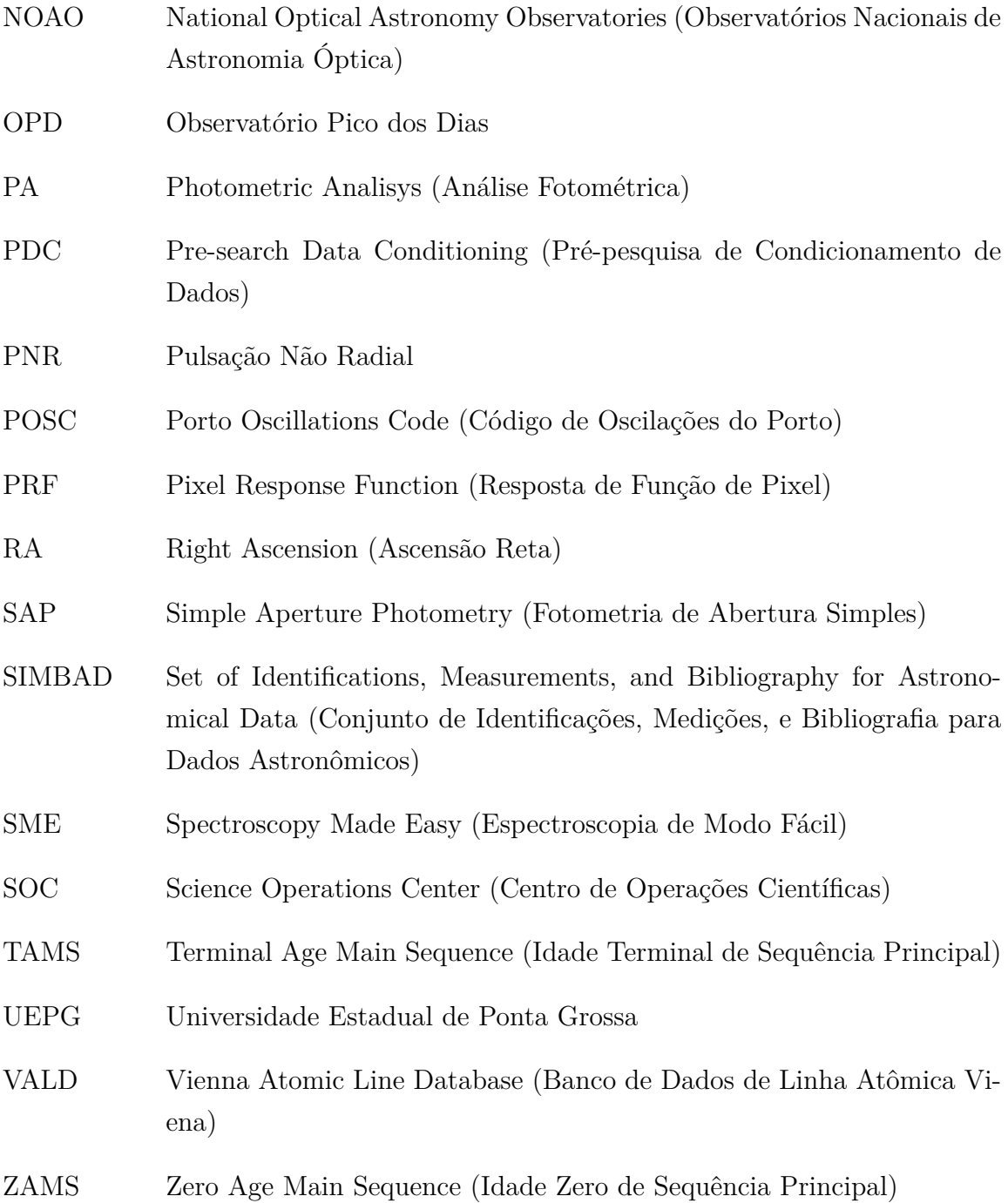

# Sumário

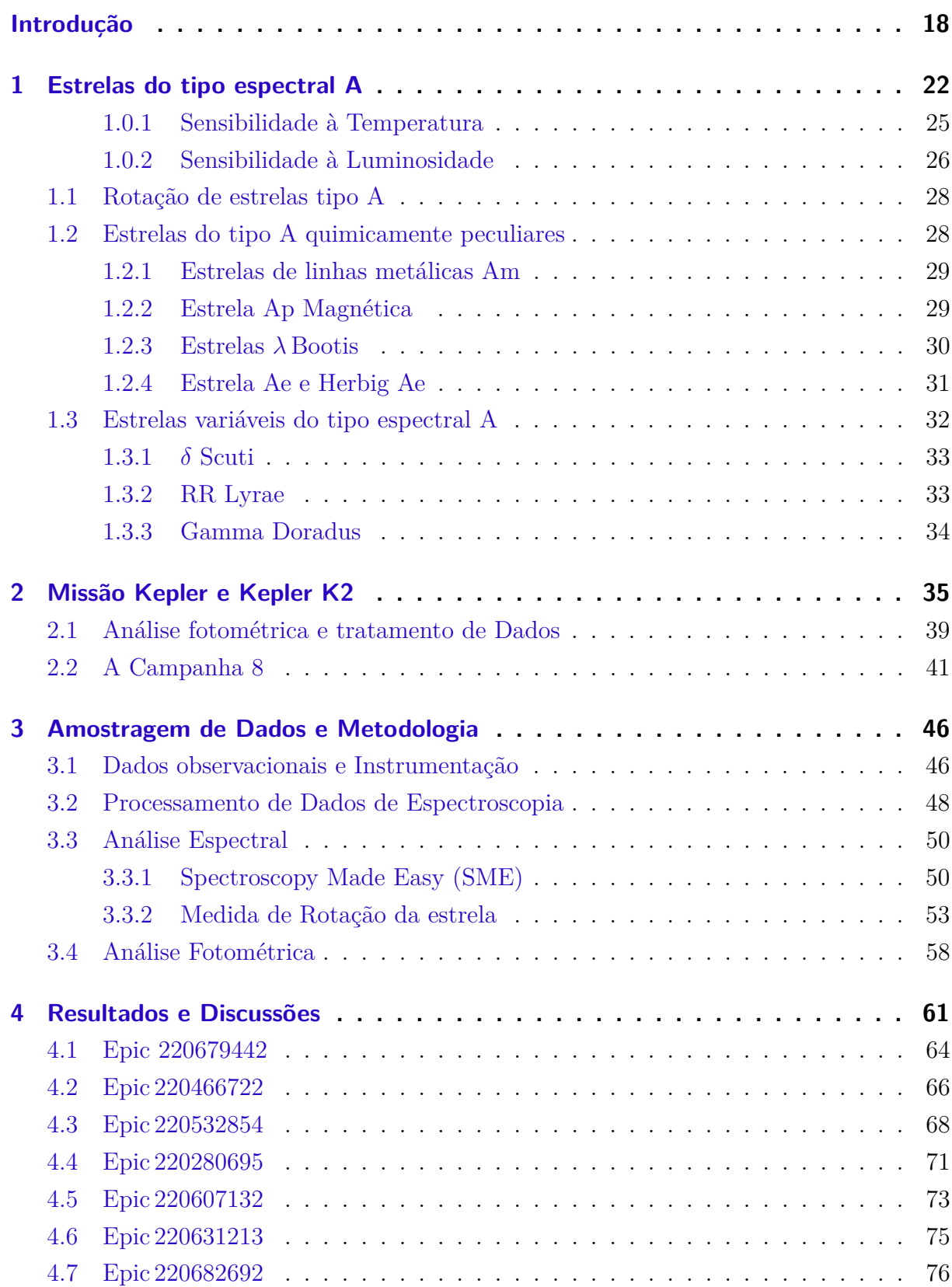

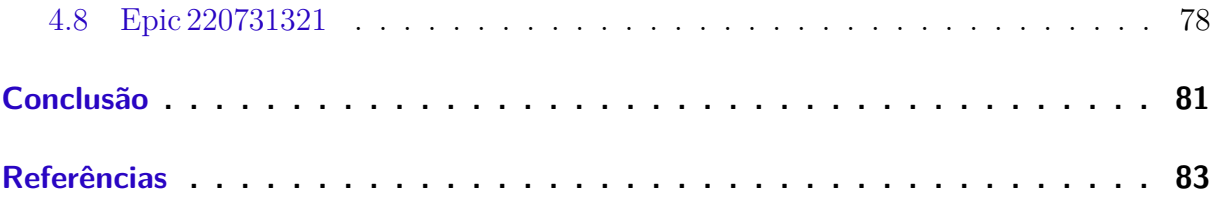

# Introdução

O satélite espacial Kepler foi lançado em março de 2009 e tinha como principal objetivo a procura por exoplanetas similares a Terra  $(R < 2.5 R_{Terrestre})$ , localizados dentro da Zona Habitável (Kasting; Whitmire; Reynolds, 1993) de estrelas semelhantes ao Sol. O fim da missão principal ocorreu após pouco mais de 4 anos monitorando mais de 150 000 estrelas na região de Cygnus-Lira (sendo três anos de missão principal e um ano de missão estendida), com a perda de duas das quatro rodas de reação que ocorreu em maio de 2013. Ao analisar uma alternativa para aproveitar a disponibilidade do satélite para observar alvos, permitiram à comunidade científica propor alvos nos campos distribuídos ao redor do plano da eclítica, denominadas de "Campanhas". Esta nova configuração no modo operacional do satélite Kepler foi denominada K2. Monitorando estrelas por um período de ∼ 80 dias devido a restrições de ângulo do Sol. Missões como esta são interessantes, pois o tempo de monitoramento ininterrupto dos campos de aproximadamente 80 dias podem auxiliar não somente na identificação de trânsitos planetários, como na identificação de variabilidade estelar.

O programa Kepler K2 aprovou e observou oito estrelas tipo A solicitados pela UEPG. O projeto principal submetido ao Kepler K2 consistia em observar estrelas Be. Várias estrelas B são erroneamente catalogadas como estrelas A, principalmente quando apenas dados fotométricos são utilizados para a classificação. No projeto então foram selecionadas as estrelas mais massivas que estavam nas coordenadas do campo 8 da missão Kepler K2. O estudo de estrelas tipo A então tornou-se um projeto substituto caso se confirmasse o tipo espectral das estrelas solicitadas. Estrelas tipo A possuem as linhas de Balmer de hidrogênio mais abundantes entre os tipos espectrais. Elas mostram uma faixa grande de peculariedades sendo que mais de 30% delas apresentam peculariedade química (Gray; Corbally J., 2009) tornando objetos interessantes de serem estudados. Possuir dados de fotometria de alta precisão fotométrica e alta resolução temporal que só missões espaciais são capazes de fornecer, permitem medir parâmetros de pulsações não-radias com alta sensibilidade de detecção e poder de resolução de frequências. Com as medidas de espectroscopia melhoramos a classificação espectral de nossos alvos, determinando parâmetros físicos estelares como a temperatura efetiva  $(T_{eff})$ , gravidade superficial  $(\log g)$ , velocidade radial, metalicidade e Vsen $i^1$  através da análise espectral. Foram determinados parâmetros fundamentais destas estrelas, tais como, raio  $(R/R_{\odot})$ ; massa  $(M/M_{\odot})$  e luminosidade (L/L⊙) que permitiram determinar a trajetória evolutiva para cada uma das

 $\overline{1$  Vseni – velocidade de rotação equatorial multiplicada pelo seno do ângulo de inclinação do eixo de rotação.

A missão Kepler não foi a única a realizar medidas fotométricas do espaço. Entre várias missões, detaca-se a missão CoRoT que teve participação brasileira. O satélite Kepler foi lançado em dezembro de 2006 e operou de janeiro de 2007 a novembro de 2012. A espaçonave foi equipada com um telescópio afocal de 0,27 m de diâmetro e uma câmera contendo quatro CCDs, operada em órbita terrestre baixa (LEO) de 900 km (polar) (Baglin et al., 2006). O satélite espacial apontava para duas posições fixas no céu: região de centro galáctico e anticentro galáctico por um período de tempo de aproximadamente 5 meses para cada região. Durante o período da missão estudou interiores estelares e fez busca de exoplanetas. O projeto foi liderado pela agência espacial francesa CNES como parte de um programa de pequenos satélites, com contribuições da ESA, Áustria, Bélgica, Alemanha, Espanha e Brasil.

Os oito alvos foram observados na Campanha 8 entre janeiro e março de 2016 na região de Pólo Galáctico, na constelação de Peixes. As curvas de luz foram disponibilizadas em julho de 2016. Neste trabalho, foram realizados estudos de oito estrelas, sendo sete delas do tipo espectral A e uma gigante do tipo espectral A2, segundo a classificação fotométrica disponível no banco de dados astronômicos do SIMBAD (Wenger et al., 2000). De maneira a melhorar a classificação destas por meio de uma abordagem espectral, coletamos dados de espectroscopia no OPD / LNA, com o auxílio do telescópio Perkin-Elmer com cobertura espectral de 3990-5110 Å e comprimento de onda centrado em 4500 Å.

Os objetivos deste trabalho foram: (1) Determinar a classificação espectral das estrelas alvo; (2) Determinar parâmetros fundamentais, tais como, massa, raio e luminosidade; (3) Determinar a trajetória evolutiva destas estrelas no diagrama Hertzsprung-Russell; (4) Análise das frequências estelares para determinar, se possível, a natureza do sinal (se é proveniente de rotação ou variabilidade estelar). Em caso de frequências oriundas de variabilidade estelar, identificar a classe de estrela variável.

Para isso, utilizamos a suíte *Spectroscopy Made Easy* (SME) (Valenti; Piskunov, 1996), que gera um espectro sintético comparado com o espectro observado. A lista de linhas atômicas foram disponibilizadas pela plataforma *Viena Atomic Line Database* (VALD) (Heiter et al., 2008), que é um dos requisitos do SME. Levando em conta o fato dos valores de incerteza gerados pelo SME serem puramente numéricos, subestimando valores de incerteza real, submetemos os resultados obtidos pelo melhor ajuste encontrado pelo SME ao método de Monte Carlo e realizamos também, a média robusta, como forma

de verificar a confiabilidade destes dados. A obtenção de parâmetros como: raio  $(R/R_{\odot})$ ; massa  $(M/M_{\odot})$  e luminosidade  $(L/L_{\odot})$ ; foram gerados pela grade CESAM e pela grade POSC (Marques; Monteiro; Fernandes, 2008). Para isso, foram utilizados valores de T<sub>eff</sub> e log encontrados com o auxílio do SME. Com base nestes valores e através das grades CESAM + POSC, localizamos aqueles valores que mais se aproximavam daqueles obtidos via SME. Permitindo determinar a trajetória evolutiva das oito estrelas, são elas: BD+10 102 (ou Epic 220679442); BD+11 132B (ou Epic 220731321); HD 3928 (ou Epic 220607132); HD 6164 (ou Epic 220532854); HD 6815 (ou Epic 220631213); HD 7353 (ou Epic 220682692); HD 8919 (ou Epic220466722) e HD 9226 (ou Epic220280695).

A análise das frequências das curvas de luz do satélite Kepler foram feitas utilizando o algoritmo CLEANEST (Foster, 1995). O CLEANEST é uma ferramenta de análise eficaz para detectar sinais em séries temporais com espaçamento de tempo irregular. Ele usa estatísticas baseadas no periodograma modificado Lomb-Scargle (Scargle, 1982), desenvolvido por Nicholas R. Lomb em 1976 e re-elaborado por Jefrey D. Scargle em 1982, que avalia a sequência de dados de entrada, considerando ordem dos dados e instantes de tempo em que foram coletados, na transformada de Fourier discreta datecompensated (Ferraz-Mello, 1981).

O capítulo 1 traz uma abordagem teórica sobre estrelas do tipo espectral A apresentando suas principais características que auxiliam na determinação do tipo espectral. Apresentamos também um breve resumo sobre as principais características apresentadas por estrelas quimicamente peculiares (Morgan, 1933).

O capítulo 2 descreve a missão Kepler, seu objetivo principal, e como esta se tornou mais tarde, a missão Kepler K2. Apresentamos também, as principais caraterísticas dos instrumentos que compõe a nave espacial Kepler. Uma breve abordagem sobre como é realizada a análise e tratamento de dados que são disponibilizados à comunidade científica. Por fim, descrevemos a "Campanha 8" ao qual pertencem as curvas de luz das oito estrelas propostas por nosso grupo de pesquisa observadas durante a "Campanha 8".

O capítulo 3 apresenta a metodologia e a amostragem de dados. Nele são apresentados os espectros obtidos no Observatório Pico dos Dias (OPD/LNA) em agosto de 2016, com cobertura espectral de 3990-5110 Å e comprimento de onda centrado em 4500 Å. A segunda amostragem tem cobertura espectral de 6040-6950 Å e comprimento de onda centrado em 5500 Å. Os dados foram obtidos com o telescópio Perkin-Elmer (1,6 m) com a câmera Ikon e uma rede de difração de 1200/500 l/mm, possui média resolução (R ∼ 12000), média relação sinal/ruído (∼ 100) e escala de dispersão de 0,11 nm/pixel.

São apresentadas as curvas de luz obtidas com o satélite Kepler entre janeiro e março de 2016. Descrevemos as ferramentas utilizadas para o tratamento e análise de dados, como por exemplo o SME utilizado para o obtenção de parâmetros físicos estelares e as grades CESAM e POSC onde foram obtidos valores de raio, massa e luminosidade. E são geradas as trajetórias evolutivas para as oito estrelas. Os algoritmos CLEANEST e Period04 permitiram a análise fotométrica dos dados do satélite Kepler.

O capítulo 4 apresenta os resultados de nosso estudo para cada uma das oito estrelas que revelam que seis de nossos alvos encontram-se no Diagrama Hertzsprung-Russell (Diagrama H-R) no ramos de Sequência Principal e duas estrelas já deixaram a Sequência Principal, sendo portanto estrelas evoluídas. Dentre nossos alvos encontramos estrelas variáveis e peculiares: a variável  $\delta$  Scuti; uma estrela que possue uma frequência compatível com pulsação não-radial e apresenta peculiaridade química comumente presente em estrelas peculiares Ap magnética e uma estrelas que apresenta em sua curva de luz variações de uma binária. Por fim, temos as conclusões deste trabalho.

## 1 Estrelas do tipo espectral A

No diagrama Hertzsprung-Russell conhecido como diagrama H-R, proposto de forma independente pelo dinamarquês Ejnar Hertzsprung em 1911 e pelo americano Henry Norris Russell em 1913, mostra a relação entre luminosidade e temperatura efetiva das estrelas (figura 1) (Langer; Kudritzki, 2014). A classificação espectral encontra-se dividida em classes, são elas: O, B, A, F, G, K, M. Onde estrelas do tipo espectral O são estrelas que apresentam maior temperatura efetiva e encontram-se no canto superior esquerdo do diagrama H-R, enquanto as estrelas do tipo espectral M são estrelas com menor temperatura efetiva e encontram-se no canto inferior direito do diagrama H-R. Cada uma destas classes é dividida em subclasses que estende-se de 0 a 9. Estrelas do tipo espectral A0 a A5 são chamadas de estrelas do tipo espectral A iniciais e estrelas do tipo espectral A6 a A9 são chamadas de estrelas do tipo espectral A tardias. Essa classificação é conhecida como classificação espectral de Harvard uma vez que foi desenvolvida no Observatório de Harvard em 1911 por Annie Jump Cannon e suas colaboradoras sob a direção de Edward Charles Pickering. Estrelas tipo A possuem as linhas de Balmer de hidrogênio mais abundantes entre os tipos espectrais. Porém, esta classificação de Harvard só leva em consideração a temperatura das estrelas. Através da equação 1.1:

$$
L = 4\pi R^2 \sigma T_{eff}^4 \tag{1.1}
$$

onde L é a luminosidade,  $\sigma$  é a constante de Stefan–Boltzmann e vale  $\sigma = 5.67 \times 10^{-8}$ *Wm*<sup>-2</sup> K<sup>-4</sup>, R o raio estelar e T<sub>eff</sub> a temperatura efetiva da estrela. Podemos notar que para uma mesma temperatura, a luminosidade é maior para uma estrela cujo raio é maior. Desta forma, em 1943, William Wilson Morgan, Philip Childs Keenan e Edith Kellman (Observatório de Yerks), introduziram seis diferentes classes de luminosidade (Tabela 1) baseados na largura de linhas espectrais que são sensíveis a gravidade superficial (Morgan; Keenan; Kellman, 1943).

| Tipo de estrela              |
|------------------------------|
|                              |
| Supergigantes Superluminosas |
| Supergigantes                |
| Gigantes Luminosas           |
| Gigantes                     |
| Subgigantes                  |
| Anãs de Sequência Principal  |
|                              |

Tabela 1: Classe de luminosidade de Morgan-Keenan (Morgan; Keenan; Kellman, 1943).

Esta classificação ficou conhecida como MK ou MKK (Morgan-Keenan-Kellman). A classificação espectral é composta pela classificação de Harvard associada a classificação de luminosidade MK. Por exemplo, Vega recebe a classificação A0 V, que faz referência a sua temperatura (∼ 10 150 K) e a classe de luminosidade V (anãs de Sequência Principal). É possível determinar a classe de luminosidade de uma estrela através do seu espectro estelar. A gravidade influencia fortemente a largura das linhas espectrais, estando diretamente relacionada a luminosidade. Estrelas gigantes e anãs de Sequência Principal possuem raios diferentes. Sendo o raio de uma estrela gigante muito maior do que o raio de uma estrela anã. A aceleração da gravidade é dada por:

$$
g = \frac{GM}{R^2} \tag{1.2}
$$

onde G é a constante da gravitação universal e vale 6,67 x 10<sup>-11</sup>  $Nm^2/Kg^2$ . *M* é a massa e  $R$  o raio da estrela. Podemos perceber através da equação 1.2 que  $q$  é muito maior para uma estrela anã do que para uma estrela gigante, pois é inversamente proporcional a  $R^2$ . Quanto maior a gravidade superficial, maior a pressão resultando em maior número de colisões entre as partículas na atmosfera estelar (CARROLL; OSTLIE, 2007). Tais colisões pertubam os níveis de energia dos átomos resultando em absorção de fotons de energia e comprimentos de ondas ligeiramente maior ou menor do que fotons absorvidos entre níveis de energia não pertubados. Causando o efeito de alargamento da linha de absorção. Portanto, para uma estrela de mesma temperatura, quanto menor o raio, mais alargada será a linha espectral. O comportamento das linhas espectrais serão analisados nas próximas subseções, sendo a sensibilidade das linhas espectrais em relação a luminosidade discutido na subseção (1.0.2).

A classe de estrelas tipo A encontra-se entre a classe de estrelas do tipo espectral B e a classe de estrelas do tipo F, com temperatura superficial entre 7 150 Kelvin para estrelas do tipo espectral A9 e 10 150 Kelvin para estrelas do tipo espectral A0, aproximadamente. Durante a fase na Sequência Principal, estrelas fundem em seu núcleo átomos de hidrogênio em hélio. Pertencem, portanto, a classe de luminosidade V (pouco luminosas) e são chamadas de estrelas anãs. Estrelas do tipo espectral A0 possuem massa típica de  $\sim$  2,5  $M_{\odot}$  e estrelas do tipo espectral A9 possuem massa típica de  $\sim$  1,7  $M_{\odot}$ <sup>1</sup> (Murphy, 2014).

Uma análise da região espectral do azul-violeta nos fornece muitos indicadores do comportamento de determinados elementos químicos em espectros de estrelas do tipo A. Uma distinção espectral entre a fronteira da classe de estrelas tipo A e estrelas do tipo B, encontra-se no desaparecimento de linhas de He I, embora, em espectros digitais S/R

 $\overline{1}$   $\odot$  - simbolo que significa sol, solar.

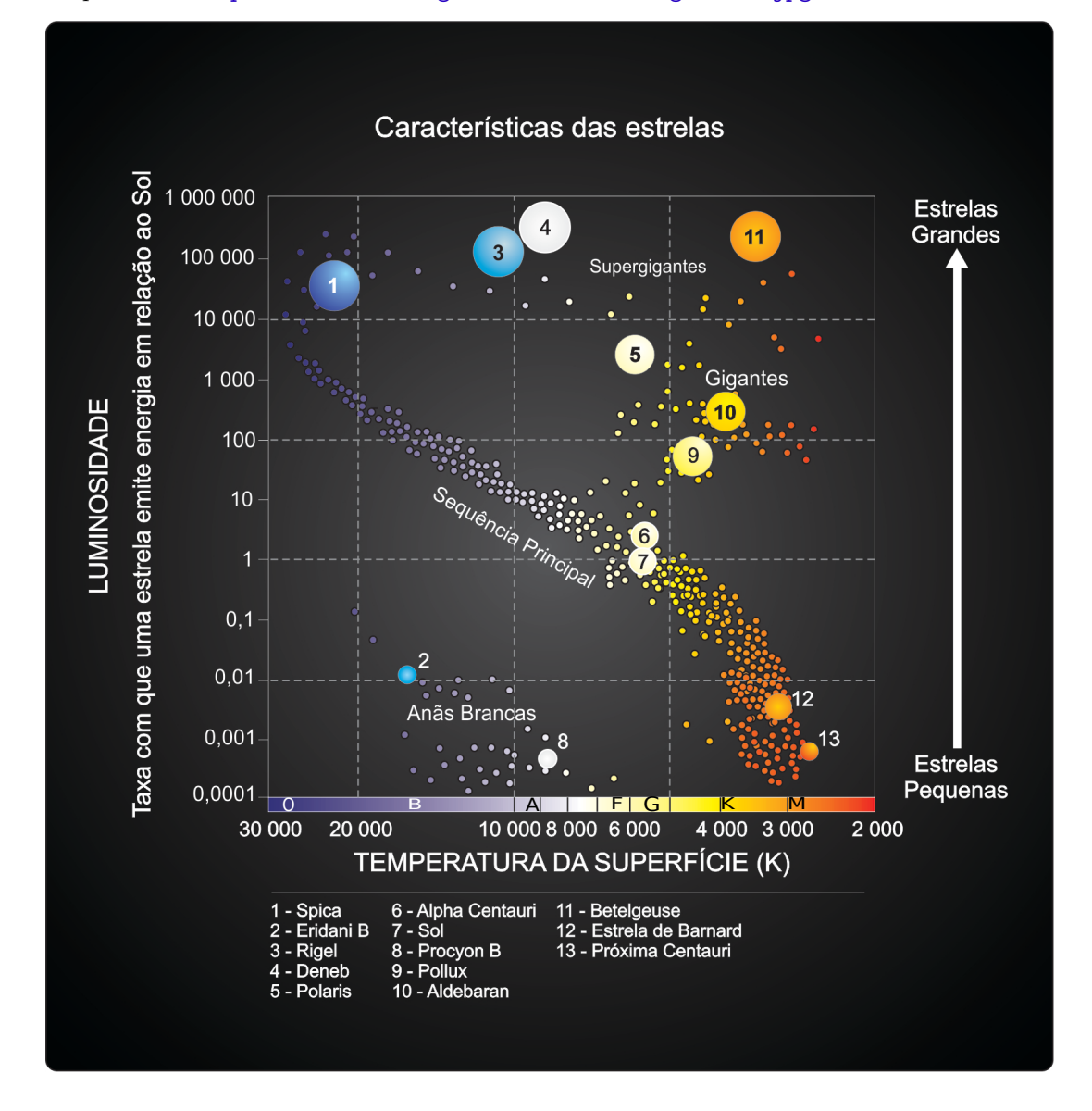

Figura 1: O Diagrama Hertzsprung-Russell mostra a relação entre luminosidade e temperatura nas estrelas. Adaptado de: <http://astro.if.ufrgs.br/estrelas/diagramaHR.jpg>

elevados, alguns modelos de estrelas padrão A0 MK (Morgan-Keenan) mostrem linhas fracas de He I (Gray; Corbally J., 2009). Exemplos de estrelas do tipo espectral A são: Vega (A0 V) e Sírius A (A1 V).

Estrelas da classe espectral A mais quentes, de Sequência Principal, têm atmosfera radiativa e em seu meio a zona convectiva desempenha o papel de transporte de energia. O grau em que isso acontece aumenta com a diminuição da temperatura e da gravidade superficial. Estrelas A "normais" têm abundâncias atmosférica próximas da "solar" (exceto supergigantes e anãs brancas) e velocidades de rotação equatoriais > 120 km s<sup>−</sup><sup>1</sup> (Adelman, 2004).

#### 1.0.1 Sensibilidade à Temperatura

Realizando uma breve análise do comportamento de alguns elementos químicos nas estrelas do tipo espectral A "normais", na fase de Sequência Principal, com relação à sensibilidades destes com a variação de temperatura, podemos determinar àqueles elementos que tornam-se importantes em fornecer uma classificação espectral consistente.

Primeiramente, vamos falar sobre as linhas de Balmer do hidrogênio, que tornam-se mais alargadas aproximadamente em estrelas do tipo espectral A2. Em estrelas "normais" do tipo A inicial, a classificação pode ser descrita pelo comportamento de três critérios básicos (Morgan; Abt; Tapscott, 1978): (1) a força do Ca II K, que cresce drasticamente em relação a tipos posteriores, sendo sensível a temperatura. (2) a resistência das linhas e misturas metálicas e (3) as asas das linhas de hidrogênio. As linhas metálicas em geral também se fortalecem em relação aos tipos posteriores (Slettebak; Kuzma; Collins II, 1980).

Nas estrelas A5 e posteriores, é melhor estimar a força da linha K com outra linha forte. A figura 2 faz uma comparação das características espectrais apresentadas por estrelas do tipo espectral A e classe de luminosidade V em relação às estrelas do tipo espectral B5 e B8 e mesma classe de luminosidade V. Realizando uma análise do comportamento da linha de He I, é possível notar que esta linha é visível em estrelas do tipo espectral B5 V e B8 V, entretanto, menos pronunciada neste último, desaparece em estrelas do tipo espectral A0 V. Já a linha de MgII  $(\lambda 4481)$  que no tipo espectral B5 V é menos profunda que a linha de He I  $\lambda$  4471, começa a tornar-se mais evidente e profunda a partir do tipo espectral B8 V e em A0 V é a linha que se sobresai, equanto He I desapareceu. A linha de Ca II K que no espectro da estrela do tipo espectral B8 V é discreta, muda drasticamente em estrelas do tipo espectral A0 V, tornando-se cada vez mais proeminente enquanto avança em tipos posteriores. A linha de Ca II K é um importante indicativo na análise espectral de estrelas do tipo A, bem como, linhas metálicas.

Vemos na figura 3 que linhas de metal devido a espécies neutras como Fe I e Ca I, são relativamente insensíveis à luminosidade e, portanto, podem ser úteis na classificação de temperatura, sendo úteis para distinguir supergigantes de estrelas menos luminosas (Gray; Corbally J., 2009). Estas linhas incluem a linha Ca I  $\lambda$  4246, a mistura Fe I em  $\lambda$ 4271 e certas outras linhas de Fe I.

Figura 2: Exemplos de espectros de estrelas do tipo A (A0V, A3V e A5V) que mostram características importantes da classificação espectral destas, comparado com espectros de estrelas do tipo espectral B (B5 V e B8 V) quanto a sensibilidade destes elementos à temperatura, podemos perceber o desaparecimento do He I, que na estrela B8 V ainda é visível, porém, desaparece no espectro da estrela A0 V. Adaptado de: "A Digital Spectral Classification Atlas". R. O. Gray. Retirado de: <https://ned.ipac.caltech.edu/level5/Gray/Gray11.html>

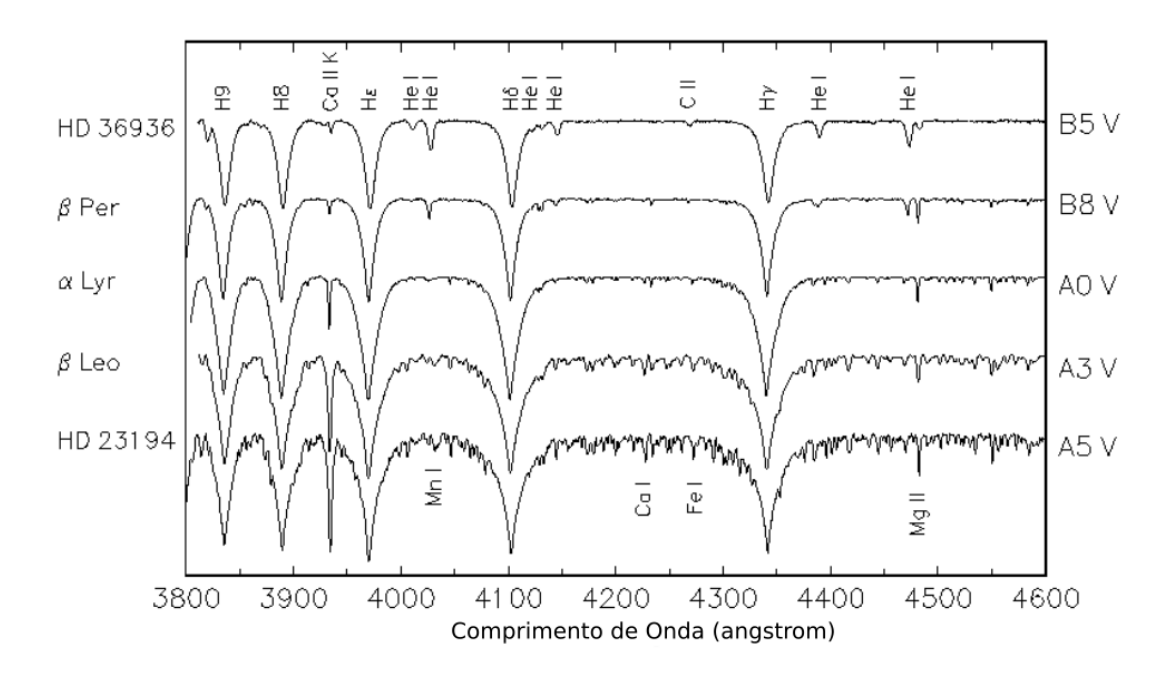

#### 1.0.2 Sensibilidade à Luminosidade

Agora, uma breve análise do comportamento de alguns elementos químicos em estrelas do tipo espectral A "normais", na fase de Sequência Principal, com relação à sensibilidade destes com a variação da luminosidade.

Primeiramente, vamos falar sobre a linha de hidrogênio, onde em estrelas do tipo espectral entre A0 e A6 apresentam como característica asas no seu perfil. Nessas estrelas de Sequência Principal de Idade Zero (ZAMS), o hidrogênio apresenta visivelmente as asas mais largas do que o padrão anão A0, Vega (alfa Lyrae). Essas estrelas recebem uma classe de luminosidade de Vb, enquanto a Vega recebe uma classe de luminosidade de Va (Gray; Corbally J., 2009). Esta notação é usada para estrelas com tipos espectrais entre B9 e A3. No tipo espectral A7 as linhas do hidrogênio apresentam sensibilidade a luminosidade (Slettebak; Kuzma; Collins II, 1980). A forma do perfil de linha de hidrogênio em estrelas do tipo A é função tanto da luminosidade (gravidade da superfície) quanto da temperatura e, neste caso, a classe de luminosidade deve ser determinada simultaneamente com a classe de temperatura. As linhas de hidrogênio são mais alargadas em estrelas da classe de luminosidade A0 V de Sequência Principal, enquanto que na classe de luminosidade A0 III, classe das estrelas gigantes, por exemplo, tornam-se mais estreitas, como mostra a figura 3. As estrelas supergigantes A0 de classe de luminosidade I são as que apresentam

as linhas de hidrogênio mais estreitas em relação à estrelas pouco luminosas.

Figura 3: Exemplos de espectros de estrelas do tipo A0 de classe de luminosidade Ia, Ib, III, V que mostram o alargamento das linhas de hidrogênio e o aprimoramento de certas linhas metálicas. Adaptado de: "A Digital Spectral Classification Atlas". R. O. Gray. Retirado de: [https://ned.ipac.caltech.edu/](https://ned.ipac.caltech.edu/level5/Gra ... tents.html.)<br>Lovel5/Cray\_\_tents\_html [level5/Gra...tents.html.](https://ned.ipac.caltech.edu/level5/Gra ... tents.html.)

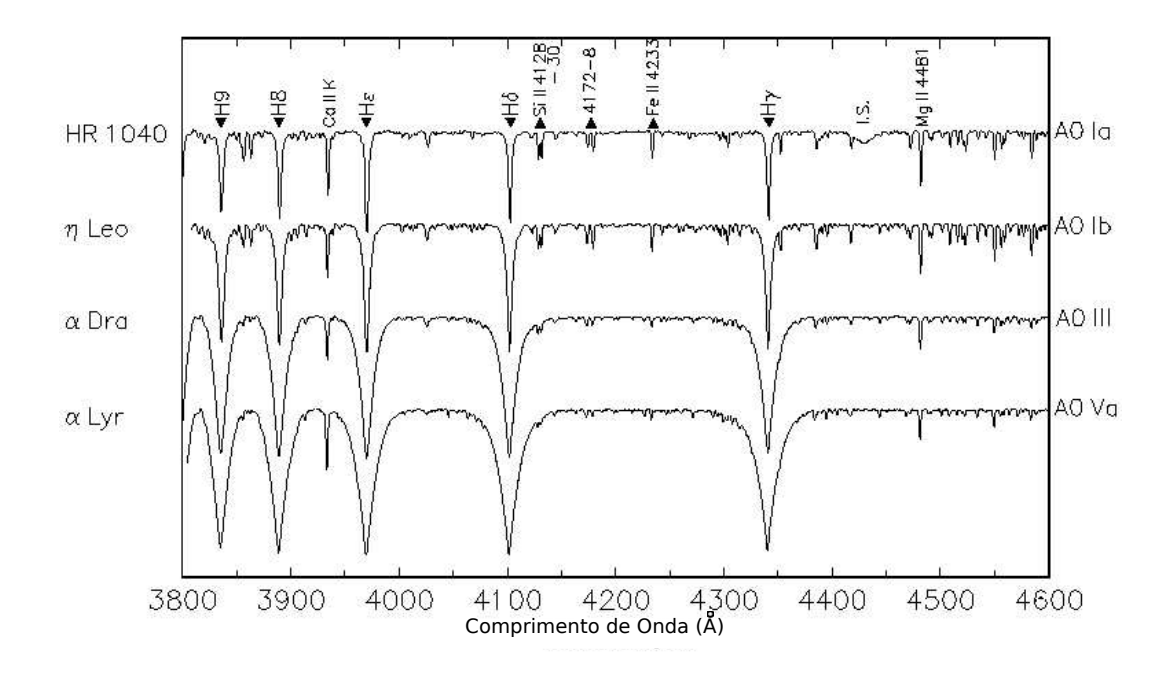

A sensibilidade à luminosidade das linhas de hidrogênio desaparece com a diminuição das temperaturas, em estrelas do tipo A tardia deve ser avaliado a partir do aprimoramento de certas linhas de ferro ionizado e titânio. No azul-violeta, as linhas sensíveis à luminosidade incluem a mistura  $\lambda\,4172\text{--}4179$ das misturas Fe II e Ti II e  $\lambda\,4395$ e  $\lambda$ 4400, devido a esses mesmos elementos que é reforçada em estrelas luminosas (Gray; Corbally J., 2009). Na figura 3 podemos ver claramente a sensibilidade da linha de Fe II, notamos que esta é mais profunda em estrelas do tipo A0 Ia e diminui consideravelmente em estrelas A0 Va. Sendo portanto, importantes no auxílio da classificação estelar no intuito de determinar a temperatura, fornecendo um tipo espectral consistente.

É importante mencionar que estamos tratando de características apresentadas por estrelas do tipo A "normais". Deve se ter em mente que, tais características citadas anteriormente, tanto para a sensibilidade à luminosidade, como para a sensibilidade à temperatura não são válidas para estrelas do tipo espectral A que apresentam peculiaridade química em seu espectro e, consequentemente, demanda atenção ao tentar atribuir uma classificação espectral. Trataremos na sessão 1.2 das características apresentadas por algumas destas estrelas quimicamente peculiares.

### 1.1 Rotação de estrelas tipo A

Torna-se importante discutir o fenômeno da rotação estelar em estrelas do tipo A, uma vez que produzem efeitos nas atmosferas estelares rotativas, causando mudanças de temperatura e pressão sobre a superfície estelar que afetam as forças das linhas atômicas (Slettebak; Kuzma; Collins II, 1980) e, consequentemente, têm forte influência na classificação espectral. Quanto ao comportamento de elementos químicos, podemos citar o enfraquecimento das linhas de hidrogênio  $H_{\gamma}$ , magnésio (MgII  $\lambda$ 4481) e a linha de ferro (Fe I  $\lambda$  4476). A linha H $\gamma$  sofre enfraquecimento em estrelas do tipo espectral A e F, o efeito é ainda maior quando observado na região do equador em estrelas de rotação rápida. A linha de MgII  $(\lambda 4481)$  diminui ligeiramente a força com o aumento da rotação (Slettebak; Kuzma; Collins II, 1980). Ambos os efeitos observados nas linhas de H $\gamma$  e Mg II  $(\lambda 4481)$  podem sugerir uma classificação espectral tardia em estrelas do tipo A. Já a linha de Fe I ( $\lambda$ 4476) apresenta uma certa insensibilidade à rotação.

Estrelas anãs do tipo A são rotatores intrinsecamente rápidos e geralmente caracterizadas por valores significativos de Vsen*i*, com um valor médio não inferior a 100 *km* s<sup>−1</sup> (Gerbaldi et al., 1999). A velocidade angular máxima é atingida por estrelas do tipo A5 (Murphy, 2014). Porém, dentre a classe de estrelas do tipo A, há exceções, sendo possível encontrar rotatores lentos entre estrelas do tipo A tardias - classe espectral entre A6 e A9. Entretanto, estrelas com rotação lenta apresentam peculiaridade estelar, podemos citar o caso das estrelas peculiares Am, onde a rotação lenta foi notada por (Slettebak, 1954). Segundo o que encontramos em (Murphy, 2014) a distribuição de velocidades rotacionais em estrelas do tipo A variam amplamente, sendo encontradas velocidades rotacionais equatoriais de alguns  $m s<sup>1</sup>$  ( $\gamma$  Equ gira uma vez por século; (Leroy et al., 1994) até 400  $km s<sup>1</sup>$  para as estrelas mais massivas (Zorec; Royer, 2012)). Há um excesso de rotatores lentos entre estrelas do tipo espectral A. Porém, não há uma única linha divisória definida acerca da velocidade rotacional equatorial que separe estrelas peculiares de estrelas quimicamente normais. Existem populações separadas de (i) rotatores rápidos e normais; (ii) rotatores lentos normais; e (iii) rotatores lentos quimicamente peculiares. Rotatores rápidos quimicamente peculiares não são geralmente observados (Murphy, 2014).

### 1.2 Estrelas do tipo A quimicamente peculiares

Mais de 30% das estrelas do tipo espectral A apresentam peculiaridade química (Gray; Corbally J., 2009). A seguir vamos apresentar as principais caracteríscas que são úteis na classificação de estrelas quimicamente peculiares e, que portanto, diferem de estrelas do tipo A quimicamente "normais", sendo criadas algumas classes de estrelas peculiares do tipo espectral A, dentre elas, a classe de estrelas Am e Ap, por exemplo.

#### 1.2.1 Estrelas de linhas metálicas Am

Estrelas de linhas metálicas Am (Titus; Morgan, 1940), apresentam tanto a linha  $Ca II$  como a linha  $Ca I \lambda 4226$  anormalmente fracas, característica apresentada em estrelas do tipo A iniciais - classe espectral entre A0 e A5, enquanto a maioria das linhas devido a elementos de pico de ferro são aprimoradas como em espectros de estrelas do tipo F e suas linhas de hidrogênio são fortes como as linhas encontradas em espectros de estrelas do tipo A tardios. As estrelas Am não possuem campos magnéticos significativos (Conti, 1969). Am são geralmente encontradas em binárias espectroscópicas e possuem período de cerca de 4 dias (Abt, 1957)(Abt, 1965) e são citados valores entre  $(1 d \leq P \leq 10 d)$ (Abt, 1967).

Quanto a velocidade de rotação, estrelas A normais têm Vseni ~ 150 km s<sup>-1</sup>, enquanto as estrelas Am têm Vsen $i \sim 55 \; km\; s^{-1}$ . Isto persiste em todos os tipos de estrelas Am estudadas (Abt, 1965);(Conti, 1965);(Milton; Conti, 1968) e deve representar um parâmetro físico fundamental, uma vez que existe uma forte relação entre a rotação lenta e a anomalia encontrada na composição de estrelas de linhas metálicas Am. Quanto à proporção de estrelas Am no processo evolutivo de estrelas do tipo espetral A, (NORTH et al., 1997) afirma que há um aumento com a idade, porém ocorre somente até a Sequência Principal de idade terminal (TAMS).

#### 1.2.2 Estrela Ap Magnética

Esta classe de estrelas peculiares apresenta anomalias em seu espectro muito mais extremas, com linhas aprimoradas de um ou mais dos seguintes elementos: silício (Si); cromo (Cr), estrôncio (Sr) e europio (Eu) e o aprimoramento de linhas de elementos adicionais, incluindo particularmente outras terras raras. W. W. Morgan foi o primeiro a desenvolver um extensivo trabalho <sup>2</sup> identificando cinco grupos de estrelas do tipo A peculiares (Morgan, 1933). São estrelas variáveis, o que ocorre em escalas de tempo de dias, em alguns casos excepcionais, décadas. São observadas mudanças nos pontos fortes das linhas espectrais, na força do campo magnético, na luminosidade e na cor, sendo o período de variação o mesmo para todas essas quantidades. O modelo que melhor explica as variações é o modelo rotativo oblíquo ou rígido (STIBBS, 1950). O postulado básico deste modelo elaborado por (Babcock, 1949) é que o eixo do campo magnético está inclinado em um certo ângulo em relação ao eixo de rotação. Supõe-se que o campo

<sup>2</sup> Sequência de oito artigos (Publications of the Yerkes Observatory) entre 1931 - 1933.

seja localmente constante na superfície da estrela. Sendo estes campos magnéticos fortes (Babcock, 1958) definiu como entre de  $\sim 10^3$  à  $10^4$ G, já estudo recente elaborado por Braithwaite et al. (2010) define o campo magnético como sendo de 0,3 a 30 kG, sendo responsável pela peculiaridade observada. Estrelas HgMn que abrangem estrelas B7 a B9 e classe de luminosidade V-III e possuem linhas fortes de Hg II e Mn II são uma exceção (Gray; Corbally J., 2009). Aproximadamente 5 a 10 % das estrelas do tipo A e B tardias de Sequência Principal foram classificadas como estrelas Ap e, esta classe de estrelas peculiares recebem o nome de ApBp. As estrelas Ap magnéticas são raramente encontradas em binárias próximas (Abt; Snowden, 1973).

#### 1.2.3 Estrelas  $\lambda$  Bootis

Esta classe estende-se desde estrelas do tipo espectral A até estrelas anãs do tipo espectral F. Essa classe foi descoberta em 1943, mencionada no Atlas of Stellar Spectra (Morgan, Keenan, & Keller). Apresenta deficiência em metais, um exemplo é a linha de Mg II  $\lambda$ 4481 fraca, de forma que a relação Mg II  $\lambda$ 4481/Fe I $\lambda$ 4383 é significativamente menor que em estrelas tipo A normais. (Gray; Corbally J., 2009). Porém apresentam a abundância de carbono, nitrogênio e oxigênio normais (PAUNZEN, 2004). E sua baixa distribuição de velocidade rotacionais sugere que estes objetos pertençam à População I (Hauck; Slettebak, 1983). A População I é formada por estrelas jovens (menos de 7 bilhões de anos), ricas em metais (1 - 2%) e estão localizadas na região de disco e braços espirais da galáxia, comumente encontradas em aglomerados abertos. Enquanto a População II é formada por estrelas velhas (∼ 10 bilhões de anos), pobre em metais (menor que 1%) localizadas em regiões de bojo halo galáctico, comumente encontradas em aglomerados globulares.

Os critérios para a adesão a classe  $\lambda$  Bootis são os seguintes (Sargent, 1965):

- 1. Classe espectral do tipo A e tipo F precoces determinada pelas linhas de hidrogênio largas, e assimparece estar na sequência principal ou perto dela (Gray; Corbally J., 2009).
- 2. Linhas metálicas fracas (PAUNZEN, 2004) para suas cores e tipo espectral de linha de hidrogênio e / ou luminosidade, derivadas de paralaxes trigonométricas, que os coloca abaixo da Sequência Principal.
- 3. A distribuição de velocidades rotacionais das estrelas  $\lambda$  Bootis não podem ser distinguida a partir da população I das estrelas do tipo A normais (PAUNZEN, 2004).

Estudo sobre a composição de estrelas  $\gamma$  Bootis revelam que 29 Cyg e  $\Pi$  Ori formam um grupo mais ou menos homogêneo do ponto de vista da abundância, onde apresentam grandes deficiências de cálcio (Ca), como indicado pelas linhas de Ca II (Baschek; Slettebak, 1988).

#### 1.2.4 Estrela Ae e Herbig Ae

O fenômeno abrange estrelas do tipo espectral O, B e A e Classe de luminosidade V-III, recebem em sua denominação o sufixo " $e$ " após a indicação do tipo espectral, por exemplo,  $Ae$ . No sentido taxonômico o sufixo " $e$ " indica que a estrela possui as linhas de Balmer de hidrogênio em emissão em contraste às mesmas linhas em absorção presentes nas demais estrelas tipo A, o mesmo vale para o tipo espetral B e O. Uma definição encontrada em (COLLINS, 1987) para esta classe de estrela peculiar é colocada da seguinte forma: Como uma estrela do tipo A não supergigante cujo espectro possui, ou possuiu em algum momento, uma ou mais linhas de Balmer em emissão. Entretanto, tal definição é bastante ampla.

O fenômeno foi observadas pela primeira vez pelo Padre Angelo Secchi em 1866, quando ao observar a estrela *Gam Cas* notou a linha de hidrogênio em emissão correspondente à linha  $H\beta$  da série de Balmer, algo que não tinha sido verificado antes. O acontecimento marcou o primeiro registro observacional de uma estrela Be. As principais características dessa classe de estrela são a sua rápida rotação (Struve, 1931), seu disco circumstelar em seu equador, produzido nos episódios de ejeção de massa da estrela (Rivinius et al., 2001), causando um excesso no infravermelho próximo e sua variabilidade. Há presença de pulsações não radiais PNR's (Porter; Rivinius, 2003) que, associado à rotação próxima a velocidade crítica (sub-crítica) da estrela, acredita-se ser a causa do fenômeno, tal questão ainda encontra-se em estudo (Rivinius; Carciofi; Martayan, 2013).

Já as estrelas do tipo Herbig (Herbig, 1960), que também abrangem o tipo espectral B e tipo espectral A, ocorrem em estrelas de pré-Sequência Principal, ou seja, estrelas muito jovens, que apresentam como característica em seu espectro linhas em emissão devido ao disco fóssil de acreção e que frequentemente apresentam perfil P Cygni inverso que as distingue das estrelas Be Classicas (Struve, 1931).

### 1.3 Estrelas variáveis do tipo espectral A

Torna-se importante mencionar que dentre as classes espectrais estelares, temos também estrelas variáveis. A figura 4 mostra uma representação do Diagrama H-R com a localização das estrelas variáveis de acordo com o tipo espectral e a luminosidade apresentada por cada classe. Dentre as estrelas variáveis do tipo espectral A, podemos citar a classe  $\delta$  Scuti, uma vez que um de nossos alvos mostrou tratar-se do limite superior de instabilidade  $\delta$  Scuti. Nesta seção vamos abordar apenas as estrelas variáveis do tipo espectral A.

Figura 4: Esta versão do Diagrama Hertzsprung-Russell mostra a localização de estrelas variáveis. Destacamos a classe de variável  $\delta$  Scuti que abrange o tipo espectral A e F. São encontradas em estrelas de Sequência Principal e Gigantes. Adaptado de: [https://upload.wikimedia.org/wikipedia/commons/](https://upload.wikimedia.org/wikipedia/commons/thumb/a/a4/HR-vartype.svg/700px-HR-vartype.svg.png) [thumb/a/a4/HR-vartype.svg/700px-HR-vartype.svg.png](https://upload.wikimedia.org/wikipedia/commons/thumb/a/a4/HR-vartype.svg/700px-HR-vartype.svg.png)

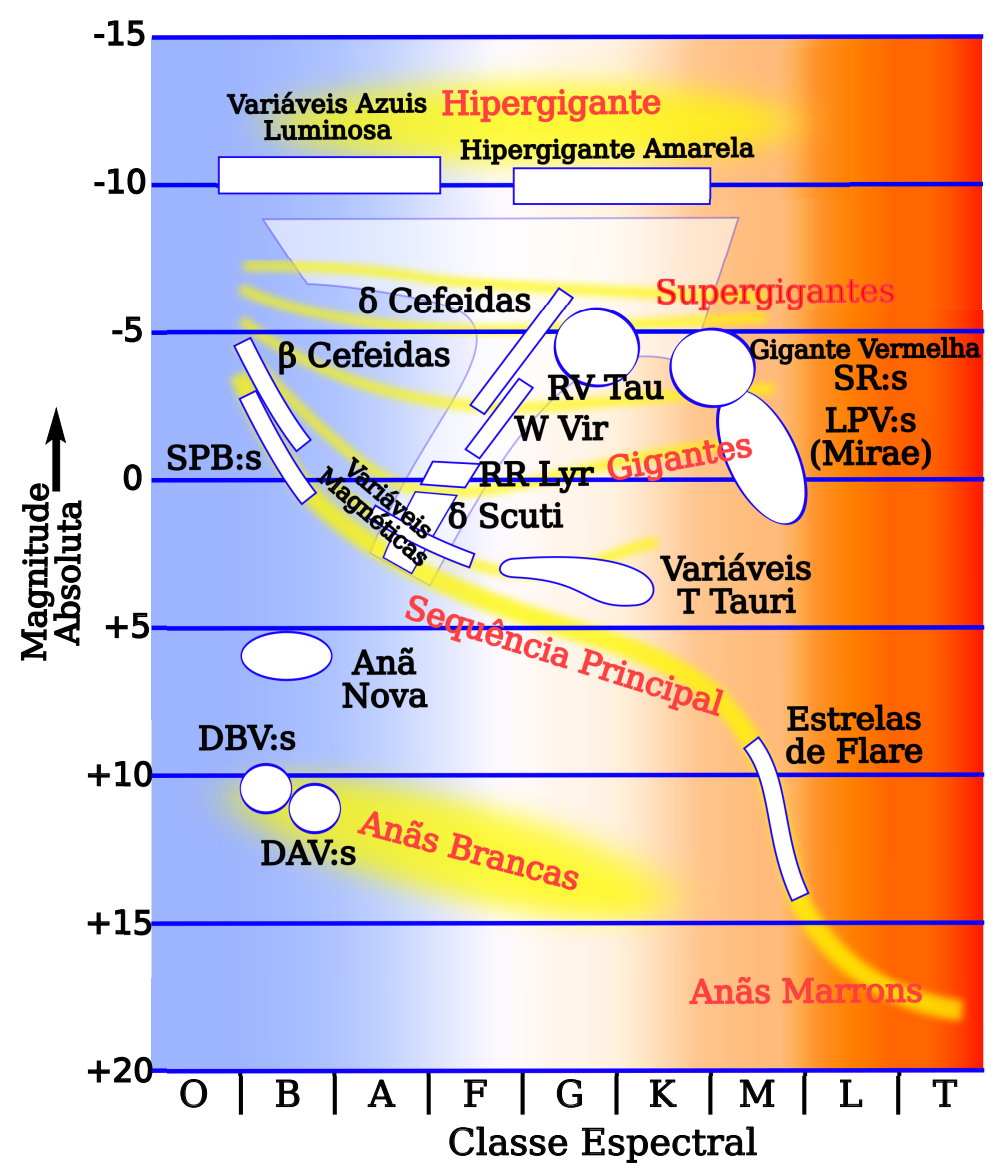

#### 1.3.1  $\delta$  Scuti

Essa classe de estrela variável abrange o tipo espectral A e F e classe de luminosidade V e III, portanto, estrelas de Sequência Principal e estrelas gigantes. No diagrama H-R estão situadas na faixa de instabilidade de estrelas variáveis onde são encontradas estrelas em diversos estágios evolutivos. Desde estrelas jovens a estrelas de Sequência Principal e estrelas evoluídas onde o processo de queima do hélio já encontra-se em andamento no núcleo da estrela. Essa região representa a zona de transição de núcleos radiativos e envelopes convectivos espessos (estrelas de baixa massa) para grandes nucleos convectivos e envelopes convectivos finos (estrelas de alta massa) (PAPARÓ et al., 2018).

A classe  $\delta$  Scuti pertence a família de estrelas variáveis Cefeidas e RR Lyrae encontradas na faixa de instabilidade (Baglin et al., 1973). Porém, o que distingue as variáveis  $\delta$  Scuti das Cefeidas Clássicas, a grosso modo, são a sua massa que são menores e o fato de apresentarem períodos de pulsações mais curtos, sendo conhecidas como Cefeidas Anãs. Possuem massas entre 1,5 a 2,5 M⊙ e temperatura efetiva de 7 000 a 8 500 Kelvin. Possuem períodos de variabilidade curta e apresentam modos-p de pulsações (Balona et al., 1994). Também apresentam modos g e modos misto de pulsações (BALONA; DASZYńSKA-DASZKIEWICZ; PAMYATNYKH, 2015a). A maioria das estrelas  $\delta$  Scuti pulsam com freqüências na faixa de 5 a 50  $d^{-1}$  (BALONA; DASZYńSKA-DASZKIEWICZ; PAMYATNYKH, 2015b). As pulsações são conduzidas pelo mecanismo  $\kappa$  devido à ionização parcial de He II (PAMYATNYKH; BREGER; MONTGOMERY, 2000).

#### 1.3.2 RR Lyrae

Essa classe de variável é formada por estrelas evoluídas, pobre em metais, pertencente a classe de população II. Em galáxias espirais (caso da Via Lactea), as estrelas RR Lyrae são encontradas na região do halo, geralmente em aglomerados globulares. Esta classe de variável também está presente em galáxias elípticas. Sua curva de luz foi classificada pela primeira vez em 1890 por Solon Bailey, Wilhelmina Fleming and Edward Pickering (KURTZ et al., 2016). Possuem massa de 0,5 a 0,7 M⊙ (SMITH, 2004). Abrangem o tipo espectral B8 e F2. Apresentam pulsações com período curto de 0,2 a 1 dia e variações de magnitude menores que 1 magnitude. Sua relação periodo-luminosidade por ser conhecida, torna essa classe de variável um importante indicador de distâncias para aglomerados globulares. No diagrama H-R ocupa a região chamada faixa de instabilidade, onde as estrelas estão iniciando a queima de He em seu núcleo.

#### 1.3.3 Gamma Doradus

Essa classe de estrelas é relativamente nova, sendo descoberta em 1990 (Krisciunas, 1993), com a identificação da presença de variabilidade estelar ao observar a estrela 9 Aurigae na constelação de Auriga. Apresentam variações de luminosidade devido aos modos-g de pulsação não radiais (PNR) na superfície com frequências típicas menores que 5 d<sup>−</sup><sup>1</sup> (Balona et al., 1994). São estrelas jovens de Sequência principal, classe de luminosidade V, e são encontradas entre os tipo espectrais A tardio e F iniciais. Apresentam flutuações no brilho de 0,1 magnitudes e período da ordem de dias.

# 2 Missão Kepler e Kepler K2

O satélite espacial Kepler foi lançado em 6 de março de 2009 e a missão foi projetada para procurar exoplanetas similares a Terra  $(R < 2.5 R_{Terrestre})$ , localizados dentro da Zona Habitável (Kasting; Whitmire; Reynolds, 1993) de estrelas semelhantes ao Sol através da fotometria de trânsito: observando a pequena diminuição da luz que ocorre quando um planeta cruza a face de sua estrela do ponto de vista do observador (Borucki et al., 2010). A asterosismologia até então era um objetivo secundário que forneceria dados sobre a estrela hospedeira, o que é de grande importância na caracterização do planeta. A partir de outubro de 2016, 2679 planetas foram descobertos através de trânsitos, incluindo 2330 planetas descobertos pelo Kepler.

A missão Kepler conta com um telescópio Schmidt de abertura de 0,95 m, um esquema é mostrado na figura 6. O telescópio espacial encontra-se em uma órbita heliocêntrica afastando-se da Terra, (5), com período de 372,5 dias que permite lentamente ao telescópio se afastar da Terra e evitar, dentre outros fatores, os torques causados por gradientes de gravidade e arrasto atmosférico. tornando seu apontamente mais estável (Koch et al., 2010). Isto assegura um ambiente termicamente estável e forneceu a capacidade de manter o apontamento em um único ponto durante a missão principal do Kepler.

O telescópio realizou observações quase contínuas de mais de 150 000 estrelas de cada vez em um único campo de visão de 116 graus quadrados - Kepler Field Of View (FOV) ao longo de quatro anos da missão (sendo três anos de missão nominal e um ano de missão estendida) na região de Cygnus-Lyra como mostrado na figura 7. O telescópio Kepler adquiriu dados em intervalos de 29,4 minutos para todas as estrelas alvo chamadas alvos de cadência longa (LC) e em intervalos de 1 minuto para até 512 estrelas alvo em qualquer momento chamado alvos de cadência curta (SC). As observações foram organizadas em dezessete "trimestres" de 93 dias para girar o telescópio em 90<sup>0</sup> a cada três meses, a fim de manter o radiador e os painéis solares devidamente orientados (HAAS et al., 2010) 1 . E desta forma, manter painéis solares apontando para o Sol, e seu radiador apontando para o espaço profundo.

A missão Kepler usa quarenta e dois CCD's2 de 2200 x 1024 pixels. O plano focal

 $1$  O primeiro trimestre, Q1, teve apenas 34 dias de duração, devido à data de lançamento e período de comissionamento. O último trimestre, Q17, teve apenas 31 dias de duração, devido à perda de final da missão da roda de reação nº 4 e continha um período de repouso de 10 dias para tentar aumentar a vida ùtil desta roda de reação.

<sup>2</sup> CCD - CHARGE COUPLED DEVICE
Figura 5: O esquema mostra a órbita Heliocêncitrica do satélite kepler com período de 372,5 dias afastando-se da Terra. Crédito: NASA Ames. Adaptado de: [https://www.nasa.gov/mission\\_pages/](https://www.nasa.gov/mission_pages/kepler/multimedia/images/kepler-orbit-graph.html) [kepler/multimedia/images/kepler-orbit-graph.html](https://www.nasa.gov/mission_pages/kepler/multimedia/images/kepler-orbit-graph.html)

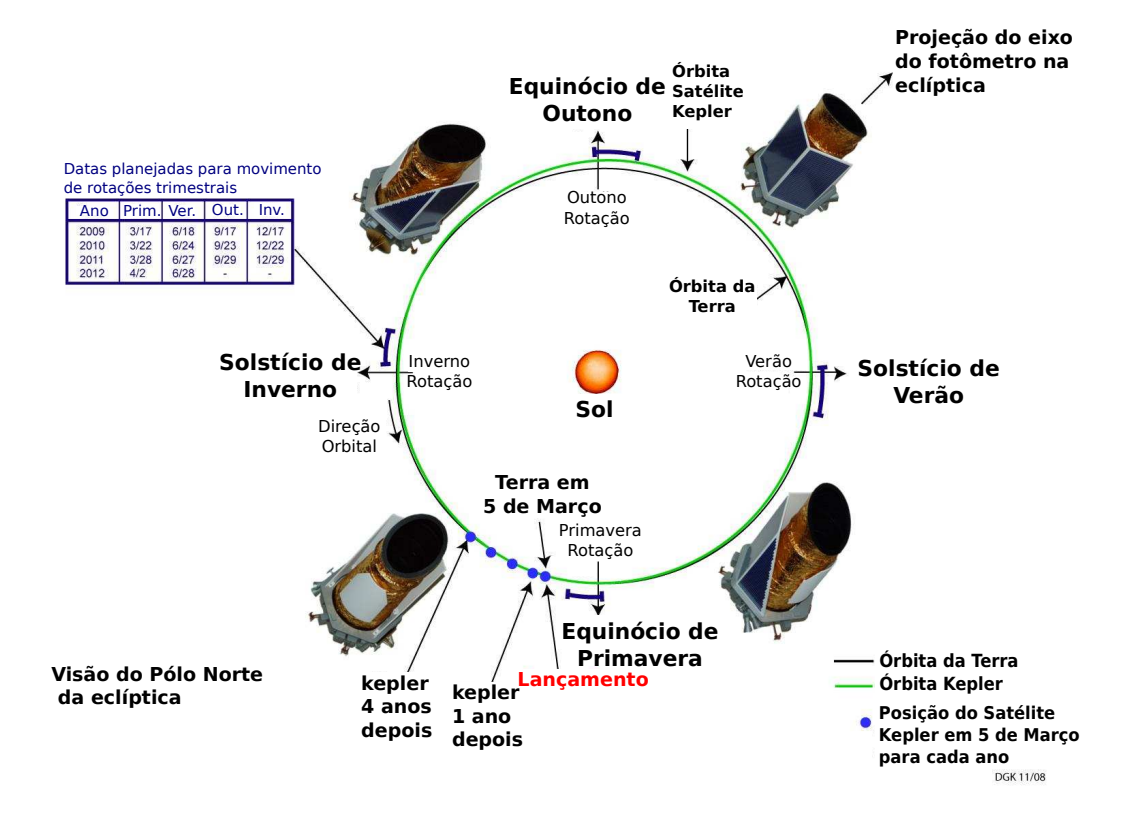

das CCD's são dispostos em uma grade com simetria de quatro vias, para que o campo de visão permanecesse quase inalterado pelas rotações trimestrais do satélite, rotações estas que são necessárias para manter a orientação correta dos painéis solares e do radiador térmico (Tenenbaum; Jenkins, 2010). Cada CCD é composto por dois canais de saída, resultando em 84 "canais CCD", chamados de "saídas de módulo". Infelizmente, o Módulo 3, contendo dois CCD's falhou no início da missão e uma pequena fração do campo de visão é apenas observada em três trimestres do ano. O armazenamento a bordo e as restrições de largura de banda impedem o armazenamento e o downlink de todos os 96 milhões de pixels por cadência de ∼ 30 minutos (HAAS et al., 2010).

A nave espacial Kepler encaixa uma coleção específica de pixels para cada alvo, chamado de máscara, que são selecionadas considerando os brilhos do objeto, o plano de fundo local e o Sinal/Ruído (S/R) em cada pixel. Um "halo" é então adicionado às máscaras, que é um anel adicional de pixels em torno dos pixels de sinal para incluir uma margem de erro (Bryson et al., 2010). Um ajuste final para as máscaras é feito adicionando uma coluna extra ao lado a montante dos dados das máscaras para fornecer dados para contabilizar a distorção de pixels de baixo sinal (van Cleve; Caldwell, 2009). No caso da Campanha 8 foram utilizadas máscaras personalizadas para a observação do planeta

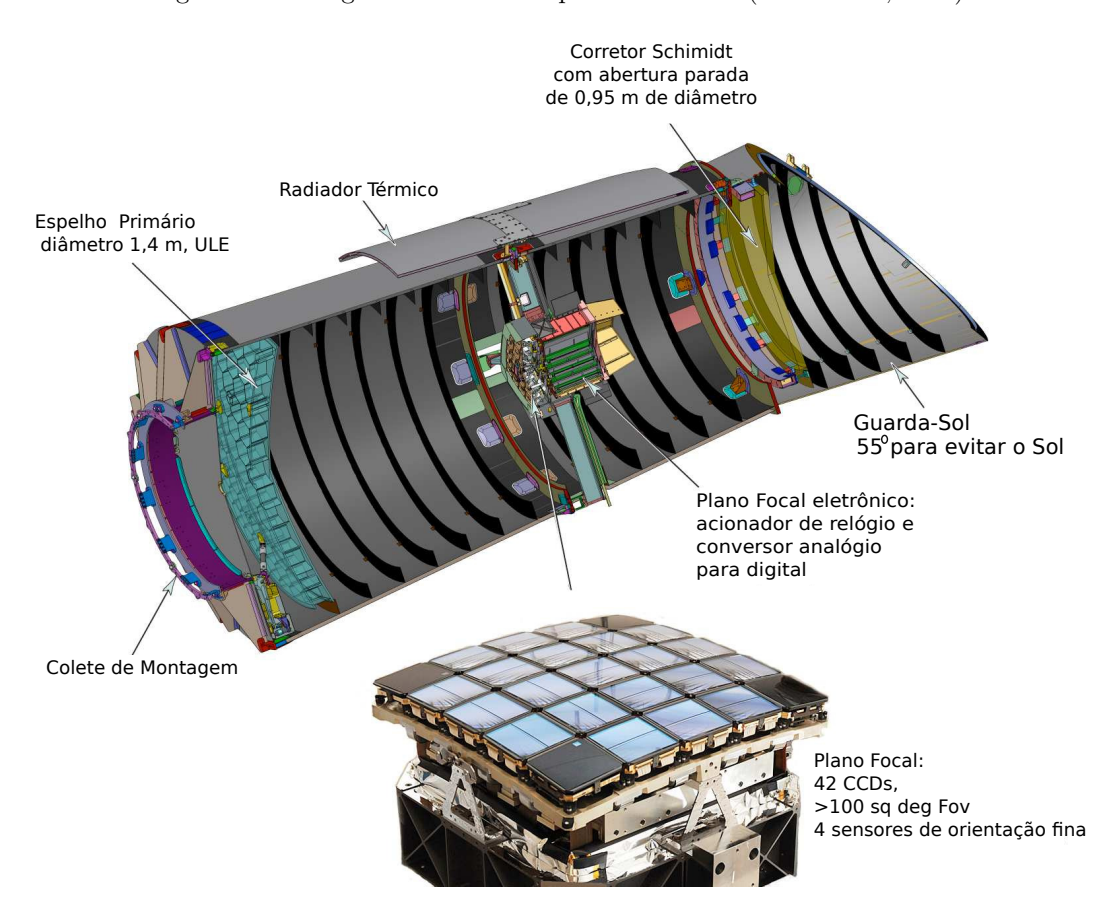

Figura 6: Montagem do satélite Kepler retirado de (Koch et al., 2010).

Urano e suas quatro luas: Caliban, Prospero, Setebos e Sycorax observadas com máscaras personalizadas separadas.

O plano focal foi escolhido para as estrelas mais brilhantes no campo caírem nas lacunas entre CCD's (Koch et al., 2010). Embora a missão tenha sido lançada com propulsor suficiente para 10 anos de operações, a telemetria torna-se uma limitação após 7 − 8 anos à medida que o satélite se afasta mais da Terra (Murphy, 2014). O tempo de exposição é de 6,02 s, seguidas da leitura de 0,52 s, antes que as integrações sucessivas sejam somadas na memória (Gilliland et al., 2010). O fim da missão científica ocorreu após pouco mais de 4 anos, com a perda da segunda das quatro rodas de reação a bordo da nave espacial Kepler que ocorreu em maio de 2013.

Os meses que sucederam a falha deram início ao desenvolvimento de uma nova missão denominada K2 que permite observações espaciais contínuas com o satélite Kepler. A missão K2 entrou em operação em julho de 2014 e consiste de uma série de "Campanhas" que permite a comunidade científica propor alvos nos campos distribuídos ao redor do plano da eclíptica a serem observados pelo satélite que oferece uma precisão fotométrica próxima da missão original Kepler. A escolha do plano da eclíptica para o funcionamento

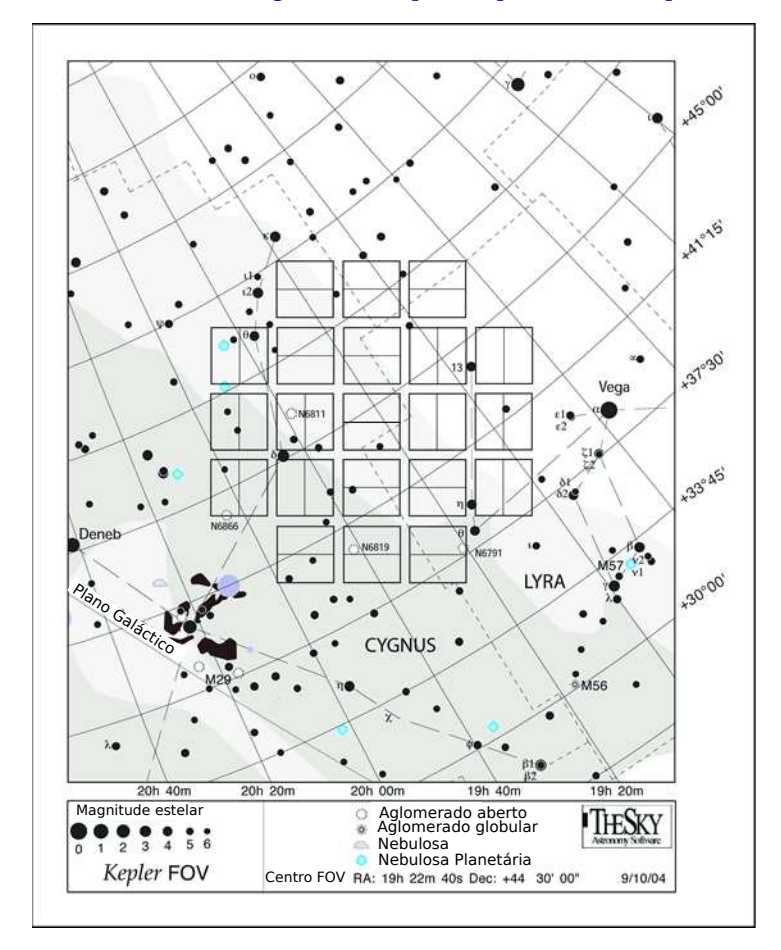

Figura 7: Região de Cygnus-Lyra monitorada pelo Satélite Kepler durante sua missão original. Adaptado de: <https://keplerscience.arc.nasa.gov/the-kepler-space-telescope.html>

da missão K2 se deu devido a minimização do torque causado pela pressão dos ventos solares no satélite espacial, reduzindo assim, a deriva de apontamento que com o auxílio da combinação de propulsores e as duas rodas de reação restante pode ser controlada. Cada Campanha é, portanto, limitada por restrições de ângulo do Sol a uma duração de aproximadamente 80 dias.

Com o esgotamento do combustível, a missão K2 deve chegar ao fim após a realização da Campanha 20, que está prevista para acontecer entre outubro e janeiro de 2019. Porém, esta é uma estimativa, a missão pode finalizar antes ou depois do previsto. A astrofísica estelar pode ter avanços significavos através da asterosismologia proporcionada pelos dados gerados pelo satélite Kepler. Inicialmente, o Consórcio Kepler Asteroseismism Science (KASC) recebeu um ano de acesso exclusivo a ∼ 1 % das observações do Kepler. Atualmente, todos os dados do Kepler são divulgados depois de terem sido processado pelo Kepler Science Office.

### 2.1 Análise fotométrica e tratamento de Dados

Antes de serem disponibilizados a comunidade científica, os dados das curvas de luz são submetidos à análise e tratamento de dados, passando por quatro módulos: calibração (CAL), análise fotométrica (PA), extração da fotometria de abertura simples (SAP) e por fim, pré-pesquisa de condicionamento de dados (PDC). Cada um destes módulos serão agora descritos, a começar pelo módulo de Calibração. Os dados de pixels brutos do CCD são calibrados pelo módulo de calibração (CAL) que irá normalizar a sensibilidade de cada pixel (Quintana et al., 2010). Os pixels calibrados são então processados pelo módulo de análise fotométrica (PA), que constrói a curva de luz, a partir dos pixels definidos para conter a abertura ideal e os pixels de fundo associados. O módulo PA mede o brilho de cada estrela alvo em cada quadro dos pixels provenientes da região de background (Twicken et al., 2010b), removendo o fluxo do céu de fundo devido à luz celeste. Detecta eventos *"Argabrightening"* - uma iluminação difusa, ocasionado de parte do plano de fundo focal que dura alguns minutos (sua origem é desconhecida). O software procura e sinaliza os pixels afetados.

A remoção do background se dá da seguinte forma: cada canal contém pixels apontados para regiões escuras com a intenção de medir o sinal proveniente do background; com base nesse sinal de referência, o background é estimado para cada pixel alvo e subtraído. Porém, a detecção do background só ocorre apenas em longa cadência de ∼ 30 minutos (Stumpe et al., 2012), não sendo detectadas variações de fundo em escala menor, alvos de curta cadência. O módulo PA identifica e remove os raios cósmicos de todas as aberturas das estrelas alvo, proveniente do fluxo de partículas de alta energia de origem solar e galática, com uma taxa esperada de ∼ 3 por dia por pixel (Jenkins et al., 2010) sendo identificados e removidos tanto em pixels da região de fundo como da região de fonte. Alvos muito brilhantes não tem sua remoção realizada com eficiência, porém, a curva de luz é pouco afetada.

O módulo PA também realiza a correção baricêntrica de tempo de tal forma que o tempo de cadência média (calculado através de um relógio onboard e uma efeméride detalhada da trajetória da nave espacial) faz referência ao tempo de captura do sinal no baricentro do sistema solar (Twicken et al., 2010b). O centróide de cada estrela alvo em cada quadro também é medido. A localização do centróide é realizado através de cálculos do desvio do centro de luz. Para a missão K2, tais desvios são causados devido a variação da pressão de radiação solar e acionamentos dos propulsores. O PA usa o ajuste *Pixel response function* (PRF) para medir precisamente a localização de ∼ 200 estrelas alvo brilhantes e insaturadas em cada canal do CCD para estabelecer o apontar e o foco do fotômetro. Esta informação é usada juntamente com dados de imagem para atualizar

as aberturas fotométricas (Smith et al., 2016) usando um novo subcomponente SOC 9.3 chamado Aperfeiçoamentos Optimal (PA-COA).

A extração da fotometria de abertura simples (SAP) se dá a partir dos pixels de alvo calibrados corrigidos em segundo plano (Twicken et al., 2010a). SAP é uma soma não ponderada do fluxo dos pixels da abertura ótima (região com maior razão sinal-ruído), após a remoção do background.

O passo final para produzir curvas de luz é realizado no módulo de pré-pesquisa de condicionamento de dados - PDC (Smith et al., 2012)(Stumpe et al., 2012)(Stumpe et al., 2014), onde são realizadas correções da curva de luz calibrada pelo módulo PA. O módulo PDC procura assinaturas nas curvas de luz que correlacionaram-se com fontes sistemáticas de erro do telescópio, tais como deriva apontando, mudanças de foco e alterações térmicas transitórias causados por modo de segurança e downlinks que causam ruídos são removidos. O PDC também identifica e remove variações súbitas de sensibilidade ao pixel (Smith et al., 2012), o que resulta em quedas abruptas no fluxo medido com recuperação parcial da sensibilidade do pixel em prazos variando de horas a dias (van Cleve; Caldwell, 2009). Dados astrofísicos periódicos e de baixa amplitude podem ser comprometidos se estiverem relacionados com dados auxiliares. Anomalias conhecidas são sinalizadas e gaps são introduzidos devido a movimentação da nave. A figura 8 faz uma comparação entre a curva de luz calibrada pelo módulo de Análise Fotométrica (PA) e a curva de luz corrigida pelo módulo de Pré condicionamento de Dados (PDC) para uma estrela variável. A variabilidade da fonte é preservada pelo PDC, enquanto o ruído sistemático proveniente de aquecimento a bordo é removido pelo módulo (b). O ruído sistemático com curto período de oscilação, está presente na curva de luz superior (a).

O PDC tem como função separar estrelas variáveis de não variáveis, dentre outros eventos astrofísicos que são identificados, como por exemplo, trânsito de planetas gigantes. O PDC tenta modelar comportamentos periódicos, o que geralmente é bem sucedido para estrelas que possuem movimento oscilatório suave, reduzindo o ruído e preservando o sinal astrofísico. A figura 9 encontrada na Pipeline da página da missão Kepler e Kepler K2 resume e esquematiza o procedimento de análise fotométrica realizado. Mais detalhes também podem ser obtidos 3 .

<sup>3</sup> https://keplerscience.arc.nasa.gov/pipeline.html

Figura 8: Comparação entre: (a) a curva de luz calibrada PA. (b) curva de luz corrigida PDC. A curva de luz exibe um comportamento periódico com amplitude de pico-a-pico de ∼ 1% em uma escala de tempo de ∼ 5 dias. Adaptado de: <https://keplerscience.arc.nasa.gov/pipeline.html>

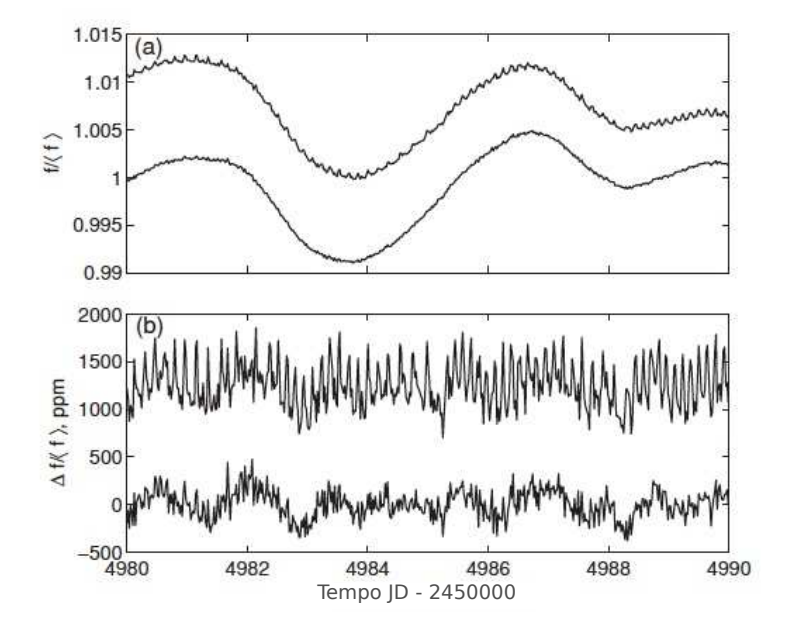

Figura 9: Esquema de tratamento de dados da missão K2 descrita no texto. Adaptado de: [https://](https://keplerscience.arc.nasa.gov/pipeline.html) [keplerscience.arc.nasa.gov/pipeline.html](https://keplerscience.arc.nasa.gov/pipeline.html)

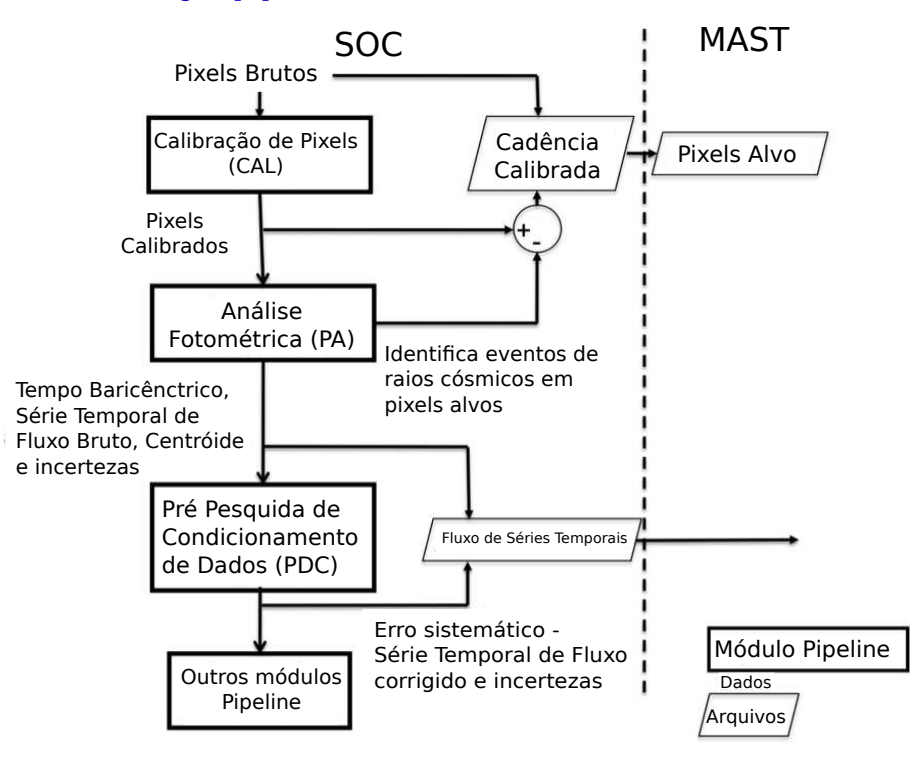

## 2.2 A Campanha 8

A Campanha 8 foi observada entre janeiro e março de 2016 e entre os alvos encontram-se oito estrelas do tipo A propostas por nosso grupo nas coordenadas da Campanha 8 apontada na direção do Pólo Galáctico e encontram-se listados na tabela 2. Dados de paralaxe (Π) apresentados nesta tabela (2) estão disponíveis no Catálogo GAIA (Gaia

| Nome       | $k2$ ID   | (J2000)<br>RA | DEC (J2000)  | Plx<br>[11]<br>mas | $Err$ [mas]<br>П |
|------------|-----------|---------------|--------------|--------------------|------------------|
| $BD+10102$ | 220679442 | 005242.017    | $+105450.17$ | 1,65               | 0, 11            |
| HD 8919    | 220466722 | 012806.013    | $+060111.27$ | 2, 16              | 0,08             |
| HD 6164    | 220532854 | 010249.369    | $+073002.71$ | 1,76               | 0,07             |
| HD 9226    | 220280695 | 013054.446    | $+021316.53$ | 3, 24              | 0.09             |
| HD 3928    | 220607132 | 004155.979    | $+091057.71$ | 2, 12              | 0,06             |
| HD 6815    | 220631213 | 010855.860    | $+094349.82$ | 4.60               | 0.08             |
| HD 7353    | 220682692 | 011349.570    | $+105959.64$ | 2,61               | 0,07             |
| BD+11132B  | 220731321 | 010102.280    | $+122512.97$ | 2,33               | 0.07             |

Tabela 2: Lista de nossos alvos da Campanha 8 observados em longa cadência (LC). Valores de Paralaxe (Plx) retirados do Catálogo GAIA e demais dados retirados do banco de dados astronômicos: Simbad (<http://simbad.u-strasbg.fr/simbad/sim-fbasic>).

Collaboration et al., 2016) para as oito estrelas alvo. A figura 10 mostra a disposição das campanhas em relação ao plano da eclíptica, com a Campanha 8 (C8) destacada em vermelho na região da constelação de Peixes. As coordenadas de apontamento da Campanha 8 são as seguintes: RA: 16.3379975 graus; Dec: 5.2623459 graus; Roll: -157.3538761 graus4 . Os dados foram disponibilizados em julho de 2016. Foram observados ao total, 24 187 alvos em longa cadência (LC) e 55 alvos em cadência curta (SC) incluindo Urano. Nossos alvos foram observados na cadência (LC). A Figura 11 mostra a disposição de todos os 24242 alvos observados durante a Campanha 8 no CCD (figura a esquerda) e a figura a direita a distribuição de nossos alvos no CCD do satélite Kepler.

Figura 10: Disposição das campanhas da missão Kepler K2. C8 encontra-se destacado em vermelho na região da constelação de Peixes, na direção do Pólo Galactico. Adaptado de: [https://keplerscience.](https://keplerscience.arc.nasa.gov/k2-fields.html) [arc.nasa.gov/k2-fields.html](https://keplerscience.arc.nasa.gov/k2-fields.html)

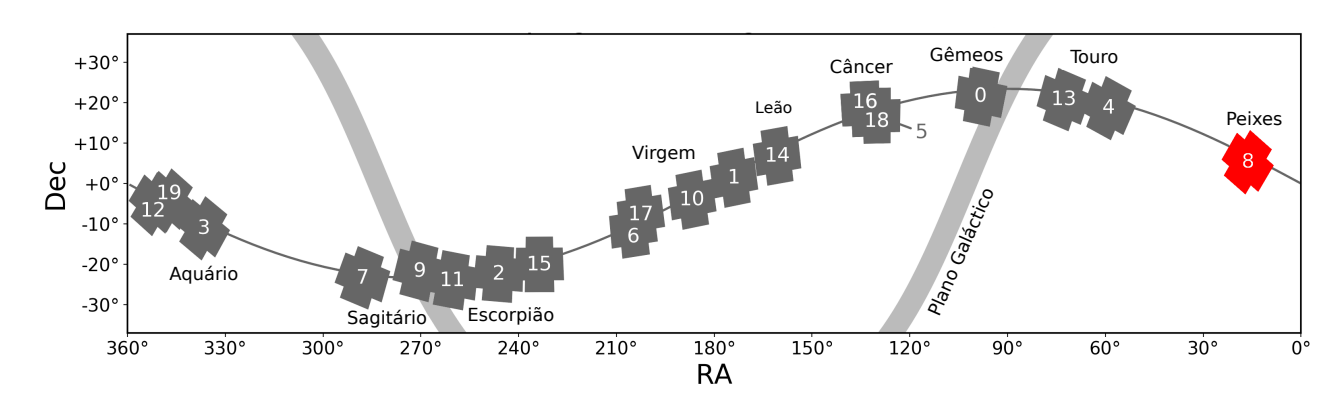

Durante C8 ocorreu uma perda no apontamento fino em 2016-02-01 16:40 UTC após um propulsor disparar, resultando no erro de apontamento. O próximo ajuste foi incapaz de corrigir antes da perda da falta de apontamento fino. O controle de apontamento fino foi restaurado automaticamente na próxima ressuscitação da roda. As observações

<sup>4</sup> Coordenadas de apontamento da Campanha 8 pelo Satélite Kepler

Figura 11: Esquema do campo de visão de C8 com todos os 24 242 alvos observados, mostrados com pontos roxos (figura à esquerda) Adaptado de: [https://keplerscience.arc.nasa.gov/](https://keplerscience.arc.nasa.gov/k2-data-release-notes.html#k2-campaign-8) [k2-data-release-notes.html#k2-campaign-8](https://keplerscience.arc.nasa.gov/k2-data-release-notes.html#k2-campaign-8). A figura à direita mostra a disposição de nossos alvos no CCD do Kepler, propostos para a Campanha 8. Os pontos em verde são os alvos selecionados e observados pela campanha, os pontos em vermelho são os alvos descartados e, que portanto, não foram selecionados para a Campanha. Os quadros em vermelho, são os módulos do CCD que não estão em funcionamento. Fonte: A autora.

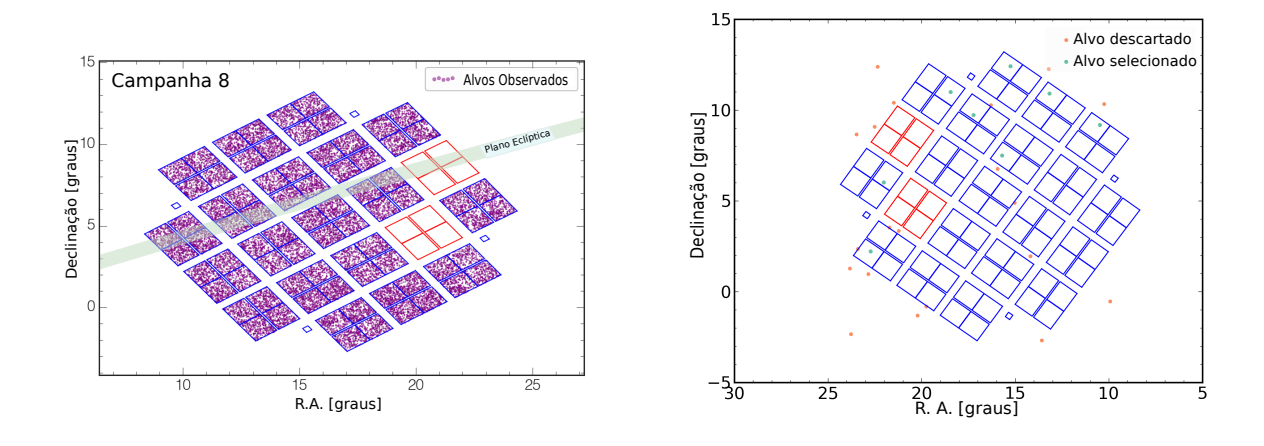

continuaram em um ponto grosseiro, com desempenho de apontamento muito degradado, até 2016-02-02 22:27:26 UTC, quando a nave espacial adquiriu um ponto fino durante um período de resgate. Isso resultou em 29:47:53 horas de coleta de dados de ponto grosseiro mostrado na figura 12, onde há um "gap" introduzido na curva de luz. Houve vários outros casos de ajustes anormais de propulsão durante C8, nenhum dos quais resultou em perda de ponto fino e as observações foram mantidas.

A cada 6 horas o movimento de deriva da nave espacial é corrigido. Este movimento da nave causa um sinal sistemático que está presente nas curvas de luz de fotometria de abertura simples do K2 e possui forma de dente de serra e que, portanto, podem aparecer na análise de dados fotométricos apesar das correções realizadas pela *pipeline*, e devemos estar atentos para o aparecimento deste sinal na nossa análise dos dados de fotometria. Os valores de precisão fotométrica diferencial combinada CDPP5 melhoraram visivelmente em C8, após o retorno ao desempenho nominal do movimento de deriva do K2 sobre os da Campanha 7 (C7). A qualidade da curva de luz revela que os valores de CDPP são diminuídos em cerca de 20% de C7, de 59,2 partes por milhão (ppm) em C7 para 47,0 ppm em C8. Os valores são comparáveis aos da Campanha 4 e Campanha 6.

Para as estrelas mais fracas, a relação entre o ruído de medição e o fluxo estelar menor torna-se uma parte significativa do CDPP, mas ainda é menor que o ruído de disparo.

<sup>5</sup> CDPP: é a combinação das fontes distintas de ruído que determinam o limiar de detecção: (1) ruído de disparo de contagem de fótons, (2) variabilidade estelar e (3) ruído de medição. É usado para detectar com segurança os trânsitos de 84 ppm em 6,5 h (metade da duração do trânsito central para um análogo Terra-Sol).

Figura 12: Estrela Epic 220679442 (ou BD+10 102). A imagem mostra a curva de luz obtida pelo Satélite Kepler, pode-se notar o ponto onde ocorreu essa perda de apontamento, o tempo entre 2585 e 2590. Fonte: A autora.

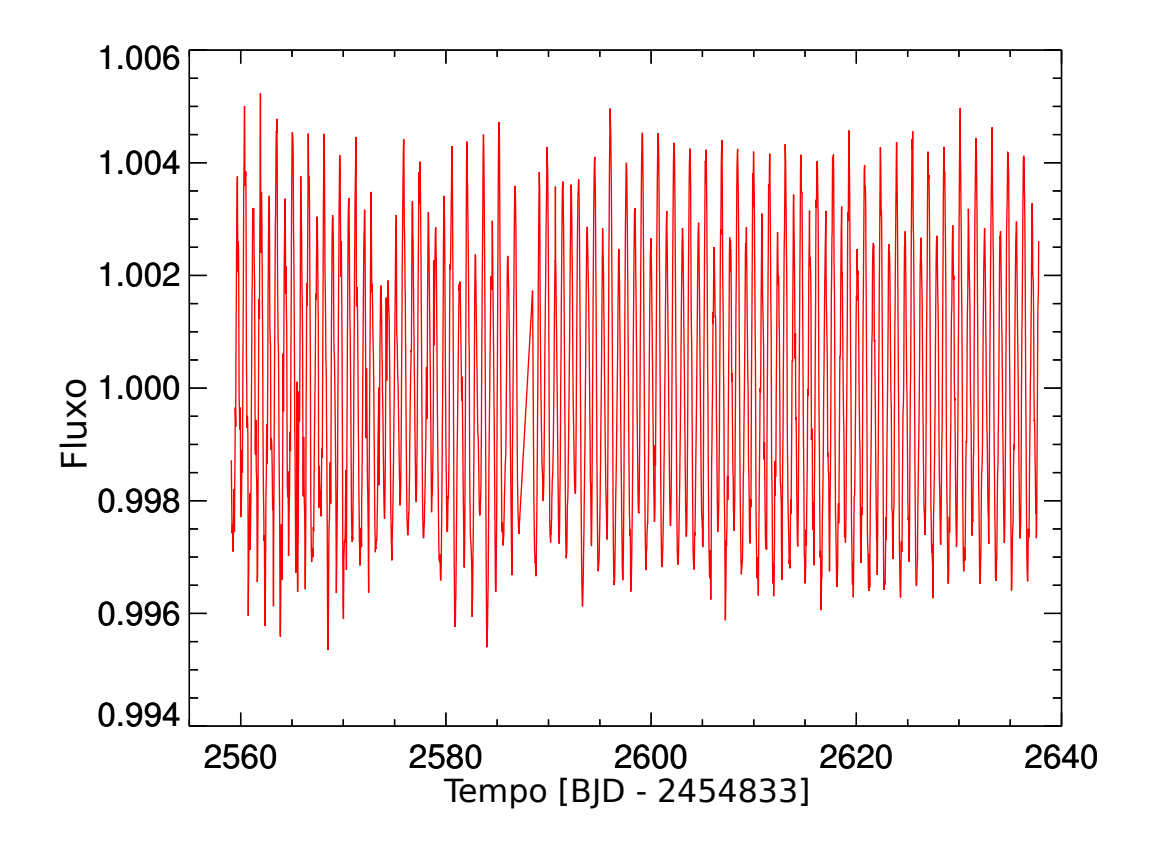

Existem 2 canais na C8 para os quais a saturação devido a estrelas muito brilhantes afetam curvas de luz, são eles: canal 23 (colunas 500-507 e 1055-1059) e o canal 45 (colunas 162-166). Existem erros de correção da mancha no canal 42 (mod.out 13.2), o canal que contém a máscara Urano mostrado na figura 13. Sugere-se que a mancha é causada por falsas detecções de raios cósmicos nos dados colaterais de mancha, devido ao sinal brilhante de Urano que se desloca pelas colunas e altera o limiar dinâmico do detector de raios cósmicos, afetando o desempenho do detector, a figura 13 mostra o caminho retrógrado de Urano através das colunas visível como um sinal forte na mancha. Quando os falsos raios cósmicos são removidos do sinal da mancha e na figura são visíveis como pontos brancos espalhados pela metade direita da figura 13, os dados de pixels nessa coluna estão sub-corrigidos, resultando em um brilho dessa coluna para uma determinada cadência. As marcas não estão nos dados brutos.

Figura 13: A medição da mancha no canal 42 consiste em um vetor de linha com 1100 colunas para cada uma das 3853 longas cadências. Todas as medições são mostradas com o número da coluna no eixo x e o número de cadência relativa no eixo y. O tempo cresce para baixo. A escala de cinza indica o nível de mancha em e/s, com preto indicando níveis mais altos. O caminho retrógrado de Urano através das colunas é visível como um sinal forte na mancha. As falsas detecções de raios cósmicos são visíveis como pontos brancos espalhados pela metade direita da figura. A faixa vertical branca corresponde a uma coluna ruim; as faixas brancas horizontais são cadências excluídas. Faixas verticais escuras indicam uma estrela brilhante em algum lugar dessa coluna. Adaptado de: [https://keplerscience.arc.nasa.gov/](https://keplerscience.arc.nasa.gov/images/release-notes/c8/c8_calibrated_smear_m13o2.png) [images/release-notes/c8/c8\\_calibrated\\_smear\\_m13o2.png](https://keplerscience.arc.nasa.gov/images/release-notes/c8/c8_calibrated_smear_m13o2.png)

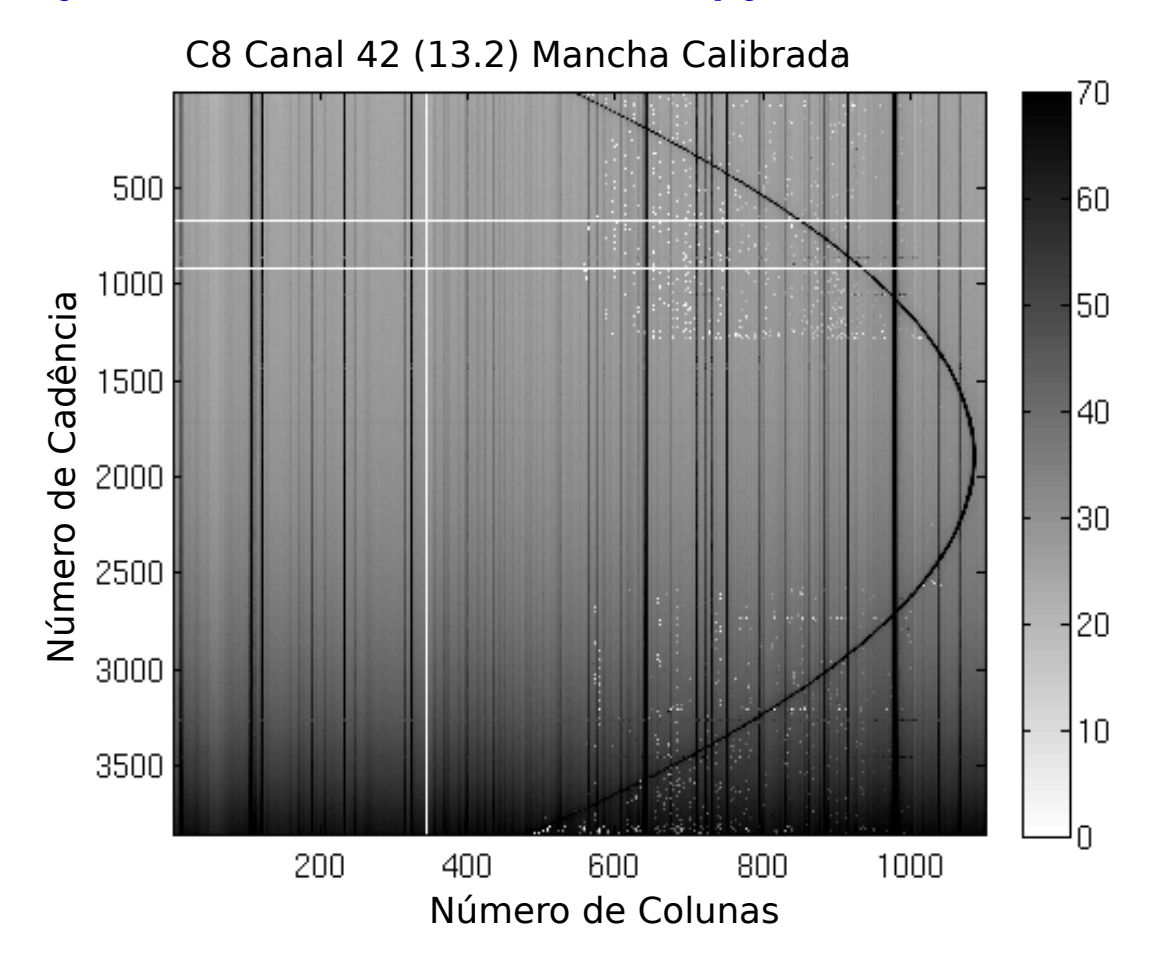

Além de Urano, C8 permitiu a observação de diversas galáxias, um total de 2750 alvos, dentre elas, uma galáxia anã irregular do grupo local e IC 1613. Isto é possível devido a alta latitude galactica da campanha. Analisamos as máscaras contendo nossos alvos, apesar destes não serem citados como aqueles que foram afetados pela saturação causada pela presença de alvos brilhantes, felizmente, não foram encontradas anomalias que indiquem que foram afetados.

# 3 Amostragem de Dados e Metodologia

## 3.1 Dados observacionais e Instrumentação

Os dados de espectroscopia obtidos neste trabalho foram coletados no Observatório Pico dos Dias, pertencente ao Laboratório Nacional de Astrofísica (MCTIC/LNA), localizado na cidade de Brazópolis (Minas Gerais), durante as missões observacionais de outubro de 2015 e agosto de 2016, das quais participei. Os dados de outubro de 2015 foram coletados com o telescópio Zeiss (0,6 metros) e possuem baixa razão sinal/ruído, devido alta umidade durante a coleta dos espectros. Já os dados de agosto de 2016 foram coletados com o telescópio Perkin-Elmer (1,6 metros) e as condições meteorológicas eram muito promissoras ao longo de toda a missão com baixa umidade. A tabela 3 mostra as missões observacionais realizadas no OPD para a coleta de espectros de estrelas aprovadas pela Campanha 8 da missão Kepler K2.

Os dados observacionais de 2015 e 2016 encontram-se divididos em dois grupos, sendo a primeira amostragem com cobertura espectral de 3990-5110 Å e comprimento de onda centrado em 4500 Å. A segunda amostragem com cobertura espectral de 6040-6950 Å e comprimento de onda centrado em 6500 Å. Os dados de agosto de 2016 foram obtidos com a câmera Ikon e uma rede de difração de 1200*/*500 */*, possui média resolução (R ∼ 12000), média relação sinal/ruído (∼ 100) e escala de dispersão de ∼ 0*,* 11 */*. Os dados de outubro de 2015 foram obtidos com o espectrógrafo *LHIRES* e a câmera ATIK. O *LHIRES* é um espectrógrafo de fenda longa de baixa a média resolução (R = de 1000 a 18000) e uma rede de difração de 1200*/*600 */*. Os dados de espectroscopia utilizados para a determinação dos parâmetros físicos estelares são de agosto de 2016 com comprimento de onda centrado em 4500 Å. Os dados de outubro de 2015 não foram utilizados devido a baixa razão sinal/ruído. Os espectros de agosto de 2016 com comprimento de onda centrado em 6500 Å não foram utilizados na obtenção dos parâmetros físicos estelares.

Para calibrar os espectros em comprimento de onda utilizamos uma lâmpada de He + Ar quente que apresenta linhas de HeI, Ar I e Ar II, utilizada na calibração dos espectros centrados em 4500 Å. A segunda fonte é uma lâmpada de Neônio + Argônio utilizada geralmente como fonte de calibração em média dispersão. A lâmpada de neônio é útil apenas em algumas regiões do espectro (proximidades do hidrogênio, por exemplo), sendo utilizada para a calibração dos espectros centrados em 6500 Å. Arquivos de ambas as fontes de linhas encontram-se disponíveis na página do OPD.

Tabela 3: Dados instrumentais das missões observacionais realizadas no OPD. Dados sobre a Magnitude V foram retirados do banco de dados do Simbad  $(http://simbad.u-strasbg.fr/simbad/sim-fbasic).$ 

| Missão   | $N^0$ Noites | Telescópio   | CCD                   | Cobertura espectral $(A)$ | Espectrógrafo | $k2$ ID   | V Mag | V Mag Err |
|----------|--------------|--------------|-----------------------|---------------------------|---------------|-----------|-------|-----------|
| Out/2015 | 3            | Zeiss        | $\operatorname{ATIK}$ | 3990-5110 / 6040-6950     | <b>LHIRES</b> | 220466722 | 10,07 | 0,04      |
|          |              |              |                       | 6040-6950                 |               | 220532854 | 7,82  | 0,01      |
|          |              |              |                       |                           |               | 220280695 | 9,51  | 0,03      |
|          |              |              |                       |                           |               | 220607132 | 9,48  | 0,02      |
|          |              |              |                       |                           |               | 220631213 | 7,293 | 0,012     |
|          |              |              |                       |                           |               | 220682692 | 9,40  | 0,02      |
|          |              |              |                       |                           |               | 220731321 | 9,93  | 0,05      |
| Ago/2016 | $\mathbf{3}$ | Perkin-Elmer | Ikon                  | 3990-5110 / 6040-6950     | Cassegrain    | 220679442 | 9,90  | 0,030     |
|          |              |              |                       |                           |               | 220466722 | 10,07 | 0,04      |
|          |              |              |                       |                           |               | 220532854 | 7,82  | 0,01      |
|          |              |              |                       |                           |               | 220280695 | 9,51  | 0,03      |
|          |              |              |                       |                           |               | 220607132 | 9,48  | 0,02      |
|          |              |              |                       |                           |               | 220631213 | 7,293 | 0,012     |
|          |              |              |                       |                           |               | 220682692 | 9,40  | 0,02      |
|          |              |              |                       |                           |               | 220731321 | 9,93  | 0,05      |

## 3.2 Processamento de Dados de Espectroscopia

Como explicado anteriormente, os dados de espectroscopia utilizados são de agosto de 2016 com comprimento de onda centrados em 4500 Å. O tratamento dos dados foi realizado utilizando rotinas (TASKS) do IRAF, distribuído pelo NOAO, o qual é operado pela *Association of Universities for Research in Astronomy* - AURA, Inc., sob acordo cooperativo com a *National Science Foundation*. O IRAF é um pacote de redução e análise de dados astronômicos utilizado pela comunidade astronômica, que dispõe de um grande número de ferramentas para os mais diversos tipos de dados e que são usualmente utilizados para arquivos no formato FITS, que é o caso das imagens geradas no OPD.

Utilizando as diversas formas de exposição para calibrações (*bias* e *flatfields*) feitas todas as noites os dados são processados da seguinte forma: exposições para calibração que consistem em divisões de *bias*, que são imagens com tempos de exposição nulos, e *flatfields*, que são obtidos expondo o CCD a uma tela uniforme iluminada por uma lâmpada incandescente dentro da cúpula. Este procedimento é utilizado para calibrar a sensibilidade de cada pixel do CCD, uma vez que os CCDs possuem um ganho diferente entre si, que introduzem flutuações de contagem que não são inerentes as estrelas de estudo. Um detalhe muito importante é a análise de todas as imagens para a qualidade dos espectros finais. Verificando, por exemplo, se houve saturação; a necessidade de fazer mais uma coleta de espectro para a estrela, a necessidade de recortar a imagem (*trim*) durante a calibração, verificar se há *overscan* - fica localizada na borda da imagem obtida com o CCD, e aparece devido à sua própria eletrônica quando é feito o processo de leitura e deve ser removido. Com as tasks *zerocombine* e *flatcombine* combinam-se *bias* e *flats*, respectivamente, a fim de obter a média de cada um. A normalização do *flat médio* é obtido através da task *response*. A task *dispcor* é aplicada para cada uma das imagens a fim de recortá-las as em tamanho apropriado. As imagens de *flats* irão remover os ganhos multiplicativos (diferenças de ganho pixel a pixel) e variações de iluminação através do CCD. Cada imagem do espectro obtido para cada estrela precisam ser subtraídas dos *bias*, para reduzir a radiação de fundo do CCD e então divididas pelo *flat médio* normalizado (ccdproc).

Em seguida, deve-se repetir o procedimento de remoção de *bias* e *flats* para as imagens obtidas dos espectros brutos das lâmpadas de He-Ar (utilizada para espectros na região do azul) e Ne-Ar (para espectros na faixa do vermelho) (ccdproc). Depois aplicar a task *apall* para extrair os espectros das estrelas e lâmpadas de calibração, afim de transformar os espectros bidimensionais do CCD em espectros unidimensionais (contagens x pixels) através de uma média ponderada das contagens na direção espacial. Em seguida, utilizando a task *identify* deve-se fazer a calibração em comprimento de onda dos espectros estelares utilizando os arquivos de linhas das lâmpadas de calibração, onde usamos coeficientes de ajuste polinomial de alta ordem para comparação espectral. Para as lâmpadas de He-Ar e Ne-Ar, utilizamos os documentos disponibilizados pelo próprio LNA, de modo que é necessário apenas fornecer o arquivo e apontar algumas linhas com o cursor, e as demais serão indicadas automaticamente. A task *reidentify* identifica as linhas em todos os outros espectros de lâmpadas. Com a task *dispcor*, pode-se converter os eixos horizontais dos espectros de pixel para comprimento de onda (Å). A visualização e a normalização dos espectros é realizada através da task *splot* e, por fim, a determinação do contínuo é obtida com a utilização da task *continuum*. Como resultado final do processo de redução dos dados, obtém-se um gráfico de comprimento de onda (Å) pela intensidade.

As figuras 14 e 15 mostram o espectro das oito estrelas obtidas para a região do azul e vermelho, respectivamente, ambos normalizados e calibrados em comprimento de onda. Para as estrelas Epic 220466722 (HD 8919) e Epic 220532854 (HD 6164) foram obtidos dois espectros com tempo de aquisição de 30 minutos para cada espectro de cada estrela na região do azul com comprimento de onda centrado em 4500 Å, totalizando 1 hora de aquisição de espectro para cada estrela. Ao final da redução os espectros foram então somados.

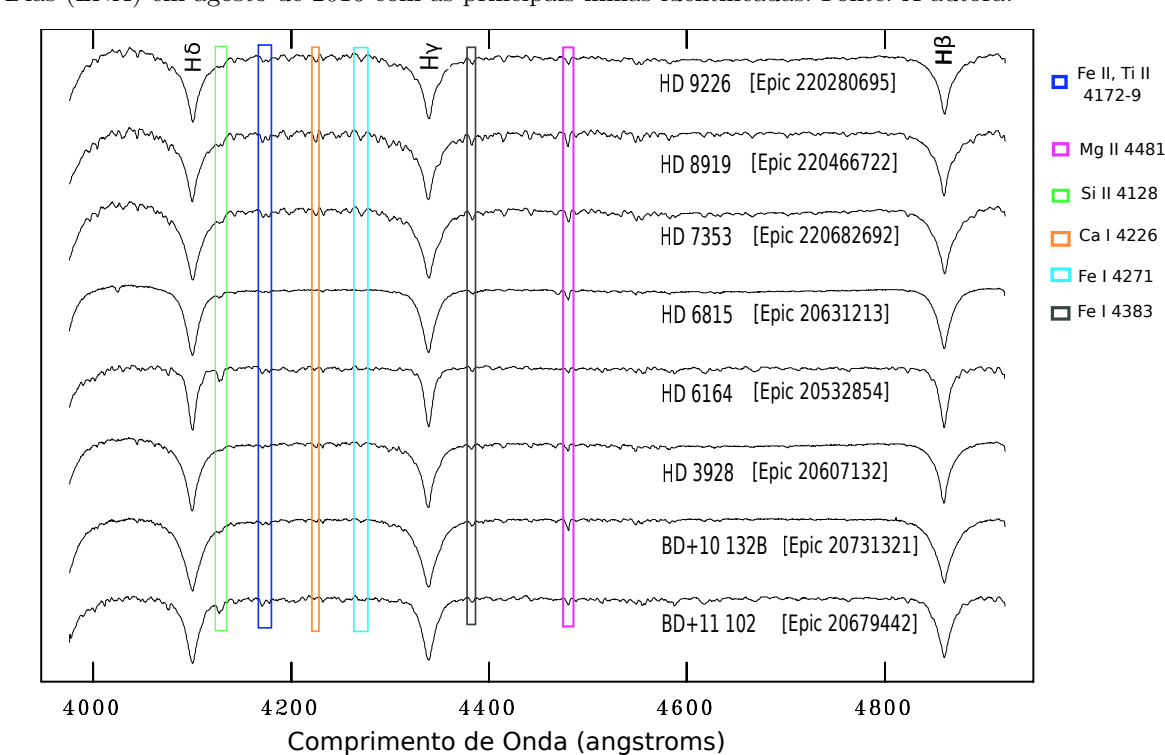

Figura 14: Espectros normalizados da Campanha 8 observados na região do azul no Observatório Pico dos Dias (LNA) em agosto de 2016 com as principais linhas identificadas. Fonte: A autora.

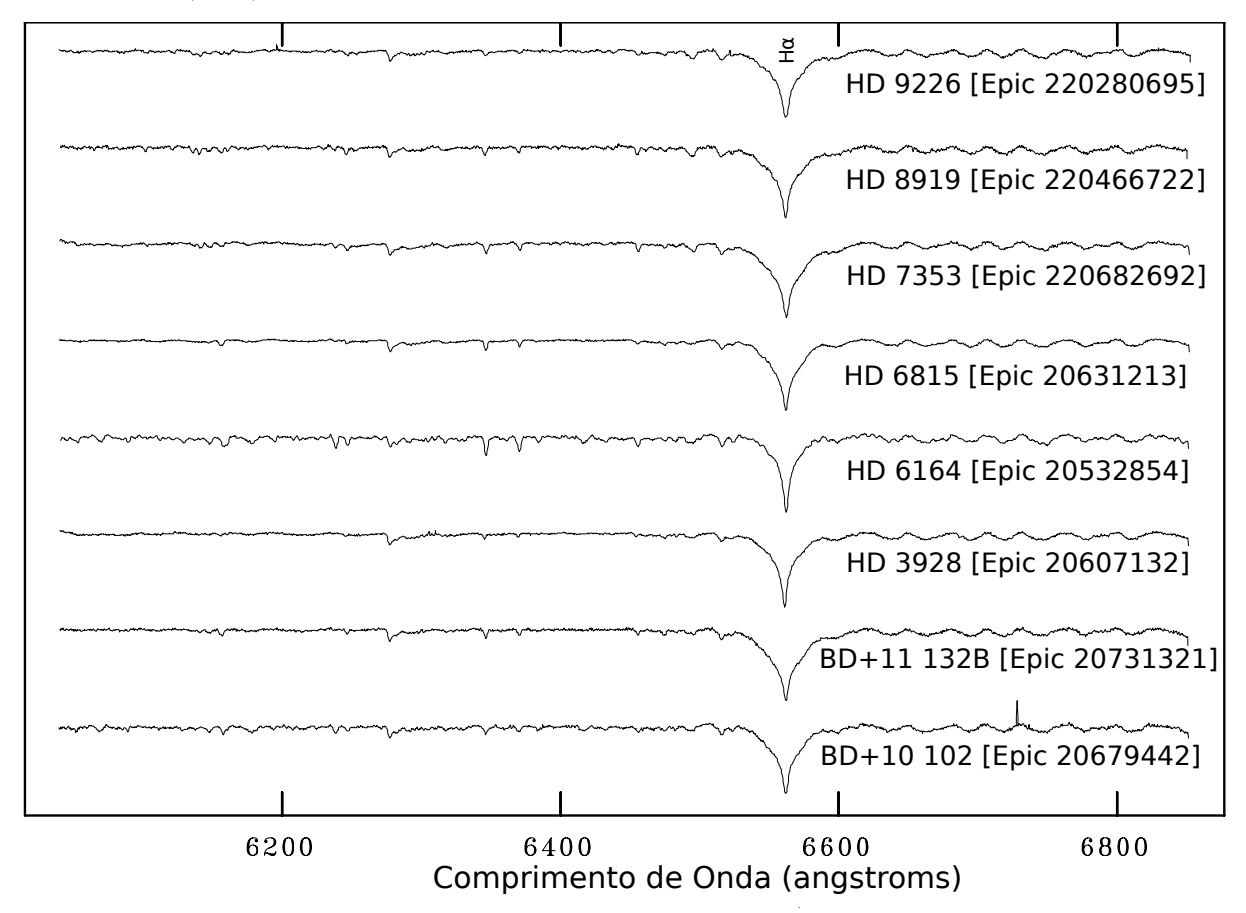

Figura 15: Espectros normalizados da Campanha 8 observados na região do vermelho no Observatório Pico dos Dias (LNA) em Agosto de 2016. Fonte: A autora.

## 3.3 Análise Espectral

Para a obtenção dos parâmetros estelares utilizamos os espectros normalizados da região azul (cobertura espectral de 3990-5110 Å e comprimento de onda centrado em 4500 Å) obtidos durante a missão observacional de agosto de 2016 para cada uma das oito estrelas da Campanha 8, uma vez que possuem mais linhas que podem ser úteis na classificação espectral.

#### 3.3.1 Spectroscopy Made Easy (SME)

Para a realização da síntese espectral utilizamos a suíte SME – *Spectroscopy Made Easy* (Valenti; Piskunov, 1996). O SME é uma ferramenta para gerar espectros sintéticos de estrelas à partir de uma lista de linhas atômicas comparando-as com os perfis de linha observados, utilizando uma otimização de parâmetros por meio de um algoritmo de minimização de resíduos de Levenberg-Marquardt. Os espectros sintéticos são calculados a partir de parâmetros iniciais fornecidos pelo usuário, variando internamente e em diferentes direções os parâmetros globais, com o auxílio de um conjunto de modelos atmosféricos

que podem ser interpolados para o espaço de parâmetros que se quer determinar, encontrando um conjunto de parâmetros, bem como, o espectro sintético correspondente que melhor se aproxima dos dados de entrada. Para realizar os ajustes, utilizamos como entrada uma lista com cerca de 1000 linhas obtida a partir do *Viena Atomic Line Database* (VALD) (Heiter et al., 2008), que é um dos requisitos do SME. E o espectro observado das oito estrelas, que são analisadas individualmente.

Primeiro foram obtidos lista de linhas no website VALD fornecendo dados de entrada como: comprimento de onda inicial  $(4000 \text{ Å})$  e comprimento de onda final  $(4900 \text{ Å})$ que corresponde ao intervalo do espectro observado; T<sub>eff</sub> em torno de 9000 K ou 10 000 K; gravidade superficial ( $log g$ ) igual a 4,0 em cgs; Tais valores para a temperatura efetiva foram escolhidos por estarem próximos do limite encontrado para a classe espectral A. Já para o valor de log  $q$  assumimos, inicialmente, que estas estrelas encontravam-se no ramo de Sequência Principal. A velocidade de microturbulência igual a 2 km s<sup>−1</sup> e limite de detecção de 0,01 (fração), extração no formato *short* (curto). O arquivo gerado é enviado ao endereço de email cadastrado.

Em seguida, o primeiro passo para gerar o espectro sintético no SME é carregar a lista de linhas atômicas obtida do VALD. Então, o SME irá fornecer a opção de utilizar abundâncias providas pela lista de linhas ou a abundância solar, a escolha irá depender do que sabemos sobre o espectro. Escolhemos utilizar inicialmente, a abundância solar. Logo após, em *"Controls"*, fornecemos ao SME em *"Global Parameters"* nossas estimativas iniciais: T<sub>eff</sub>, log g, Velocidade radial, Vseni, Velocidade de macro e microturbulência, etc. Escolhemos então quais parâmetros serão livres para variar em nosso ajuste - a escolha do conjunto correto de parâmetros que variam definem um ajuste mais preciso e de rápida convergência. Também é possível definir o intervalo que se quer variar em *"wavelenght interval(s)"*. Escolhemos para o ajuste, intervalos de 200 Å que garante um melhor ajuste, diminuindo o valor do Qui<sup>2</sup> . E definimos o perfil instrumental utilizado para a obtenção de nosso espectro observado. Importamos o espectro observado em *"Observations"*, utilizando a opção *"read observation from disk files"*.

Por fim, a estratégia utilizada para o ajuste espectral foi a sugerida pelos autores (Valenti; Piskunov, 1996) que garantem apresentar melhor e rápida convergência:

1. Determinar a Velocidade radial  $(V_{rad})$ , se houver, no espectro. Deixamos  $V_{rad}$  livre para variar e os demais parâmetros foram mantidos fixos; A seguir, deixamos livres parâmetros que afetam globalmente o espectro, variando

cada um deles individualmente:

- 2. Variar cada parâmetro individualmente:  $T_{eff}$ , log g, metalicidade [M/H] e Vseni; Finalizamos com um ajuste fino:
- 3. Ajuste apenas da abundância devem ser feitos com [M/H] fixados;
- 4. Velocidade de macroturbulência  $(V_{mac})$  e Vseni têm efeito em escalas similares e a prática mostra que melhores resultados são encontrados quando ambos variam em conjunto, mantendo todos os outros parâmetros fixos.
- 5. Todos os parâmetros livres:  $T_{eff}$ , log g, metalicidade [M/H], Vseni, V<sub>mac</sub>, Velocidade de microturbulência  $(V_{mic})$  e  $V_{rad}$ .

O SME nos retorna os seguintes parâmetros estelares: Temperatura efetiva, gravidade superficial, metalicidades, velocidade de macro e microturbulência, velocidade radial e Vseni e um conjunto de incertezas.

Porém, precisamos levar em consideração o fato de que o conjunto de incertezas fornecidas pelo SME são puramente numéricos e subestimam os valores de incerteza real. Desta forma, é preciso verificar a confiabilidade dos valores que estamos encontrando para o ajuste. Portanto, realizamos para cada ajuste do SME, 100 simulações pelo método de Monte Carlo (ALLEN; SMITH, 1996), variando os parâmetros aleatoriamente em 5% partindo do melhor ajuste encontrado pelo SME, assumindo como incerteza nas medidas o valor de  $1\sigma$  na dispersão de cada parâmetro. Também realizamos a média robusta a partir dos resultados obtidos pelo método de Monte Carlo para cada uma de nossas estrelas de maneira a produzir estimativas que não fossem afetadas por valores atípicos geradas pela hipótese do modelo.

Durante o ajuste espectral com o auxílio do SME, notamos que valores de Vsen não eram ajustados de maneira satisfatória uma vez que ao atingir valores superiores a 100 *km s*<sup>−1</sup> o SME fornecia um valor aleatório, o qual não se modificava ao longo das interações seguintes. Isto ocorreu para as oito estrelas da Campanha 8. A estrela Epic 220532854 não fornecia os valores para a rotação estelar. Portanto, como forma de verificar se tais valores de Vseni encontrados pelo SME são confiáveis e encontrar o valor correspondente para a estrela, optamos pela determinação da rotação estelar por meio da utilização de dois métodos: medida da largura à meia altura e transformada de Fourier. Ambos serão descritos à seguir na subseção 3.3.2.

A massa e o raio são as duas propriedades fundamentais de uma estrela que nos permite determinar sua idade, evolução e luminosidade (Andersen, 1991). Para obtenção dos parâmetros de Raio estelar R/R<sub>☉</sub>; Massa M/M<sub>☉</sub>; luminosidade L/L<sub>☉</sub>; e idade, utilizamos as grades *Code d Évolution Stellaire Adaptatif et Modulaire* (CESAM) e *Porto Oscillations Code* (POSC) (Marques; Monteiro; Fernandes, 2008). Essas grades possuem valores para modelos com massas estelares entre  $0.8 \text{ e } 8 \text{ M}_{\odot}$ . Para isso, utilizamos valores de temperatura efetiva e gravidade superficial  $(\log q)$  encontrados com o auxílio do SME. A tabela 8 apresenta os valores para os parâmetros físicos estelares de nossos alvos. De posse destes parâmetros, foi possível gerar a trajetória evolutiva das oito estrelas.

#### 3.3.2 Medida de Rotação da estrela

Quando observamos uma estrela devemos levar em consideração que esta não encontra-se estática e que a rotação estelar provoca efeitos no perfil de linha espectral. Por exemplo, se estivermos observando uma estrela na direção do equador estelar, teremos a contribuição da região que está se afastando do observador, portanto, desvio para o vermelho, ou seja, o comprimento de onda ligeiramente maior. Como a contribuição da região que está se aproximando do observador e, portando um desvio para o azul, ou seja, o comprimento de onda será um pouco menor. A contribuição de ambos os desvios geram o alargamento da linha espectral gerado pelo efeito Doppler, que é mostrado na figura 16. Quanto maior a rotação da estrela, maior vai ser o alargamento provocado na linha espectral, representado na figura 17.

Estrelas do tipo espectral A "normais" são rotatores intrinsecamente rápidos com velocidades superiores a 100  $km s^{-1}$  (Gerbaldi et al., 1999). Por este motivo, tornase interessante estimar a velocidade de rotação estelar através do alargamento da linha espectral. O Vseni (velocidade de rotação equatorial multiplicada pelo seno do ângulo de inclinação do eixo de rotação) pode ser determinado medindo-se o alargamento Doppler de linhas espectrais.

Na investigação da rotação estelar a técnica de Fourier mostra-se uma ferramenta valiosa como descrito por (Smith; Gray, 1976). Outro método é a medida da largura á meia altura da linha de absorção. Uma linha de absorção pode ser definida como tendo um comprimento de onda central, uma profundidade e uma largura. A medida da largura à meia altura é aproximadamente a velocidade da estrela.

Figura 16: Representação do alargamento da linha espectral causado pela rotação estelar quando observado do equador da estrela.Fonte: A autora.

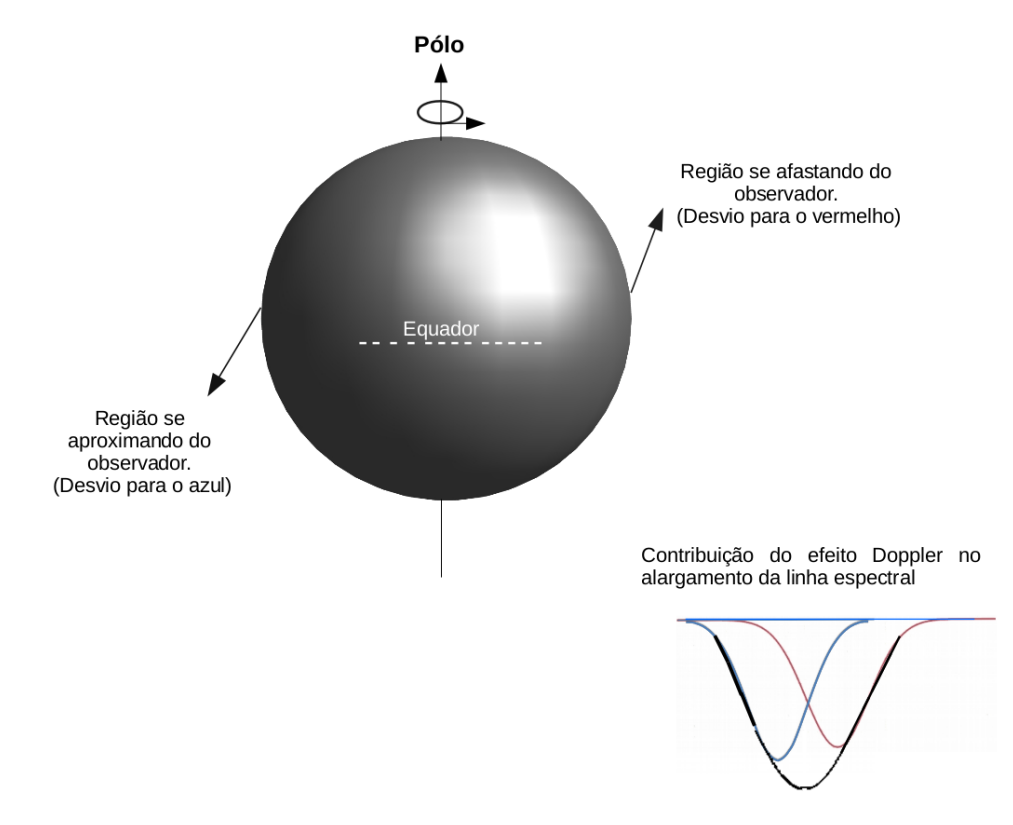

Figura 17: Alargamento do perfil de linha espectral teórico para diferentes valores de velocidade de rotação estelar. Fonte: (TRYPSTEEN; WALKER, 2017)

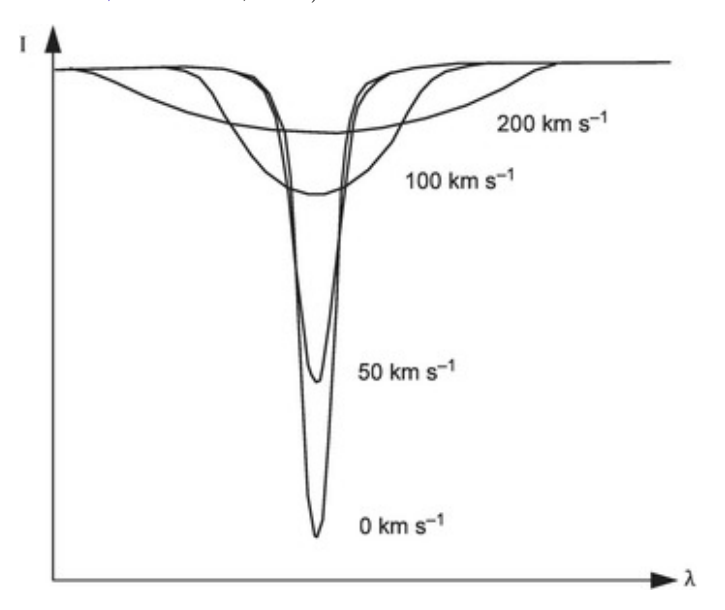

**Método da transformada de Fourier:** A definição de uma função de Fourier  $H(\lambda)$  é h(f) dada por (Smith; Gray, 1976):

$$
h(f) = \int_{-\infty}^{\infty} H(\lambda)e^{i2\pi\lambda f}d\lambda
$$
\n(3.1)

onde λ em Å e a freqüência de Fourier com unidades de ciclos Å<sup>−1</sup>. A função h(*f*) especifica a amplitude e fase da onda senoidal necessária para sintetizar H  $(\lambda)$ . A transformada inversa recupera H  $(\lambda)$  novamente e é dada por:

$$
H(\lambda) = \int_{-\infty}^{\infty} h(f)e^{-i2\pi\lambda f}df
$$
 (3.2)

Quanto mais ampla a função  $(\lambda)$ , mais estreita a sua transformação  $h(f)$  no espaço de frequência (Smith; Gray, 1976).

As medições no domínio do comprimento de onda  $\lambda$  podem ser expressas como convoluções de duas ou mais funções. Pois, torna-se mais fácil visualizar os produtos de duas funções do que uma integração sobre o produto de duas funções. A tranformada de Fourier torna-se a maneira mais simples de efetuar os cálculos. O perfil observado de uma linha numa estrela em rotação é dado pela convolução (Smith; Gray, 1976):

$$
D(\Delta \lambda) = I(\Delta \lambda) * G(\Delta \lambda) * M(\Delta \lambda)
$$
\n(3.3)

onde  $I(\Delta \lambda)$  é o perfil instrumental, que é um efeito devido aos equipamentos utilizados,  $G(\Delta \lambda)$  é o perfil de rotação padrão e  $M(\Delta \lambda)$  é o perfil da linha que a estrela teria sem rotação. Portanto, estamos modelando o espectro (ou perfil de linha) pela convolução de três funções separadas. Sendo, a transformada de Fourier do perfil da linha um produto duplo. Aplicando a transformada de Fourier na equação, obtém-se como resultado, no domínio de Fourier, o seguinte produto:

$$
d(f) = i(f)g(f)m(f)
$$
\n(3.4)

onde os símbolos minúsculos  $(i, q, e, m)$  são as transformações das funções correspondentes na equação 3.3 e é a frequência de Fourier. A transformada de Fourier é realizada sobre a linha, e a posição do primeiro zero do domínio de Fourier  $(\nu_0)$  é medido. Esta frequência de Fourier está relacionada à medida da velocidade de rotação da estrela. A expressão que os relaciona é:

$$
vseni = \frac{0,66c}{\lambda \nu_0} \tag{3.5}
$$

A figura 18 mostra a transformada de Fourier aplicada sobre a linha de Magnésio Mg  $\lambda$ 4481 da estrela de tipo espectral A HIP 95965. A linha pontilhada é o perfil de linha teórico. A posição da frequência do primeiro zero do domínio de Fourier  $\nu_0$  é indicado.

Figura 18: Perfil da linha de Mg  $\lambda$  4481 da estrela HIP 95965 (tipo espectral A), juntamente a um perfil teórico (linha pontilhada). A velocidade corresponde a sen*i* = 200km/s. Adaptado de: (Royer et al., 2002)

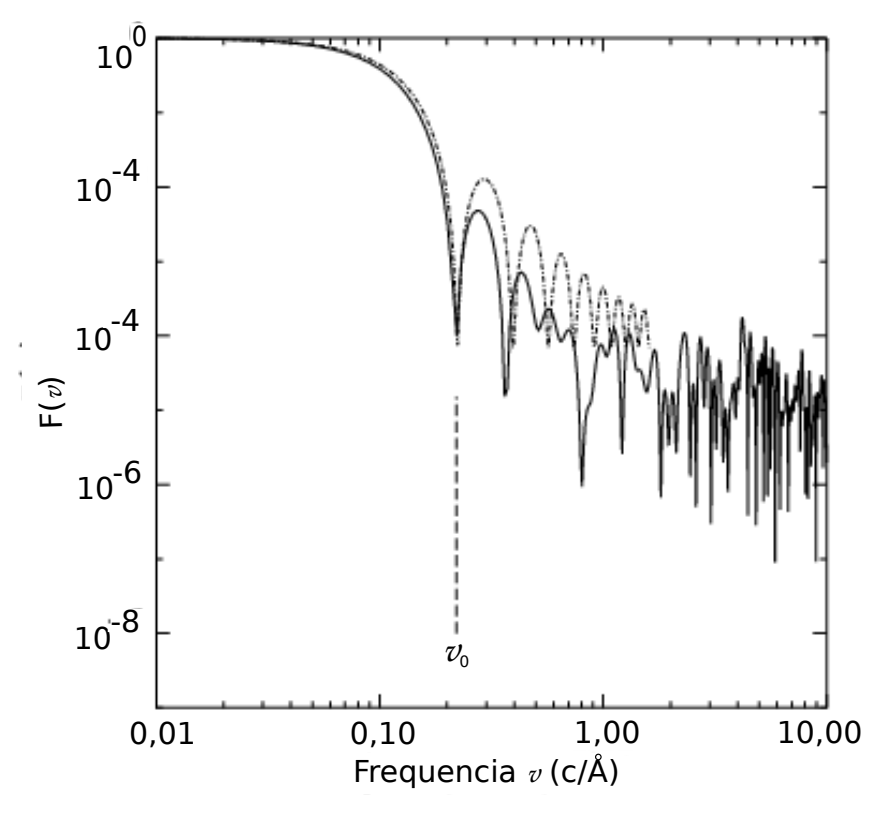

**Método de FWHM:** Este método da medida da largura à meia altura da linha espectral também é utilizado para determinar a velocidade de rotação da estrela. Neste caso, usamos uma rotina em IDL para medir o centro da linha de absorção pela gaussiana e, então, calcula o FWHM. É a largura medida na metade do nível entre o contínuo e o pico da linha. Essa medida é realizada de um lado a outro da linha, como é feito no esboço da figura 19.

A rotina em IDL realizou a medida da largura à meia altura (FWHM) aplicada sobre a linha de magnésio (Mg  $\lambda$  4481) do espectro estelar de um ajuste gaussiano feito sobre a linha. A rotina também fornece valores de Vseni através da transformada de Fourier, onde esta é realizada sobre a linha, e a posição do primeiro zero do domínio de Fourier é medido e, está relacionada à medida da velocidade de rotação da estrela. A expressão

Figura 19: Representação da medida da largura à meia altura de uma linha de absorção qualquer. Fonte: A autora.

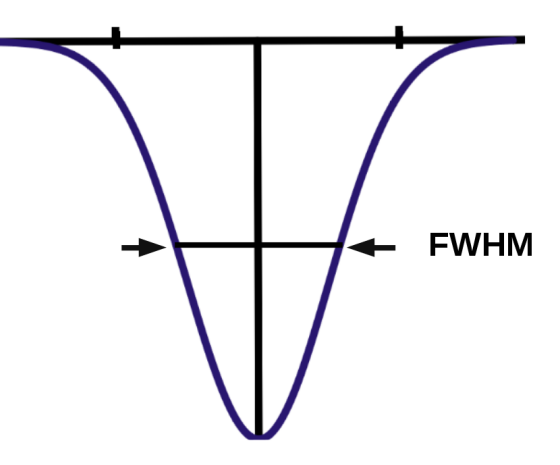

que relaciona a medida da largura pela gaussiana  $(\sigma)$  é escrita abaixo:

$$
\frac{1}{2} = exp[-\frac{x^2}{2\sigma^2}]
$$
\n(3.6)

Para  $x =$  FWHM,

$$
FWHM = [2\sqrt{2ln2}]\sigma \tag{3.7}
$$

A partir das medidas de FWHM, o cálculo da velocidade projetada é obtido pela seguinte equação:

$$
vseni = c \frac{FWHM}{2\lambda_c (\ln 2)^{\frac{1}{2}}}
$$
\n(3.8)

onde  $\lambda_c$  é o comprimento de onda central da linha espectral medida,  $c$  é a velocidade da luz e vale ~ 3,0 x 10<sup>8</sup>  $m\,s^{-1}$ , e *FWHM* é o valor encontrado da equação 3.7 da largura a meia altura da linha espectral escolhida.

A desvantagem apresentada pelo método de medida da largura à meia altura encontra-se no fato deste não realizar distinções das contribuições de outros alargamentos do alargamento Doppler, tornando um fator limitante. Desta forma, torna-se interessante dispor de valores de velocidade de rotação obtidos via método da transformada de Fourier. A incerteza na medida é obtido via método de mínimos quadrados, o que implica em minimizar os quadrados dos resíduos. O erro é considerado para ambos os métodos: FWHM e transformada de Fourier. Uma vez que este é intrínseco a resolução dos dados da curva de luz.

## 3.4 Análise Fotométrica

Missões terrestres não fornecem a precisão fotométrica que somente missões espaciais como o Kepler podem fornecer. O missão espacial Kepler fornece alta precisão fotométrica e alta resolução temporal. A análise de Fourier dos dados fotométricos do satélite Kepler foram realizadas com o algoritmo CLEANEST (Foster, 1995) e Period04 (Lenz; Breger, 2005).

O CLEANEST é uma ferramenta de análise eficaz para detectar sinais em séries temporais com espaçamento de tempo irregular. Ele usa estatísticas baseadas no periodograma modificado Lomb-Scargle (Scargle, 1982), desenvolvido por Nicholas R. Lomb em 1976 e re-elaborado por Jefrey D. Scargle em 1982, que avalia a sequência de dados de entrada, considerando ordem dos dados e instantes de tempo em que foram coletados. E na transformada de Fourier discreta *"date-compensated"* (Ferraz-Mello, 1981). Ele remove a maioria dos padrões de aliases na análise de séries temporais. O CLEANEST projeta os dados em um subespaço ortogonal de funções de teste (senos, cossenos e uma função constante). O espectro CLEANEST segue uma distribuição de Qui-quadrado com r - 1 graus de liberdade, onde r é o número de funções teste (Foster, 1996).

O Period04 é uma ferramenta escrita em Java/C++ utilizada na Astronomia para buscar frequências em séries temporais não equi-espaçadas. Esta ferramenta ainda permite estimar as incertezas dos parâmetros ajustados por meio de simulações de Monte Carlo. A figura 20 mostra como exemplo o espectro CLEANEST da curva de luz da estrela Epic 220679442, que nos revela duas frequências:  $1,29$   $dia^{-1}$  e  $0,645$   $dia^{-1}$ . Os demais espectros CLEANEST são apresentados no Capítulo 4.

De maneira a identificar se a natureza da frequência fornecida pelo algoritmo CLEANEST para a estrela Epic 220679442 é referente à rotação ou variabilidade estelar, calculamos a frequência por meio da equação 3.1. Para isso, foram utilizados valores de Vseni obtido através da transformada de Fourier da linha de Magnésio (Mg  $\lambda$ 4481) do espectro estelar (tabela 4) e utilizamos o raio da estrela obtido através das grades CESAM + POSC que dentre os dados, nos retorna, valores para o raio da estrela.

$$
f = \frac{Vsen\,i}{2\pi R_{estrela}}\tag{3.9}
$$

Como não dispomos de informações do ângulo de inclinação  $(i)$  do eixo de rotação das estrelas, os valores adotados para (*i*) foram: *i*= 30°, 45°, 60° e 90°.

Figura 20: Análise da frequência da curva de luz da estrela Epic 220679442. O espectro CLEANEST indica uma frequência de 0,645 *c dia*<sup>−1</sup> (harmônico fundamental) e a maior parte da potência do sinal concentrada na frequência de 1*,* 29 −<sup>1</sup> ou período de 0*,* 77 dias. Este sinal corresponde ao primeiro harmônico da frequência fundamental. Fonte: A autora.

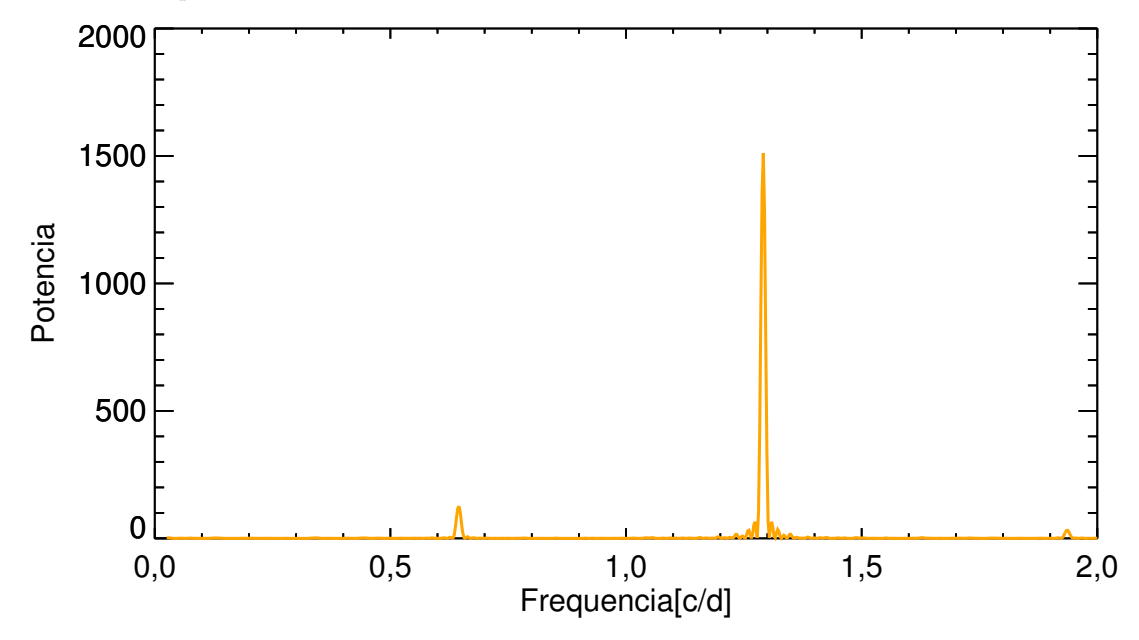

A figura 21 mostra as curvas de luz obtida pelo Satélite Kepler para os oito alvos da Campanha 8.

Dentre os dados de fotometria de nossos alvos da campanha 8 (figura 21) há três curvas de luz que se destacam: a estrela Epic 220532854 mostra variações de uma binária; a estrela Epic 220679442 possue variações em sua curva de luz que podem indicar a presença de pulsações; a estrela Epic 220466722 também possue variações em sua curva de luz que indica tratar-se de um objeto de estudo interessante.

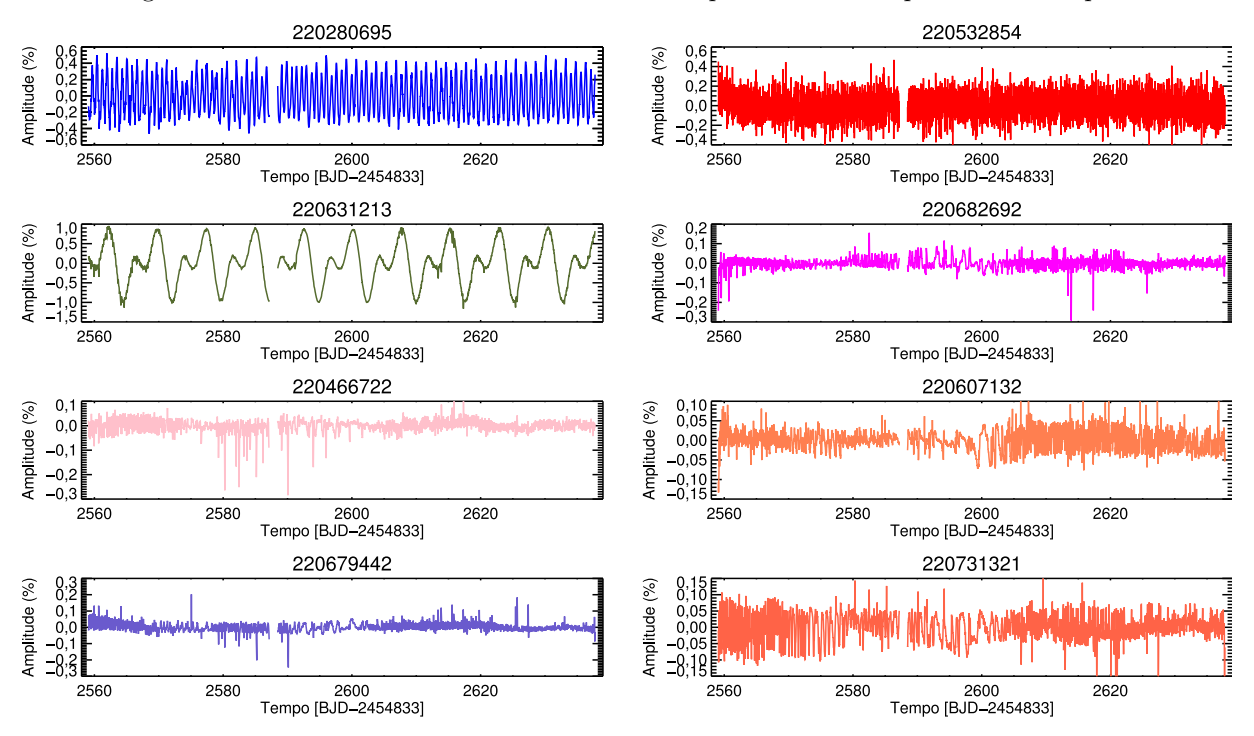

Figura 21: Curvas de Luz das oito estrelas da Campanha 8 obtidas pelo satélite Kepler.

# 4 Resultados e Discussões

A seguir apresentamos a análise dos resultados de fotometria e espectroscopia obtidos para as oito estrelas observadas pela Campanha 8 da missão Kepler K2, utilizando as ferramentas de análise fotométrica e espectral descritas anteriormente. Dentre nossos alvos foi possível identificar duas estrelas que apresentam peculiaridade química em seu espectro estelar correspondente ao aprimoramento da linha de silício (Si II  $\lambda$  4128), característica presente na classe de estrelas peculiares ApBp magnética de Sequência Principal. Porém, um de nossos alvos, Epic 220532854, já deixou o ramo de Sequência Principal. E a estrela Epic 220679442 apresenta frequência correspondente a modos de pulsação nãoradial. Também identificamos em nosso estudo uma estrela da classe de variável  $\delta$  Scuti. E dois de nossos alvos apresentam frequências provenientes de rotação estelar.

A tabela 3 sumariza as características estelares encontradas com o auxílio do SME para nossos alvos da Campanha 8. A tabela 4 nos mostra o valor gerado pelas 100 simulações de Monte Carlo, variando os parâmetros aleatoriamente em 5% partindo do melhor ajuste encontrado pelo SME. A tabela 5 mostra os resultados fornecidos para a média robusta. Podemos notar que, tanto os valores obtidos pelo SME para nossas estrelas alvo, como os valores obtidos pelas simulações de Monte Carlo, estão em geral, dentro da incerteza gerada pelos métodos.

Ao compararmos os valores obtidos através da transformada de Fourier e FWHM da tabela 6 com os valores obtidos através do método de Monte Carlo (4) notamos que os valores em geral estão próximos. E os valores obtidos com o SME (3), em geral, encontramse próximos dos valores obtidos, tanto pelo método de Monte Carlo e média robusta, como daqueles obtidos com a transformada de Fourier e FWHM. O método da transformada de Fourier é amplamente utilizado para determinar valores de Vseni. Portanto, podemos considerar que o SME juntamente com os métodos de Monte Carlo e média robusta fornecem, em geral, consistentes valores de Vseni para espectros cuja razão sinal-ruído é alta, em outras palavras, espectros que apresentam boa qualidade de resolução, obtidos em condições ideais de observação.

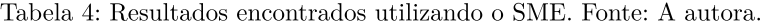

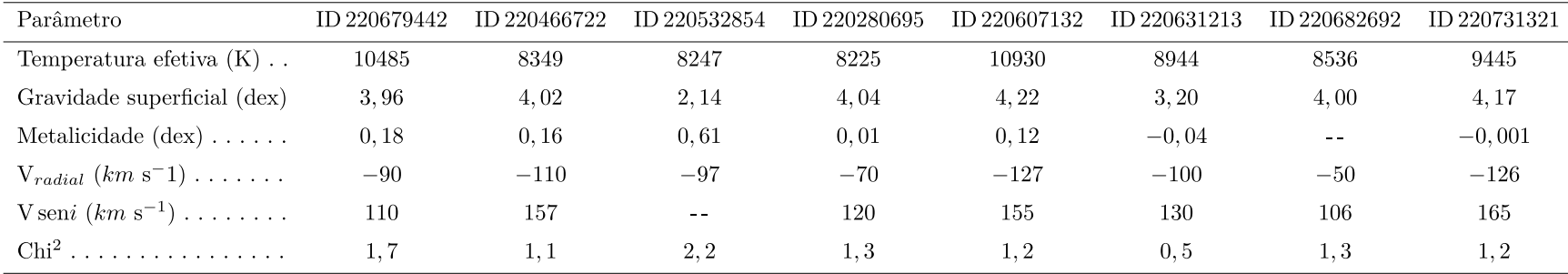

Tabela 5: Resultados apresentado pelo Método de Monte Carlo. Fonte: A autora.

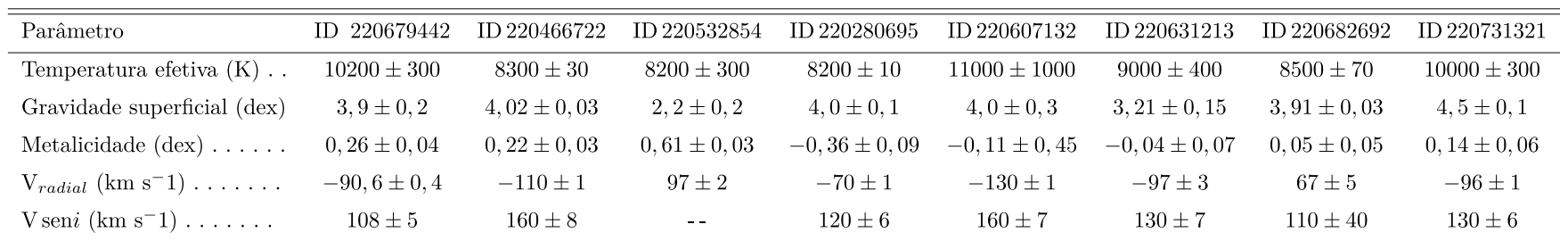

Tabela 6: Resultados da Média Robusta para os valores encontrado com o SME. Fonte: A autora.

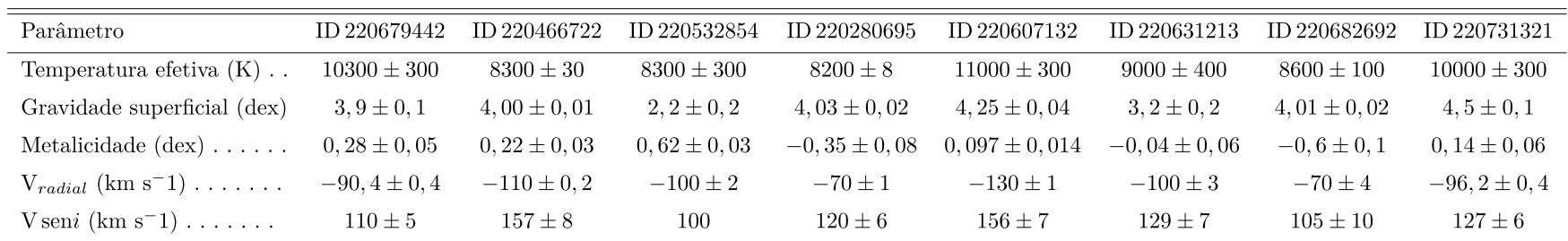

Obtivemos os seguintes valores apresentados na tabela 7 para os métodos de transformada de Fourier e medida da largura à meia altura (FWHM):

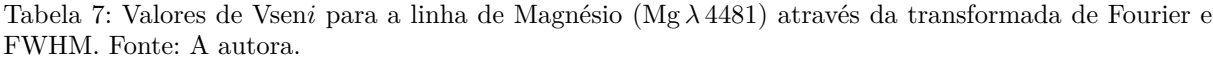

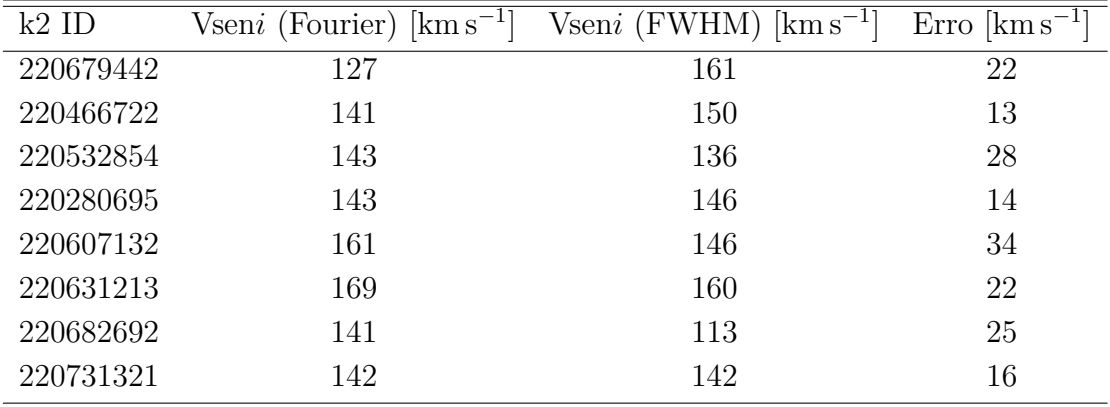

A tabela 8 apresenta os valores de massa  $(M/M_{\odot})$ , luminosidade  $(L/L_{\odot})$ , raio  $(R/R_{\odot})$  e idade encontrados nas grades CESAM + POSC com base nos valores de  $T_{eff}$ e log . A figura 22 mostra as faixas evolutivas para nossas estrelas alvo da Campanha 8, onde enumeramos as estrelas para facilitar a identificação no diagrama. Cada linha corresponde a massa  $(M/M_{\odot})$ .

Tabela 8: Resultados encontrados utilizando a grade CESAM + POSC. Fonte: A autora.

| $k2$ ID   | $\rm M/M_{\odot}$ | $T_{eff}[K]$    | $\log g$ [dex]  | $L/L_{\odot}$      | $R/R_{\odot}$    | Idade $[10^6]$<br>anos |
|-----------|-------------------|-----------------|-----------------|--------------------|------------------|------------------------|
| 220679442 | $3, 0 \pm 0, 2$   | $10300 \pm 300$ | $3.9 \pm 0.1$   | $113, 5 \pm 34, 2$ | $3,3 \pm 0,4$    | 89                     |
| 220466722 | $\overline{2}$    | $8300 \pm 30$   | $4,00 \pm 0,01$ | $23.9 \pm 0.1$     | $2,35 \pm 0,02$  | 6                      |
| 220532854 | 8                 | $8300 \pm 300$  | $2, 2 \pm 0, 2$ | $3854 \pm 165$     | $33, 2 \pm 2, 3$ | 29                     |
| 220280695 | 2                 | $8200 \pm 10$   | $4,03 \pm 0,02$ | $21, 8 \pm 2, 2$   | $2,3 \pm 0,1$    | 193                    |
| 220607132 | $2, 6 \pm 0, 1$   | $11000 \pm 300$ | $4,25 \pm 0,04$ | $55, 8 \pm 8, 2$   | $2,0 \pm 0,1$    | 32                     |
| 220631213 | $3.9 \pm 0.5$     | $9000 \pm 400$  | $3, 2 \pm 0, 2$ | $428 \pm 182$      | $8,4 \pm 1,8$    | 161                    |
| 220682692 | $2, 2 \pm 0, 1$   | $8600 \pm 100$  | $4,01 \pm 0,02$ | $29 \pm 2.3$       | $2, 4 \pm 0, 1$  | 430                    |
| 220731321 | $2,3 \pm 0,1$     | $10000 \pm 300$ | $4, 5 \pm 0, 1$ | $31 \pm 5$         | $1,75 \pm 0,03$  | 12                     |

As faixas evolutivas para as estrelas do tipo A da Campanha 8 revelam que seis delas encontram-se no ramo de Sequência Principal: Epic 220679442 [1], Epic 220466722[2], Epic 220280695 [4], Epic 220607132 [5], Epic 220682692 [7]e Epic 220731321 [8]. Sendo que duas delas estão próximo da Idade Zero de Sequência Principal - ZAMS (Zero Age Main Sequence, em inglês) e são elas: Epic 220607132 [5]e Epic 220731321 [8]. Outra estrela, Epic 220679442 [1]encontra-se na Idade Terminal de Sequência Principal - TAMS (Terminal Age Main Sequence, em inglês). E duas de nossas estrelas, Epic 220631213 [6]e Epic 220532854 [3], já se encontram fora do ramo de Sequência Principal.

Figura 22: Faixas evolutivas para as estrelas do tipo A usando a grade CESAM + POSC (Marques; Monteiro; Fernandes, 2008). As cruzes representam os parâmetros de nossos alvos derivados usando o algoritmo SME. Fonte: A autora.

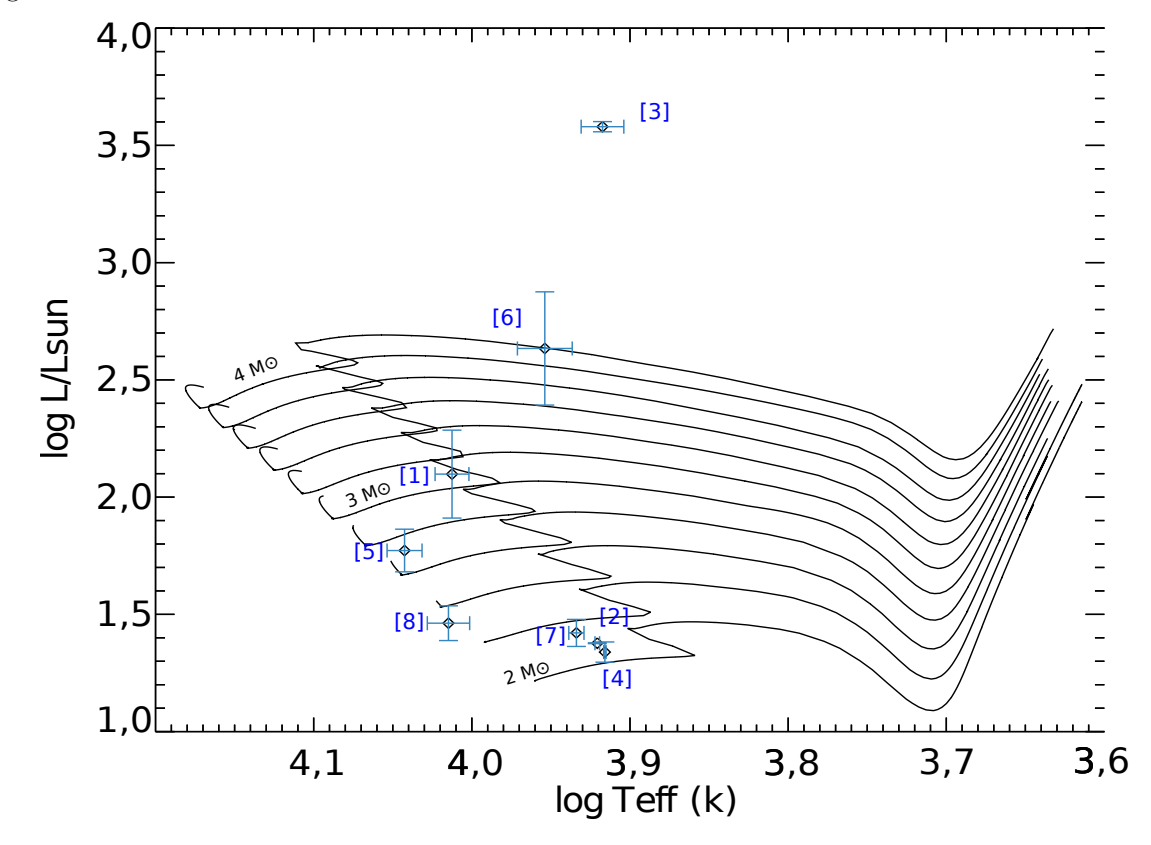

## 4.1 Epic 220679442

No catálogo Bonner Durchmusterung a estrela Epic 220679442 é identificada como BD+10 102. Segundo nossa classificação espectral utilizando a suíte SME, a temperatura efetiva é de 10300 $\pm$ 300 k e log q de 3,9 $\pm$ 0, 1 dex (tabela 5), corresponde ao tipo espectral B9 V, diferente de (Huber et al., 2016) que classificou a estrela como mais fria, com temperatura efetiva de 8691  $k \in \log q$  de 4, 107 dex. Para isso, os autores utilizaram dados de fotometria (diagrama cor - cor: J – K) e movimento próprio reduzido para determinar estados evolutivos definido por (Gould; Morgan, 2003), tomando a banda J como exemplo. Como em nossa análise utilizamos dados de espectroscopia, nosso método possui maior precisão para determinar parâmetros físicos estelares. Dados de paralaxe do catálogo GAIA (Gaia Collaboration et al., 2016) indicam o valor medido de  $1,65 \pm 0,11$  mas. A figura 23 mostra o melhor ajuste sintético para o espectro observado e os dados de entrada fornecidos.

Através da medida da largura à meia altura (FWHM) e transformada de Fourier foi possível encontrar os valores para o Vseni de 167 e 127 km s<sup>−1</sup>, respectivamente, com erro de 22 *km s*<sup>−1</sup>. Lembrando que a medida de FWHM não faz distinção de outros alargamentos do Doppler. Utilizando nossos valores para a temperatura efetiva e a gravidade

Figura 23: A figura faz uma comparação entre o espectro sintético em vermelho e o espectro observado em preto da estrela Epic 220679442. Em azul temos o desvio deste ajuste em relação ao espectro observado. Fonte: A autora.

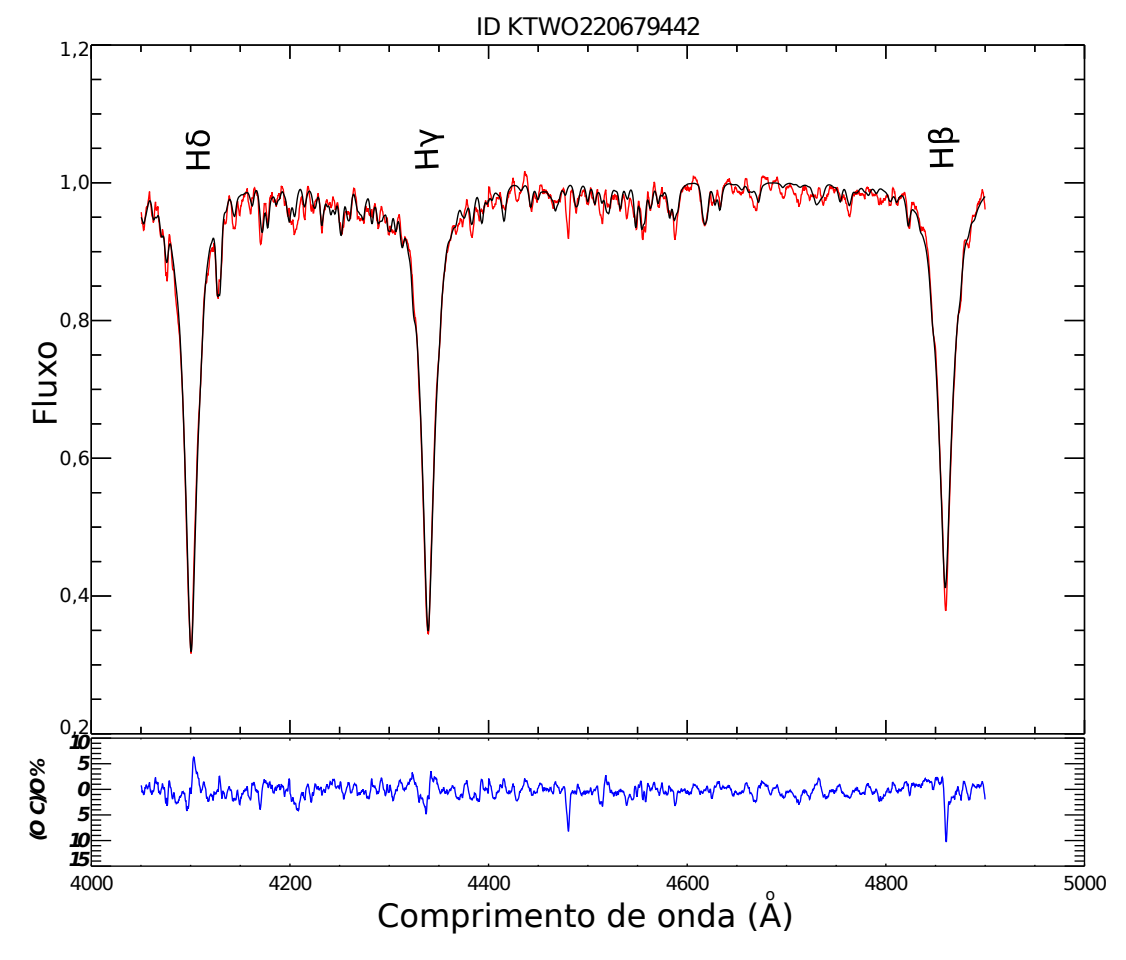

superficial, encontramos na grade do CESAM + POSC os seguintes valores de massa, luminosidade e raio: M = 3,0 ± 0,2  $M_{\odot},$   $R$  = 3,3 ± 0,4  $R_{\odot}$  e  $L$  = 113,5 ± 34,2  $L_{\odot}$  que encontra-se na tabela 8. Esta estrela encontra-se no ramo de Sequência Principal, na região conhecida como TAMS (Terminal Age Man Sequence).

A análise do espectro estelar indica que esta estrela possui linha de Silício (Si II 4128) pronunciada como pode ser verificado na figura 23. Tal característica é encontrada em estrelas peculiares que possuem forte campo magnético e são denominadas como estrelas Ap e Bp, pois abrangem o tipo espectral A e B tardia de Sequência Principal. Como esta estrela corresponde ao tipo espectral B9 e encontra-se na fase de Sequência Principal, podemos dizer então que trata-se possivelmente de uma estrela peculiar Bp.

Analisando as frequências da curva de luz da estrela (figura 24), podemos notar que a maior parte da potência do sinal está concentrada aproximadamente na frequência de 1, 29  $c/d$  ou período de 0, 77 dias, e apresenta amplitude de 3665,  $4\pm75$ , 9 e fase 0, 657 $\pm$ 0*,* 022. Este sinal corresponde ao primeiro harmônico de outra frequência. A frequência

de primeiro mínimo encontra-se em 0*,* 645 */*, ou o que corresponde ao período é de 1*,* 55 dias apresenta uma amplitude de 1059*,* 9 ± 69*,* 4 e fase de 0*,* 551 ± 0*,* 316. A frequência de 1*,* 29 */* é um modo não-radial da estrela, uma vez que a frequência encontrada não corresponde a frequência de rotação estelar. Ambos os algoritmos forneceram resultados consistentes, uma vez que, os valores de frequência encontrado pelo Period04 estão em acordo com o espectro CLEANEST.

Figura 24: Frequências obtidas através do algorítimo CLEANEST para a estrela Epic 220679442 (ou BD+10 102). Fonte: A autora.

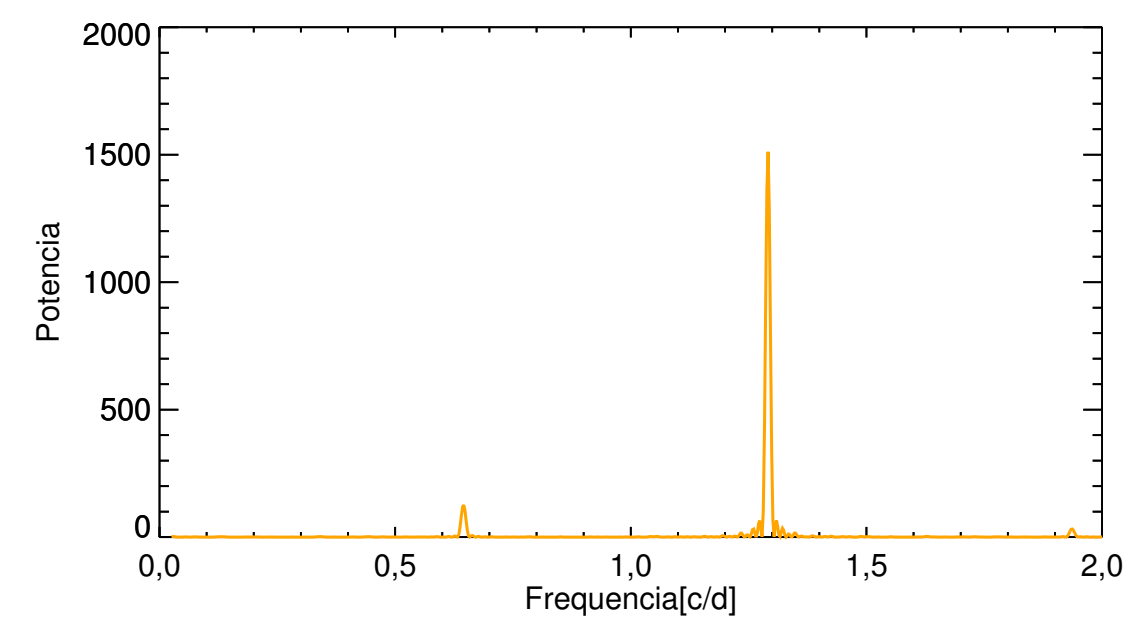

## 4.2 Epic 220466722

A estrela Epic 220466722 ou HD 8919 segundo identificação do Catálogo Henry Draper. A análise espectral desta estrela utilizando a suíte SME revelou que esta possui temperatura efetiva de  $8300 \pm 30$  k e log q de  $4,00 \pm 0,01$  dex (tabela 5), corresponde ao tipo espectral A6 V, diferente de (Huber et al., 2016) que classificou a estrela como mais fria, com temperatura efetiva de  $7664^{+152}_{-152}$  k e log g de 4,  $14^{+0,10}_{-0,11}$  dex. Para isso, os autores utilizaram dados de fotometria (diagrama cor - cor: J – K) e movimento próprio reduzido para determinar estados evolutivos definido por (Gould; Morgan, 2003), tomando a banda J como exemplo. Como em nossa análise utilizamos dados de espectroscopia, nosso método possui maior precisão para determinar parâmetros físicos estelares. Dados de paralaxe do catálogo GAIA (Gaia Collaboration et al., 2016) indicam o valor medido de 2*,* 16 ∼ 0*,* 08 . A figura 25 mostra o melhor ajuste sintético para o espectro observado e os dados de entrada fornecidos.

Figura 25: A figura faz uma comparação entre o espectro sintético em vermelho e o espectro observado em preto da estrela Epic 220466722. Em azul temos o desvio deste ajuste em relação ao espectro observado. Fonte: A autora.

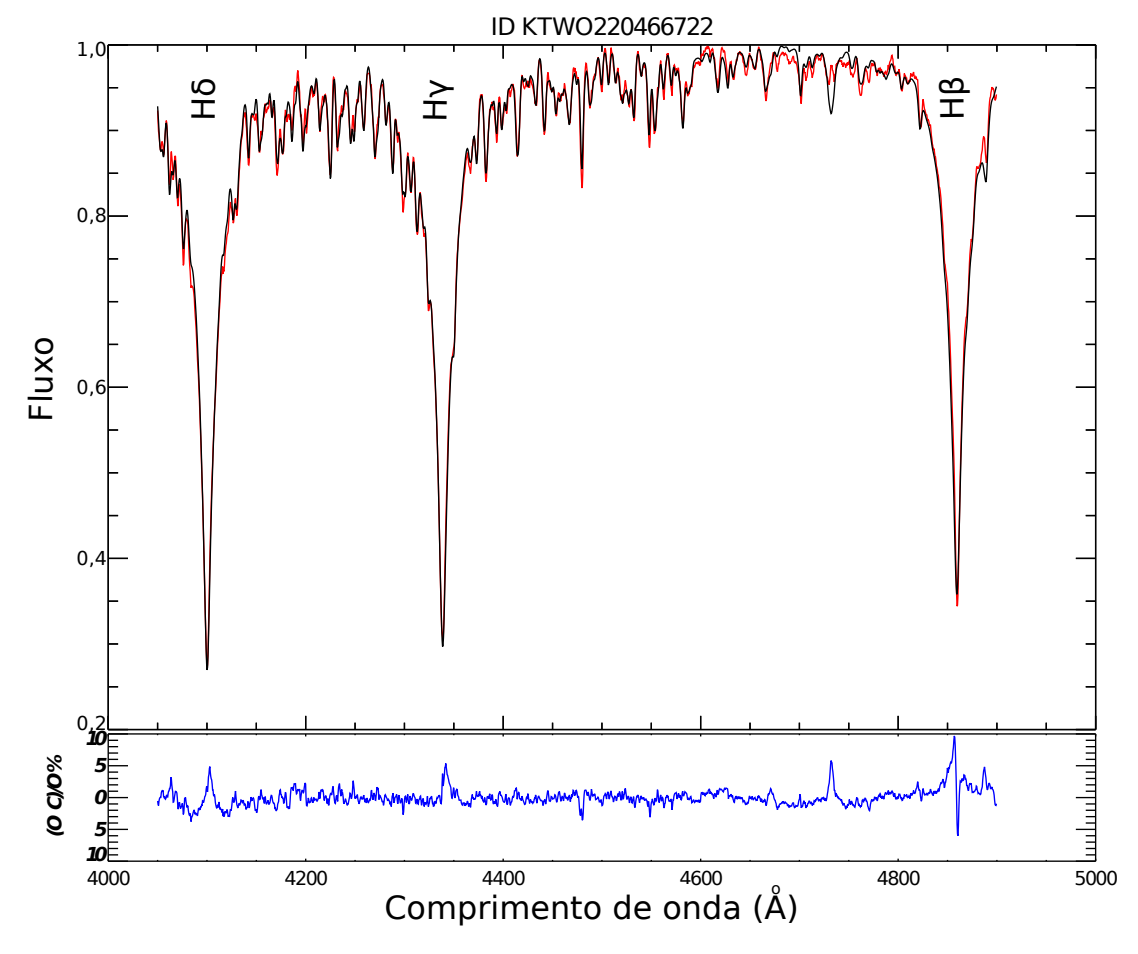

Encontramos nas grades CESAM + POSC os seguintes valores para raio e massa:  $R = 2,35 \pm 0,02$   $R_{\odot}$  e  $M = 2$   $M_{\odot}$  (tabela 8). Esta estrela encontra-se no ramo de Sequência Principal. Dados de temperatura efetiva, luminosidade e massa indicam tratar-se do limite superior da região de instabilidade  $\delta$  Scuti. Esta é um classe variável de estrelas e, também é conhecida como Cefeidas Anãs, possuem massa entre  $1, 5$  e  $2 M_{\odot}$  e temperatura efetiva entre 7 000 e 8 500 K. Possuem pulsações de curto prazo. E tipo espectral A0 e F5. Classe de luminosidade III e V. O valor do Vseni de 141 ± 13 *km s*<sup>−1</sup> obtido pela transformada de Fourier está próximo do limite inferior das estrelas A e F (Zorec; Royer, 2012) e próximo do valor médio de 134 km  $s^{-1}$  observado por (Niemczura et al., 2015).

A análise das frequências da curva de luz da estrela revela acima de 12 frequências com período entre 1,4 e 2,5 horas, o que concorda com o observado em  $\delta$  Scuti por (Aerts; Christensen-Dalsgaard; Kurtz, 2010) com relação aos modos  $p$  de baixa ordem. Para esta estrela encontramos um período onde o pico de maior potência está concentrada em ∼ 9*,* 57 */*. Isto pode ser visto na Figura 26. Os valores das 12 frequências encontram-se listados na tabela 9 e foram encontrados com o auxílio do Cleanest e Period04. Ambos

os algorítmos forneceram resultados consistentes, uma vez que, os valores de frequência encontrado pelo Period04 estão em acordo com o espectro CLEANEST.

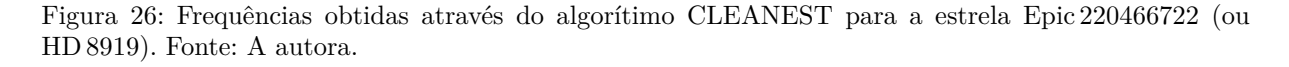

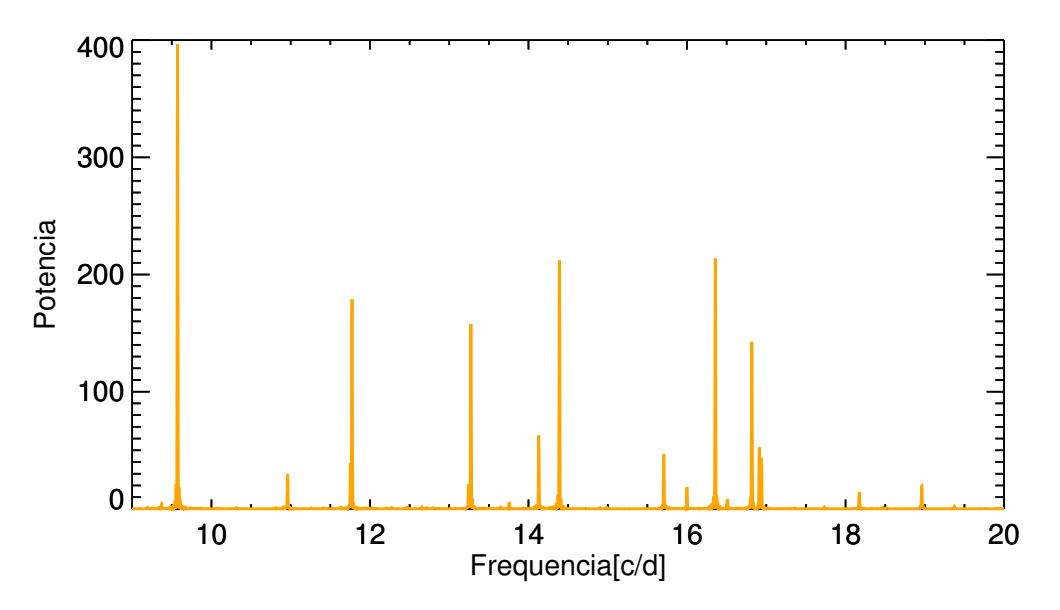

Tabela 9: Valores das Frequências encontradas para a curva de luz da estrela Epic 220466722. Fonte: A autora.

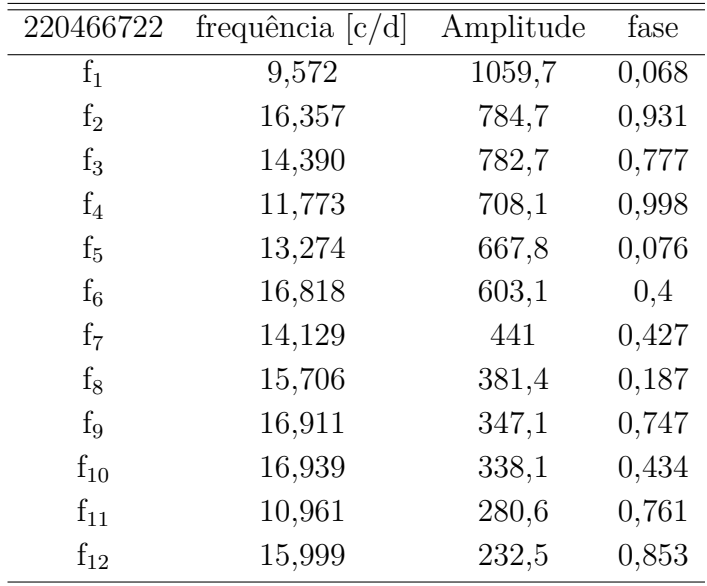

## 4.3 Epic 220532854

A estrela Epic 220532854 é idenficada no catálogo Henry Draper como HD 6164. Possui segundo nossa classificação espectral utilizando a suíte SME, temperatura efetiva de  $8300 \pm 300$  k e log q de  $2, 2 \pm 0, 2$  dex (tabela 5), corresponde ao tipo espectral A6II. Enquanto (Huber et al., 2016) classificou com temperatura efetiva de  $8803^{+1499}_{-817}$  k e log g de 3*,* 73±0*,* 2 dex, utilizando paralaxe com auxílio dos dados de fotometria da missão K2. Como em nossa análise utilizamos dados de espectroscopia, nosso método possui maior precisão para determinar parâmetros físicos estelares. O catálogo GAIA (Gaia Collaboration et al., 2016) indicam valores de paralaxe de ~ 1,76 ± 0,07 mas. A figura 27 mostra o melhor ajuste sintético para o espectro observado e os dados de entrada fornecidos.

Figura 27: A figura faz uma comparação entre o espectro sintético em vermelho e o espectro observado em preto da estrela Epic 220532854. Em azul temos o desvio deste ajuste em relação ao espectro observado. Fonte: A autora.

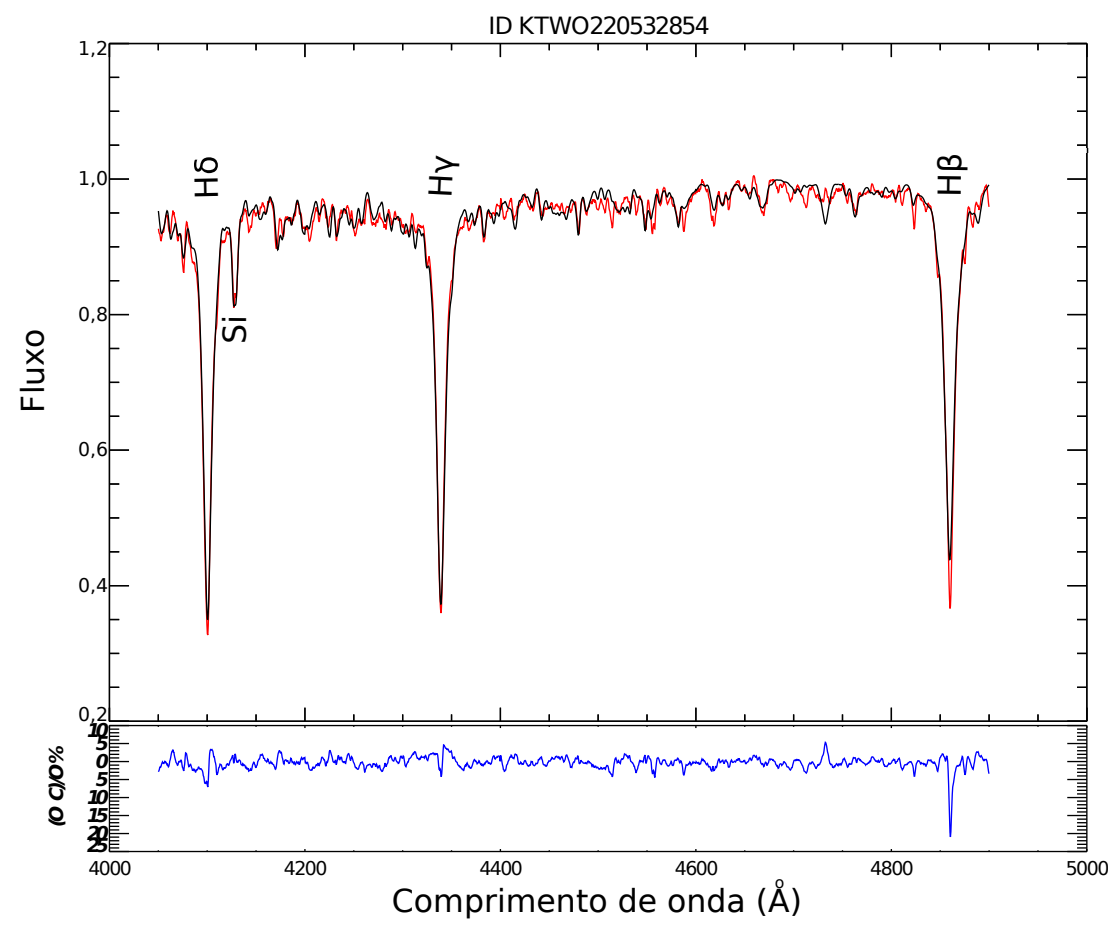

Segundo nossos dados de temperatura efetiva e gravidade superficial, encontramos nas grades CESAM + POSC os valores de massa de 8  $M_{\odot}$ , raio de 33, 2 ± 2, 3  $R_{\odot}$  e luminosidade de 3854 ± 165  $L_{\odot}$  que encontra-se na tabela 8, porém, este é o valor limite de massa que a grade dispõe, então, podemos assumir que o valor encontrado é limitante. Em todo caso, esta estrela já deixou o ramo de Sequência Principal.

A análise das frequências da curva de luz da estrela nos revela que o período onde o pico de maior potência se concentra em ∼ 7,56 *dias* ou a frequência de 0,13 *c/d*. E uma

segunda frequência de 0,26  $c/d$  ou o período de 3,78 *dias*. Isto pode ser visto na Figura 25. Ambos os algorítmos forneceram resultados consistentes, uma vez que, os valores de frequência encontrado pelo Period04 estão em acordo com o espectro CLEANEST.

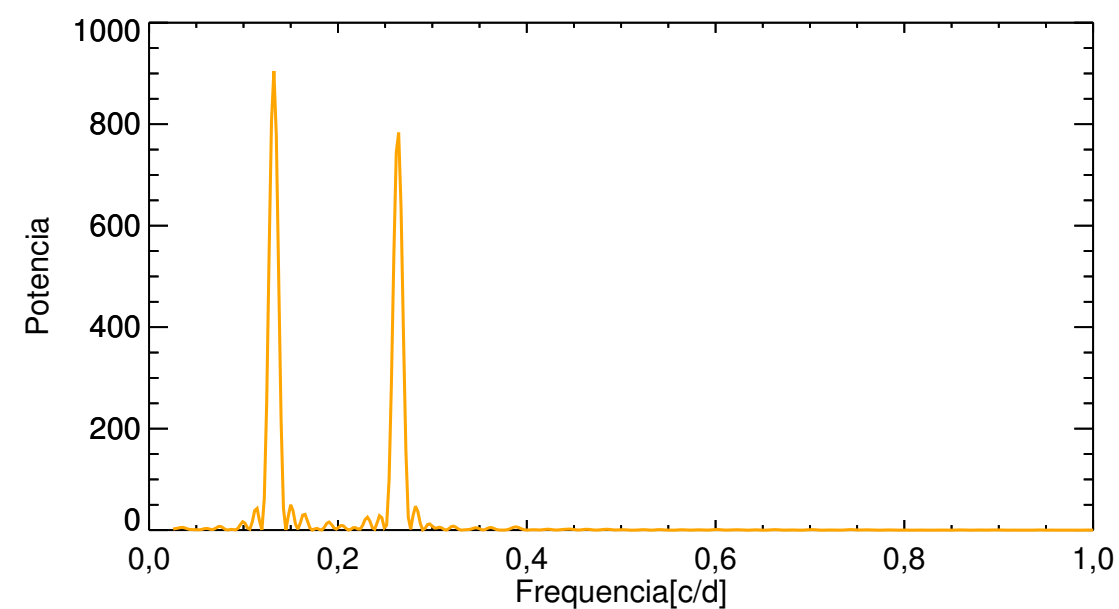

Figura 28: Frequências obtidas através do algorítimo CLEANEST para a estrela Epic 20532854 (ou HD 6164). Fonte: A autora.

A análise do espectro da região do azul obtido no OPD nos revela que este possui linha de silício (Si II  $\lambda$ 4128) aprimorada, já relatado por (Renson; Manfroid, 2009) em seu Catálogo de estrelas do tipo A peculiares, uma estrela Ap. Característica essa que aparece em dois de nossos alvos: Epic 220532854 e Epic 220679442. Porém, segundo a trajetória evolutiva desta estrela, de acordo com parâmetros encontrados através das grades CESAM + POSC utilizando dados de temperatura efetiva e  $log q$  encontrados por meio de uma abordagem de análise espectral, a estrela Epic 220532854 já encontra-se fora do ramo de Sequência Principal onde são encontradas estrelas Ap magnéticas. Portanto, esta estrela não faz parte da classe de estrelas peculiares Ap magnética.

A curva de luz do satélite Kepler apresenta ainda uma característica interessante para a estrela Epic 220532854: o formato de trânsito. Descobrimos em nosso estudo que trata-se de uma estrela evoluída (A6 II) que em breve irá se tornar uma anã branca estágio final do processo evolutivo desta estrela.

## 4.4 Epic 220280695

A estrela Epic 220280695 é identificada no Catálogo Henry Draper como HD 9226. No catálogo Michigan (Houk; Swift, 1999) classificou como uma estrela de tipo espectral A2/3III, utilizando dados de fotometria. Segundo nossa análise espectral utilizando a suíte SME a estrela possui temperatura efetiva de  $8200 \pm 10 \; k$  e log q de 4,01 $\pm$ 0,02 dex (tabela 5), corresponde ao tipo espectral A7 V, diferente de (Huber et al., 2016) que classificou a estrela como mais fria, com temperatura efetiva de  $7428 \pm 226$  k e log g de  $3,99^{+0,14}_{-0,17}$ dex, utilizando paralaxe com auxílio dos dados de fotometria da missão K2. Como em nossa análise utilizamos dados de espectroscopia, nosso método possui maior precisão para determinar parâmetros físicos estelares. Dados de paralaxe do catálogo GAIA (Gaia Collaboration et al., 2016) indicam o valor medido de  $3,24\pm0,09$  mas. A figura 29 mostra o melhor ajuste sintético para o espectro observado e os dados de entrada fornecidos.

Figura 29: A figura faz uma comparação entre o espectro sintético em vermelho e o espectro observado em preto da estrela Epic 220280695. Em azul temos o desvio deste ajuste em relação ao espectro observado. Fonte: A autora.

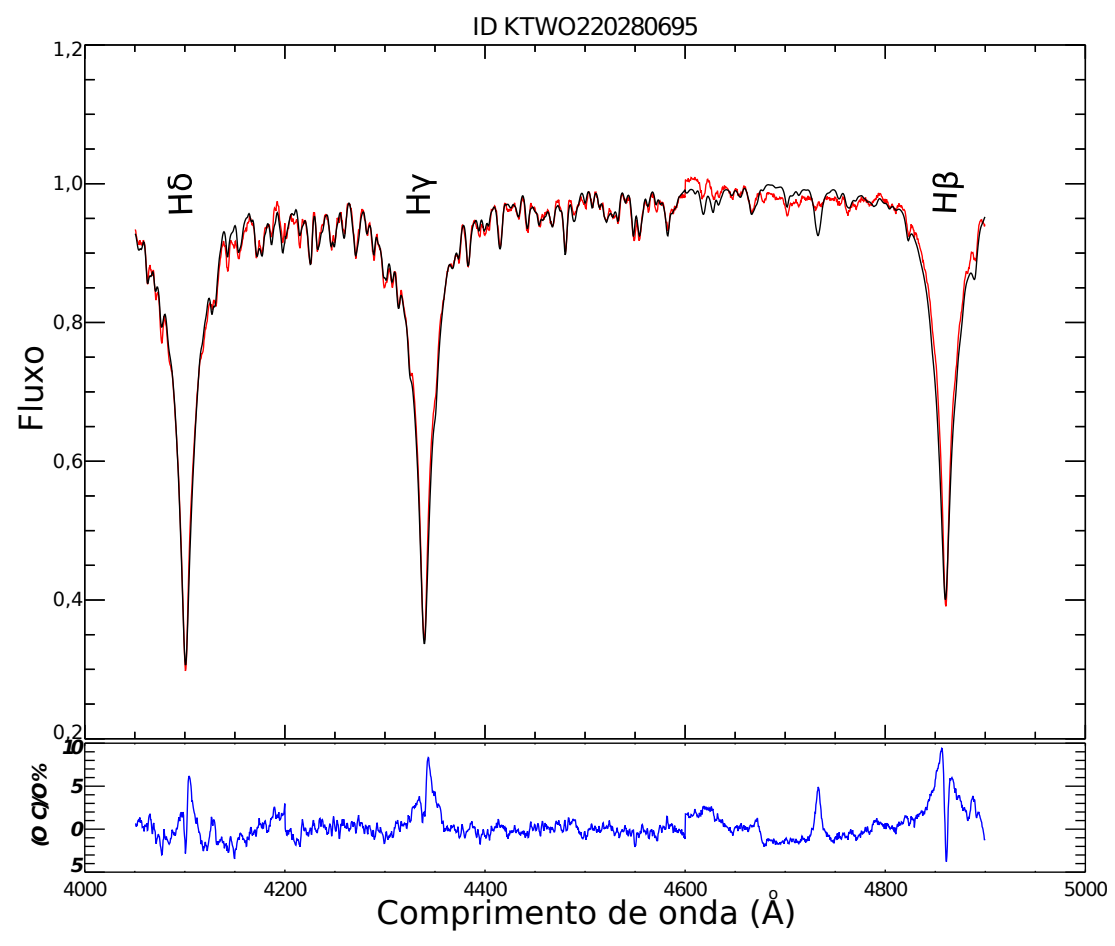

Encontramos nas grades CESAM + POSC, segundo valores de temperatura efetiva e gravidade superficial, os seguintes valores para raio, massa e luminosidade:  $R =$  $2,3\pm0,1$   $R_{\odot}$ ,  $M=2$   $M_{\odot}$  e  $L=21,8\pm2,2$   $L_{\odot}$  que encontra-se na tabela 8. Esta estrela
encontra-se no ramo de Sequência Principal.

A análise das frequências da curva de luz da estrela nos revela um espectro CLE-ANEST com predominância de sinais que apresentam baixa potência. Isto torna difícil determinar sinais significativos de sinais espúrios. Podemos citar como sinal espúrio a frequência em torno de 4 */*, que devido à baixa potência dos demais sinais, agora parece ter algum significado, porém este é devido ao movimento do satélite Kepler para corrigir o movimento de deriva da nava à cada 6 horas.

Em todo caso, uma análise do espectro CLEANEST em conjunto com as frequências geradas pelo Period04, podemos citar o período com maior potência (32*,* 7) como sendo de 1,33 *dias*, que corresponde à frequência de 0,75 *c/d* com amplitude de 130,1 e fase de 0*,* 46. Destaca-se uma segunda frequência de 0*,* 074 */* que apresenta uma amplitude de 95*,* 1 e fase de 0*,* 48. Também podemos citar outras duas frequência de 1*,* 07 */* com amplitude de 100*,* 8 e fase de fase de 0*,* 24 e a frequência de 2*,* 256 */* com aplitude de 80*,* 2 e fase de 0*,* 765. Isto pode ser visto na figura 30. Ambos os algorítmos forneceram resultados consistentes, uma vez que, os valores de frequência encontrado pelo Period04 estão em acordo com o espectro CLEANEST.

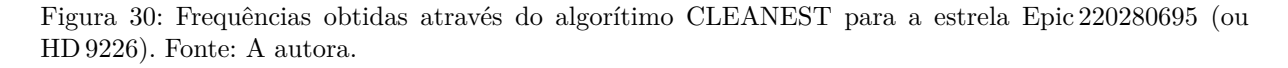

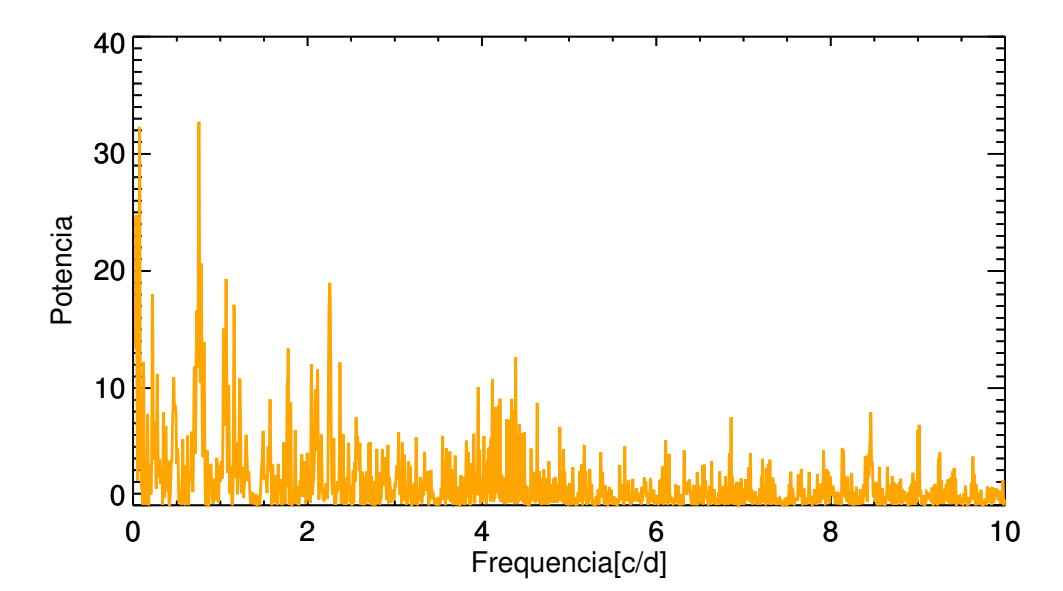

## 4.5 Epic 220607132

A estrela Epic 220607132 é identificada no Catálogo Henry Draper como HD 3928. A análise espectral utilizando a suíte SME revela temperatura superficial de  $11000 \pm 300 k$ e  $\log q$  de 4, 25  $\pm$  0, 04 dex (tabela 5), corresponde ao tipo espectral B9 V. Enquanto (Huber et al., 2016) classificou com temperatura efetiva de  $6353^{+381}_{-318}$  k e log  $g$  de 4,  $12^{+0,19}_{-0,26}$  dex. Para isso, os autores utilizaram dados de fotometria (diagrama cor-cor:  $J-K$ ) e movimento próprio reduzido para determinar estados evolutivos definido por (Gould; Morgan, 2003), tomando a banda J como exemplo. Como em nossa análise utilizamos dados de espectroscopia, nosso método possui maior precisão para determinar parâmetros físicos estelares. Dados de paralaxe do catálogo GAIA (Gaia Collaboration et al., 2016) indicam o valor medido de 2*,* 12 ± 0*,* 06 . A figura 31 mostra o melhor ajuste sintético para o espectro observado e os dados de entrada fornecidos.

Figura 31: A figura faz uma comparação entre o espectro sintético em vermelho e o espectro observado em preto da estrela Epic 220607132. Em azul temos o desvio deste ajuste em relação ao espectro observado. Fonte: A autora.

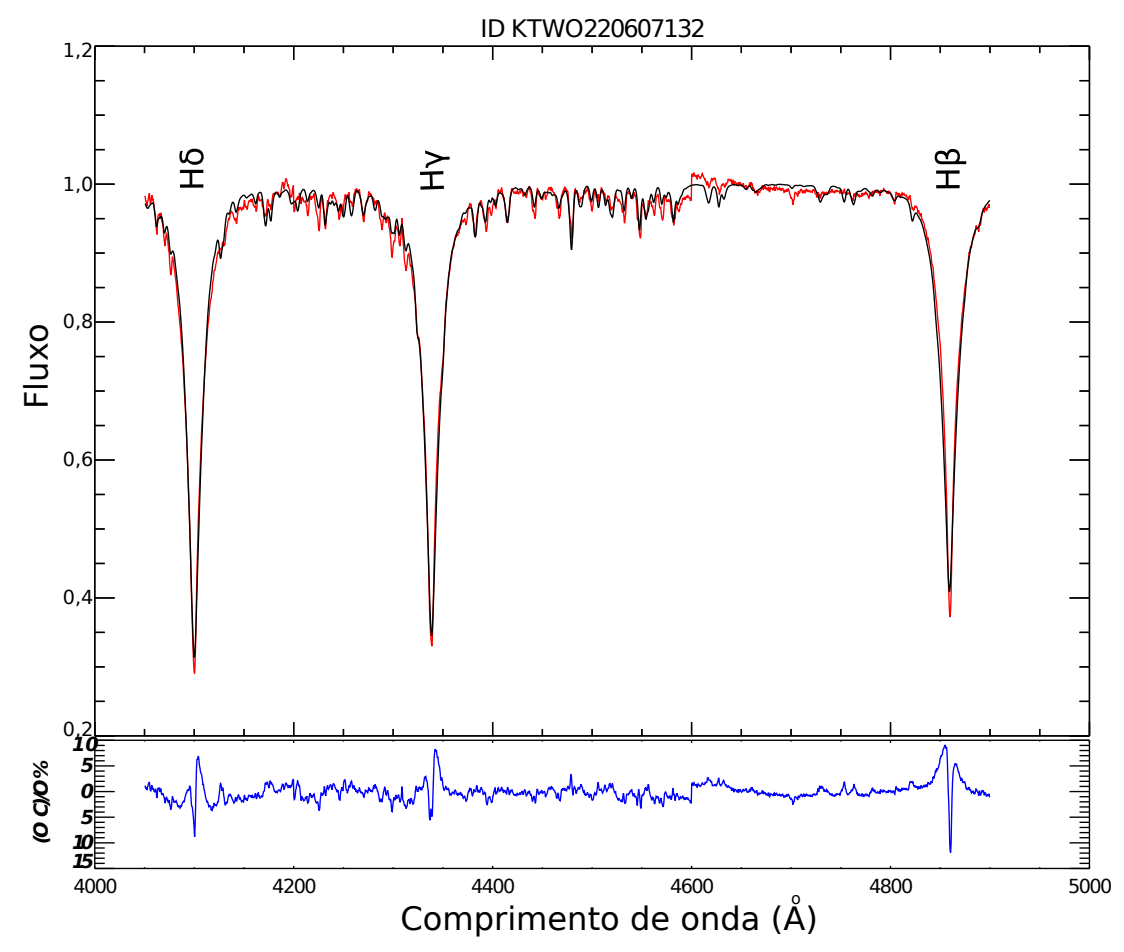

Encontramos nas grades CESAM + POSC, segundo valores de temperatura efetiva e gravidade superficial, os seguintes valores para raio, massa e luminosidade:  $R =$ 

 $2, 0 \pm 0, 1$   $R_{\odot}, M = 2, 6 \pm 0, 1$   $M_{\odot}$  e  $L = 55, 8 \pm 8, 2$   $L_{\odot}$  que encontra-se na tabela 8. Esta estrela encontra-se no ramo de Sequência Principal, na região conhecida como ZAMS (Zero Age Man Sequence).

A análise das frequências da curva de luz da estrela nos revela um espectro CLEA-NEST com predominância de sinais que apresentam baixa potência. Isto torna difícil determinar sinais significativos de sinais espúrios. Neste e no caso anterior (Epic 220607132), fica ainda mais evidente a frequência de 4  $c/d$  sobre os restante do sinal. Isto pode ser visto na figura 32. Porém, esta frequência não nos interessa uma vez que este sinal provém da parte intrumental do satélite e, não faz parte da estrela.

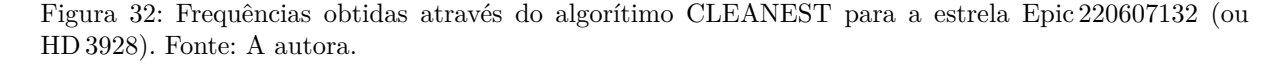

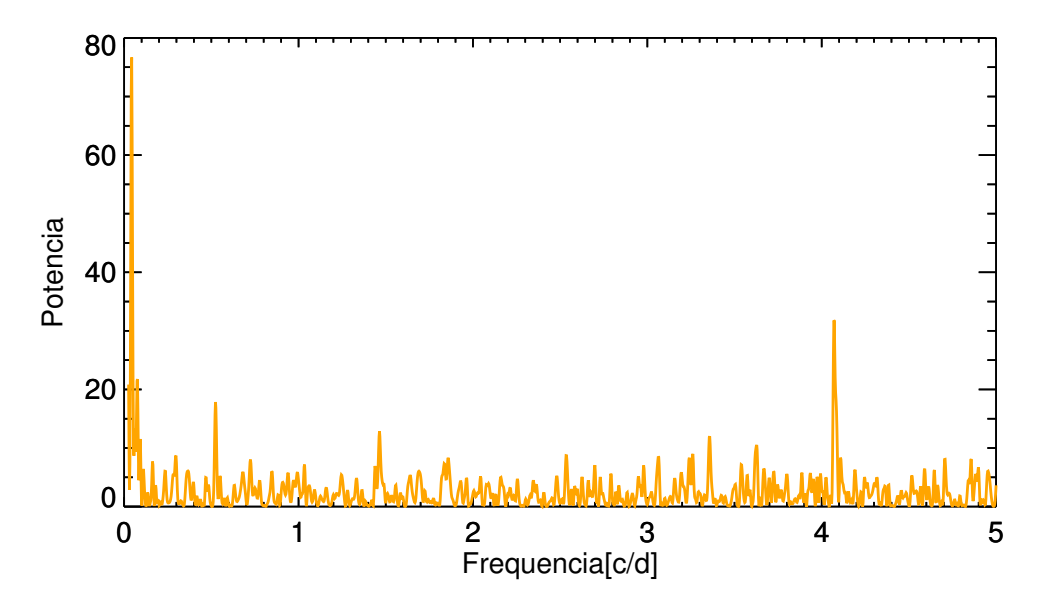

Em todo caso, uma análise do espectro CLEANEST em conjunto com as frequências geradas pelo Period04, podemos citar a frequência de 1*,* 467±0*,* 032 */* com amplitude de 64*,* 7 ± 7*,* 6 e fase de 0*,* 76 ± 0*,* 29. Tal frequência está em acordo com a frequência de velocidade de rotação da estrela calculada pela equação 3.5 para um raio de 1,9 R<sub>o</sub> e Vsen*i* (transformada de Fourier) de 161 *km s*<sup>−1</sup> para uma inclinação de 60<sup>0</sup> em relação ao observador. O valor para o raio de de 1,9  $R_{\odot}$  corresponde ao limite inferior encontrado nas grades CESAM + POSC que é  $2, 0 \pm 0, 1$   $R_{\odot}$ . Desta forma, a frequência encontrada pelo Period04 é de natureza da rotação estelar. Ambos os algorítmos forneceram resultados consistentes, uma vez que, os valores de frequência encontrado pelo Period04 estão em acordo com o espectro CLEANEST.

## 4.6 Epic 220631213

A estrela Epic 220631213 é identificada no Catálogo Henry Draper como HD 6815. A análise espectral utilizando a suíte SME revela temperatura efetiva de  $9000 \pm 400$ k e log  $q$  de  $3, 2 \pm 0, 2$  dex (tabela 5), corresponde ao tipo espectral A2V. Enquanto (Huber et al., 2016) classificou com temperatura efetiva de  $9244^{+907}_{-566}$  k e log g de 4,  $16^{+0.07}_{-0.08}$ dex, utilizando paralaxe com auxílio dos dados de fotometria da missão K2. Como em nossa análise utilizamos dados de espectroscopia, nosso método possui maior precisão para determinar parâmetros físicos estelares. Dados de paralaxe do catálogo GAIA (Gaia Collaboration et al., 2016) indicam o valor medido de  $4,60\pm0,08$  *mas*. A figura 33 mostra o melhor ajuste sintético para o espectro observado e os dados de entrada fornecidos.

Figura 33: A figura faz uma comparação entre o espectro sintético em vermelho e o espectro observado em preto da estrela Epic 220631213. Em azul temos o desvio deste ajuste em relação ao espectro observado. Fonte: A autora.

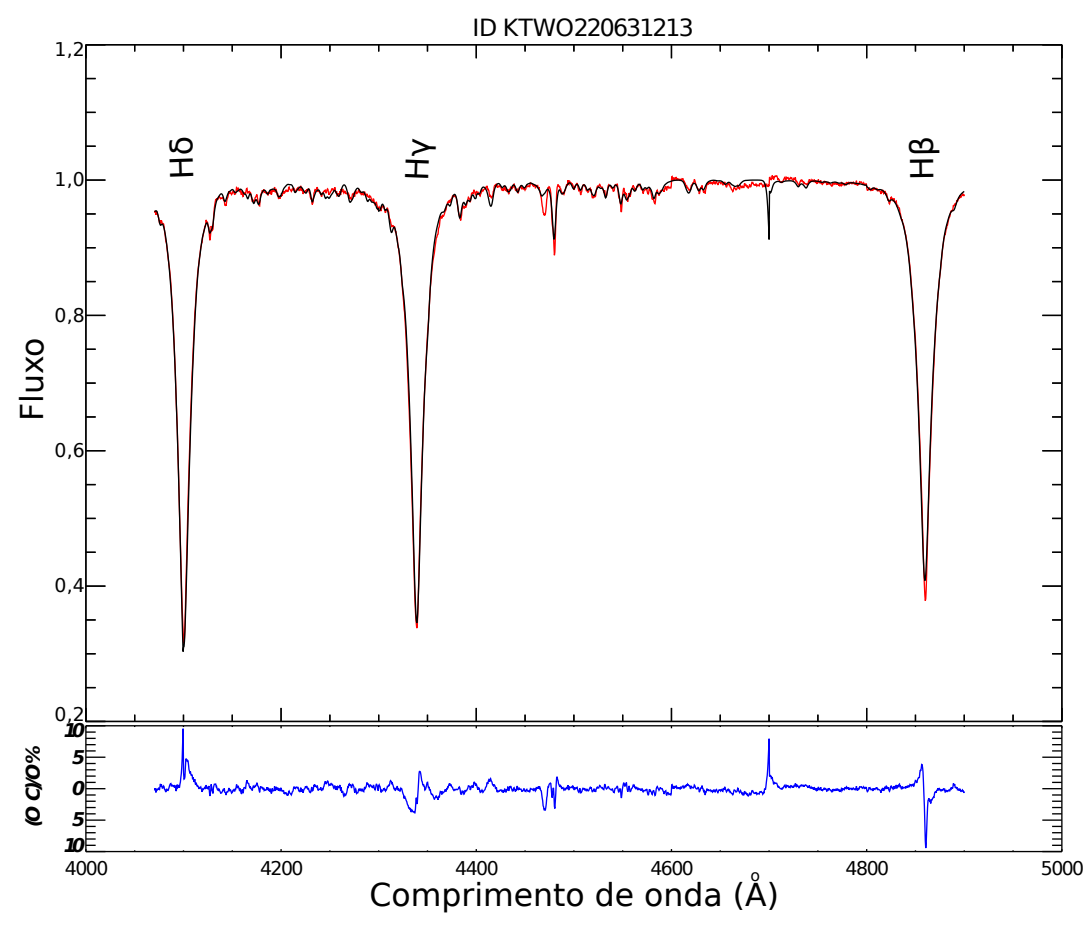

Encontramos nas grades CESAM + POSC, segundo valores de temperatura efetiva e gravidade superficial, os seguintes valores para raio, massa e luminosidade:  $R =$  $8,4 \pm 1,8$   $R_{\odot}$ ,  $M = 3,9 \pm 0,5$   $M_{\odot}$  e  $L = 428 \pm 182$   $L_{\odot}$  que encontra-se na tabela 8. Esta estrela já deixou o ramo de Sequência Principal.

A análise das frequências da curva de luz da estrela nos revela um espectro CLE-ANEST com predominância de sinais que apresentam baixa potência. Isto torna difícil determinar sinais significativos de sinais espúrios. Em todo caso, uma análise do espectro CLEANEST em conjunto com as frequências geradas pelo Period04, podemos citar a frequência de 0,507  $c/d$  com amplitude de 0,072 e fase de 0,55. Isto pode ser visto na figura 34. Tal frequência está em acordo com a frequência de velocidade de rotação da estrela calculada pela equação 3.5 para um raio de 6,6 R<sub>⊙</sub> e Vseni (transformada de Fourier) de 169 km s<sup>−1</sup> para uma inclinação de 90<sup>0</sup> em relação ao observador. O valor do raio de 6,6  $R_{\odot}$  corresponde ao limite inferior encontrado nas grades CESAM + POSC que é  $8,4\pm1,8$   $R_{\odot}$ . Desta forma, a frequência encontrada pelo Period04 é de natureza da rotação estelar. Ambos os algorítmos forneceram resultados consistentes, uma vez que, os valores de frequência encontrado pelo Period04 estão em acordo com o espectro CLEA-NEST.

Figura 34: Frequências obtidas através do algorítimo CLEANEST para a estrela Epic 220631213 (ou HD 6815). Fonte: A autora.

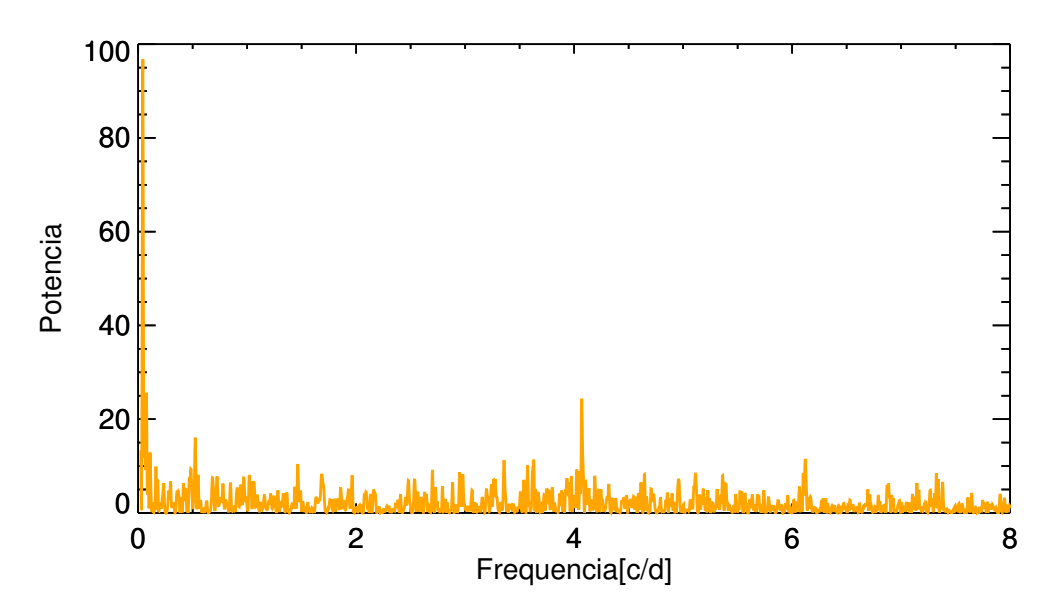

## 4.7 Epic 220682692

A estrela Epic 220682692 é identificada no Catálogo Henry Draper como HD 7353. Segundo análise espectral utilizando a suíte SME a estrela possui temperatura efetiva de 8600  $\pm$  100 k e log g de 4,01  $\pm$  0,02 dex (tabela 5), corresponde ao tipo espectral A5 V. Enquanto (Huber et al., 2016) classificou com temperatura efetiva de  $8343^{+298}_{-249}$  k e  $\log q$  de 4,  $13 \pm 0$ , 14 dex. Para isso, os autores utilizaram dados de fotometria (diagrama  $cor$  -  $cor: J-K$ ) e movimento próprio reduzido para determinar estados evolutivos definido por (Gould; Morgan, 2003), tomando a banda J como exemplo. Como em nossa análise utilizamos dados de espectroscopia, nosso método possui maior precisão para determinar parâmetros físicos estelares. Dados de paralaxe do catálogo GAIA (Gaia Collaboration et al., 2016) indicam o valor medido de  $2,61\pm0,07$  *mas.* A figura 35 mostra o melhor ajuste sintético para o espectro observado e os dados de entrada fornecidos.

Figura 35: A figura faz uma comparação entre o espectro sintético em vermelho e o espectro observado em preto da estrela Epic 220682692. Em azul temos o desvio deste ajuste em relação ao espectro observado. Fonte: A autora.

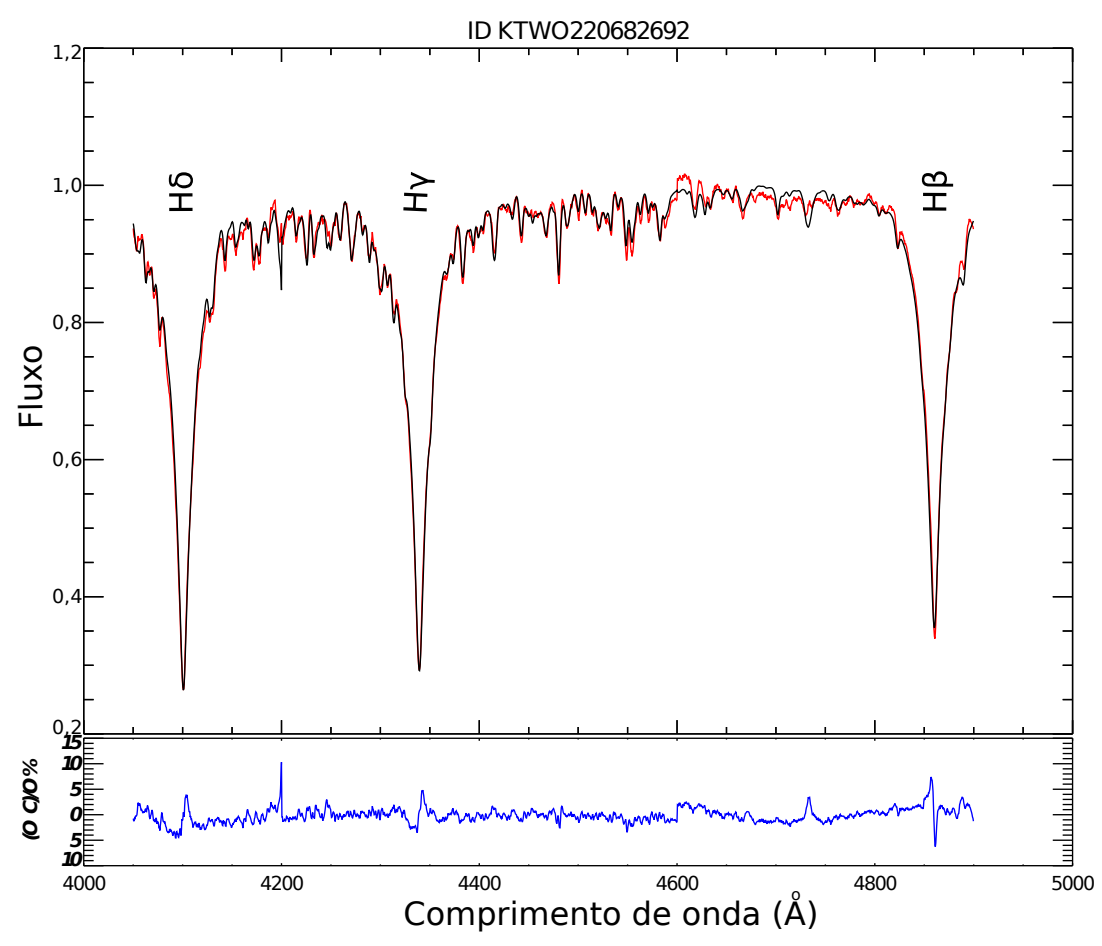

Encontramos nas grades CESAM + POSC, segundo valores de temperatura efetiva e gravidade superficial, os seguintes valores para raio, massa e luminosidade:  $R =$  $2,4 \pm 0,1$   $R_{\odot}$ ,  $M = 2,2 \pm 0,1$   $M_{\odot}$  e  $L = 29 \pm 2,3$   $L_{\odot}$  que encontra-se na tabela 8. Esta estrela encontra-se no ramo de Sequência Principal.

A análise das frequências da curva de luz da estrela nos revela nos revela um espectro CLEANEST com predominância de sinais que apresentam baixa potência. Isto torna difícil determinar sinais significativos de sinais espúrios, novamente lembramos aqui da frequência em torno de 4 */* que provém do movimento do satélite Kepler. Isto pode ser visto na figura 36. Em todo caso, uma análise do espectro CLEANEST em conjunto com as frequências geradas pelo Period04, podemos citar a frequência de 0*,* 054 */* que

apresenta uma amplitude de 131*,* 6 e fase de 0*,* 305. Temos também a frequência de 0*,* 519  $c/d$  com amplitude de 96,72 e fase de 0,23. E a frequência de 1,247  $c/d$  com amplitude de 77*,* 1 e fase de 0*,* 23. Ambos os algorítmos forneceram resultados consistentes, uma vez que, os valores de frequência encontrado pelo Period04 estão em acordo com o espectro CLEANEST.

Figura 36: Frequências obtidas através do algorítimo CLEANEST para a estrela Epic 220682692 (ou HD 7353). Fonte: A autora.

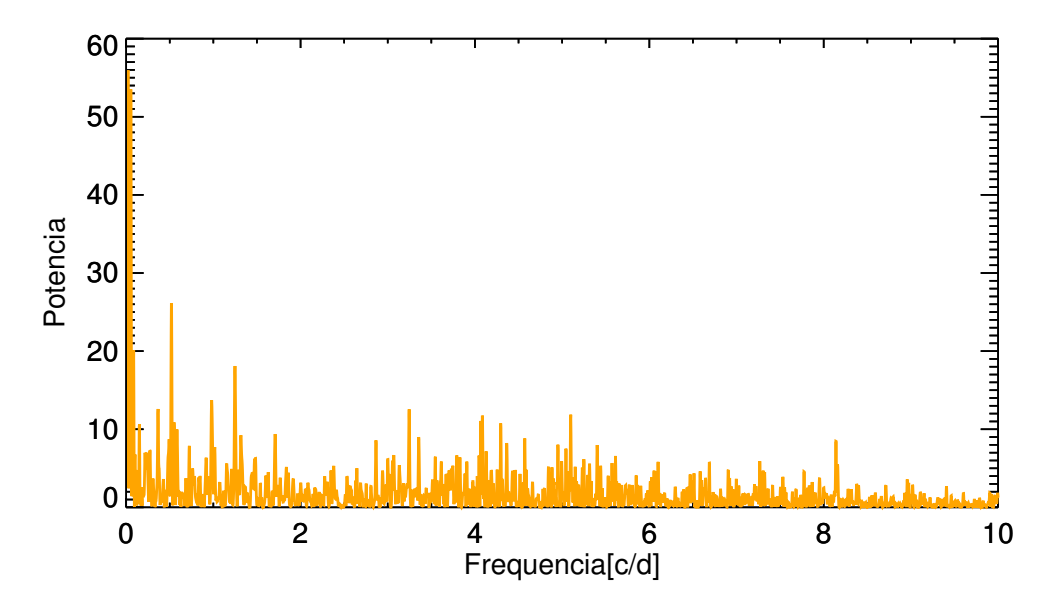

#### 4.8 Epic 220731321

A estrela Epic 220731321 é identificada no Catálogo Bonner Durchmusterung como BD+11 132B. Segundo análise espectral utilizando a suíte SME a estrela possui temperatura efetiva de  $10000 \pm 300 \; k$  e  $\log q$  de  $4, 5 \pm 0, 1$  dex (tabela 5), corresponde ao tipo espectral A0 V. Enquanto (Huber et al., 2016) classificou com temperatura efetiva de  $8551 \pm 85$  k e log q de  $4,20 \pm 0,02$  dex. Para isso, os autores utilizaram dados de fotometria (diagrama cor - cor:  $J-K$ ) e movimento próprio reduzido para determinar estados evolutivos definido por (Gould; Morgan, 2003), tomando a banda J como exemplo. Como em nossa análise utilizamos dados de espectroscopia, nosso método possui maior precisão para determinar parâmetros físicos estelares. Dados do catálogo GAIA (Gaia Collaboration et al., 2016) indicam valor medido para a paralaxe de  $\sim 2.33 \pm 0.07$  mas. A figura 37 mostra o melhor ajuste sintético para o espectro observado e os dados de entrada fornecidos.

Encontramos nas grades CESAM + POSC, segundo valores de temperatura efetiva

Figura 37: A figura faz uma comparação entre o espectro sintético em vermelho e o espectro observado em preto da estrela Epic 220731321. Em azul temos o desvio deste ajuste em relação ao espectro observado. Fonte: A autora.

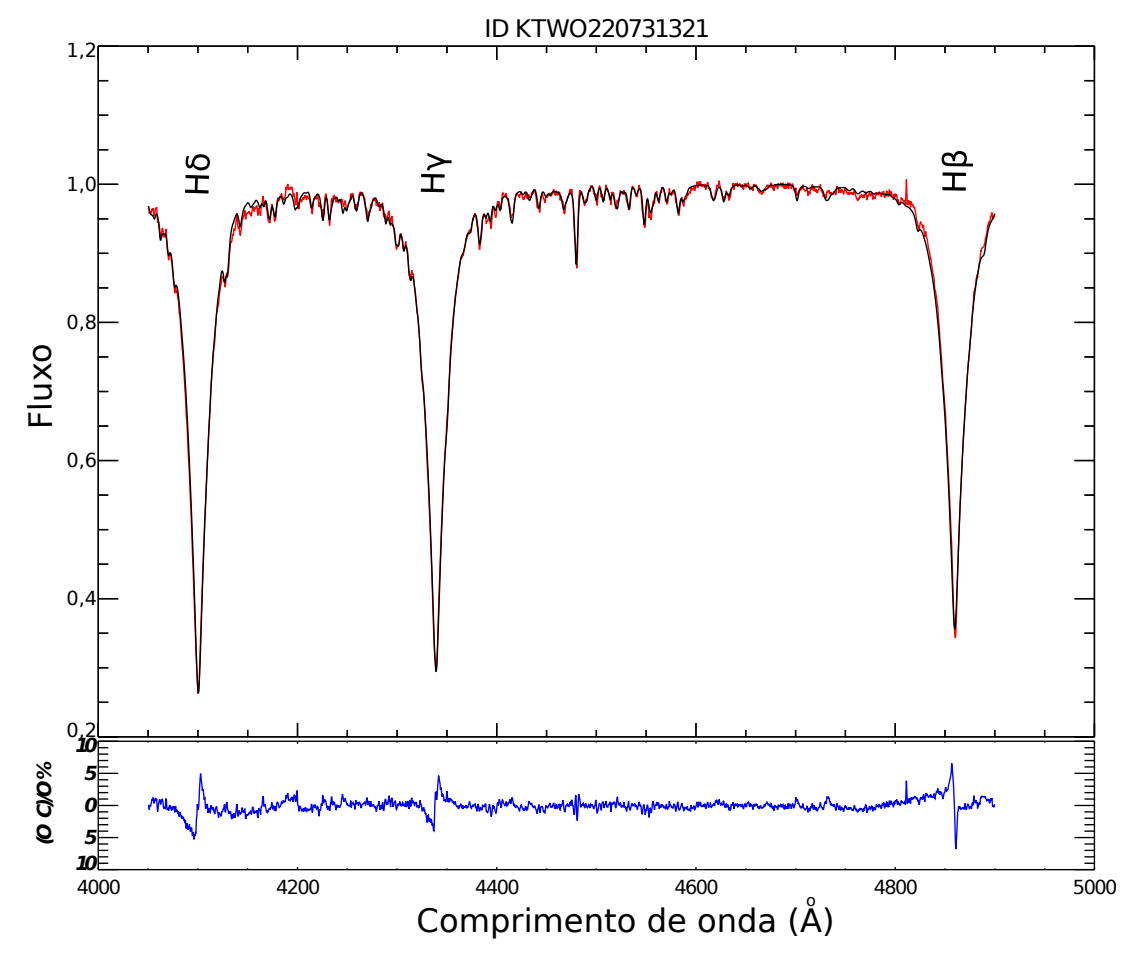

e gravidade superficial, os seguintes valores para raio, massa e luminosidade:  $R = 1, 7 R_{\odot}$ ,  $M = 2, 3 \pm 0, 1$   $M_{\odot}$  e  $L = 31 \pm 5$   $L_{\odot}$  que encontra-se na tabela 8. Esta estrela encontra-se no ramo de Sequência Principal, na região conhecida como ZAMS (Zero Age Man Sequence).

A análise das frequências da curva de luz da estrela nos revela um espectro CLE-ANEST com predominância de sinais que apresentam baixa potência. Isto torna difícil determinar sinais significativos de sinais espúrios. Em todo caso, uma análise do espectro CLEANEST em conjunto com as frequências geradas pelo Period04, podemos citar frequências de ∼ 1*,* 068 */* que apresenta amplitude 83*,* 9 ± 12*,* 3 e fase de 0*,* 05 ± 0*,* 02. Está frequência está concentrada próximo de outra frequência apresentada pelo Period04 de 1*,* 308 ±0*,* 001 */*, amplitude de 84*,* 6±14 e fase de 0*,* 33±0*,* 02. Outra frequência que aparece:  $2,005\pm0,001$  *c/d* que apresenta amplitude de 72,  $5\pm13, 4$  e fase de 0,  $43\pm0,05$ . Há um pico proximo da frequência zero, porém, este sinal parece tratar-se de uma frequência espúria, sua frequência é de 0,038  $c/d$  e sua amplitude é de 143,  $2 \pm 14$ , 1 e apresenta uma fase de ∼ 0*,* 85 ± 0*,* 01. Isto pode ser visto na Figura 38.

Figura 38: Frequências obtidas através do algorítimo CLEANEST para a estrela Epic 220731321 (ou BD+11 132B). Fonte: A autora.

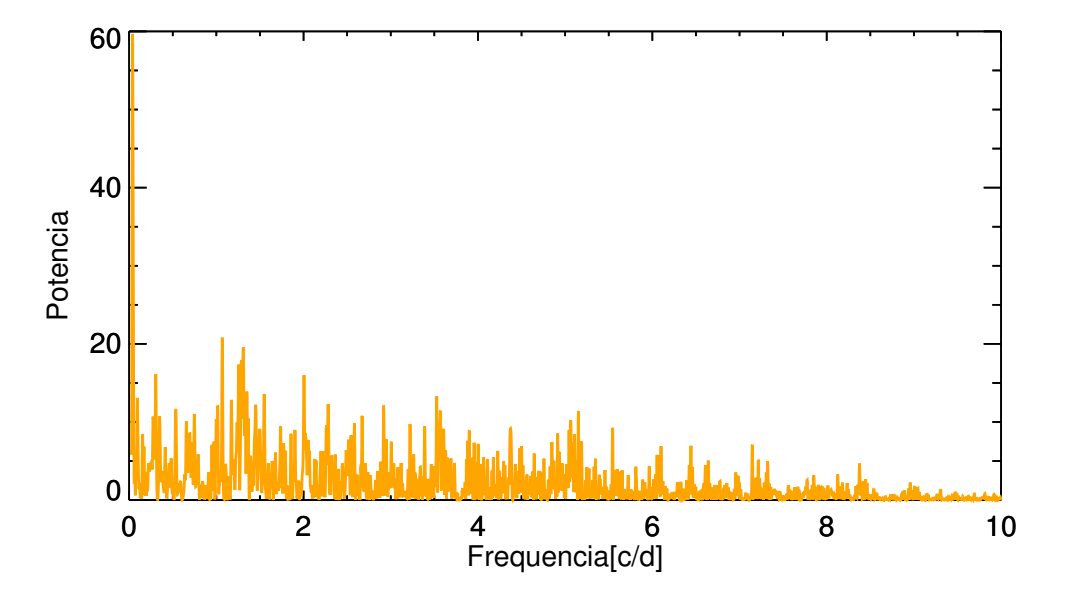

Lembrando que os erros foram gerados através das 100 simulações de Monte Carlo presente no Period04. Ambos os algorítmos forneceram resultados consistentes, uma vez que, os valores de frequência encontrado pelo Period04 estão em acordo com o espectro CLEANEST.

## Conclusão

Neste trabalho mostramos o estudo de oito estrelas do tipo espectral A observadas pelo satélite Kepler entre janeiro e março de 2016 durante a Campanha 8 na constelação de Peixes na região de Pólo Galáctico. Em adição a análise dos dados de fotometria do satélite Kepler, foram analisados dados de espectroscopia obtidos no Observatório Pico dos Dias em agosto de 2016, possibilitando a obtenção de diversas informações sobre estas estrelas, tais como, parâmetros físicos estelares derivados de análise espectral com a utilização da suíte SME, são eles: tempertura efetiva, logg e Vseni. Além de parâmetros fundamentais estelares: massa, raio e luminosidade. O que possibilitou determinar a trajetória evolutiva destas estrelas usando as grades CESAM + POSC à partir dos parâmetros encontrados para os nossos alvos. Revelando que seis de nossas oito estrelas, encontram-se no ramo de Sequência Principal: Epic 220280695 [5], Epic 220466722[4], Epic 220607132 [1], Epic 220679442 [6], Epic 220682692 [3]e Epic 220731321 [2]. Onde duas delas estão próximo da ZAMS: Epic 220607132 [1]e Epic 220731321 [2]. E a estrela 220679442 [6]encontra-se na TAMS. E duas de nossas estrelas, Epic 220631213 [7]e Epic 220532854 [8]saíram do ramo de Sequência Principal. E portanto, já começaram a fusão do átomo de Hélio em seu núcleo.Desta forma, julgamos ter contribuído para melhorar a classificação espectral das oito estrelas alvo através dos parâmetros estelares gerados em nossa análise espectral.

Em nossa análise fotométrica encontramos duas estrelas onde o valor de frequência encontrado pelo Period04 corresponde a velocidade de rotação da estrela, uma vez que, o valor de frequência calculado através da equação 3.5 concorda com a frequência gerada pelo Period04 e está presente no espectro Cleanest, são elas: Epic 220607132 e Epic 220631213. No caso da primeira, a frequência proveniente do movimento de rotação estelar de 1,467±0,032 *c/d* é encontrada para um raio de 1,9  $R_{\odot}$  e Vsen $i$  de 161  $km\,s^{-1}$  e inclinação de 60<sup>0</sup> em relação ao observador. Para a segunda estrela, a frequência de 0*,* 507  $c/d$  é encontrada para um raio de 6,6  $R_{\odot}$  e Vsen $i$  de 169  $km\,s^{-1}$  e inclinação de 90<sup>0</sup> em relação ao observador.

Este estudo mostrou-se promissor uma vez que identificamos entre nossos alvos, duas estrelas que apresentam variabilidade estelar e duas estrelas que apresentam peculiaridade em seu espectro. Estrelas quimicamente peculiares como é o caso das estrelas Epic 220532854 e a estrela Epic 220679442, que apresentam linhas de silício (Si II  $\lambda$  4128) aprimoradas em seu espectro. A primeira já havia sido relatada por (Renson; Manfroid, 2009) em seu Catálogo de estrelas do tipo A peculiares. Porém, esta estrela encontra-se fora da Sequência Principal, sendo portanto, uma estrela evoluída, o que não condiz com o que é encontrado na literatura sobre estrelas ApBp magnéticas, uma vez que, esta classe de estrela peculiar encontra-se no ramo de Sequência Principal, o que não é o caso da estrela Epic 220532854. O formato de trânsito da sua curva de luz indica tratar-se de uma binária de contato. A estrela Epic 220679442, além de apresentar peculiaridade química em seu espectro, também é uma das estrelas variáveis idenficadas em nossa análise fotométrica, apresentando modos de pulsação não-radiais (PNRs). Já a estrela Epic 220466722 revela em sua análise fotométrica frequências que concordam com o observado para estrelas Delta Scuti. E análise espectral forneceu temperatura efetiva, massa e luminosidade que indicam tratar-se do limite superior da região de instabilidade Delta Scuti.

# Referências

Abt, H. A. The Variability of Supergiants. , v. 126, p. 138, jul. 1957. Citado na página 29.

Abt, H. A. The Frequency of Binaries among Normal A-Type Stars. , v. 11, p. 429, jun. 1965. Citado na página 29.

Abt, H. A. Duplicity and Rotation Among Am, Ap, and A Stars. In: Cameron, R. C. (Ed.). *Magnetic and Related Stars*. [S.l.: s.n.], 1967. p. 173. Citado na página 29.

Abt, H. A.; Snowden, M. S. The Binary Frequency for AP Stars. , v. 25, p. 137, fev. 1973. Citado na página 30.

Adelman, S. J. The physical properties of normal A stars. In: Zverko, J. et al. (Ed.). *The A-Star Puzzle*. [S.l.: s.n.], 2004. (IAU Symposium, v. 224), p. 1–11. Citado na página 24.

Aerts, C.; Christensen-Dalsgaard, J.; Kurtz, D. W. *Asteroseismology*. [S.l.: s.n.], 2010. Citado na página 67.

ALLEN, M. R.; SMITH, L. A. Monte carlo ssa: Detecting irregular oscillations in the presence of colored noise. *Journal of Climate*, v. 9, n. 12, p. 3373–3404, 1996. Disponível em: *<*https://doi.org/10.1175/1520-0442(1996)009<3373:MCSDIO>2.0.CO;2*>*. Citado na página 52.

Andersen, J. Accurate masses and radii of normal stars. , v. 3, p. 91–126, 1991. Citado na página 53.

Babcock, H. W. Stellar magnetic fields and rotation. *The Observatory*, v. 69, p. 191–192, out. 1949. Citado na página 29.

Babcock, H. W. Magnetic Fields of the A-Type Stars. , v. 128, p. 228, set. 1958. Citado na página 30.

Baglin, A. et al. CoRoT: a high precision photometer for stellar ecolution and exoplanet finding. In: *36th COSPAR Scientific Assembly*. [S.l.: s.n.], 2006. (COSPAR Meeting, v. 36). Citado na página 19.

Baglin, A. et al. Delta Scuti stars. , v. 23, p. 221–240, mar. 1973. Citado na página 33.

BALONA, L. A.; DASZYńSKA-DASZKIEWICZ, J.; PAMYATNYKH, A. A. Pulsation frequency distribution in scuti stars. *Monthly Notices of the Royal Astronomical Society*, v. 452, n. 3, p. 3073–3084, 2015. Disponível em: *<*[http://dx.doi.org/10.1093/mnras-](http://dx.doi.org/10.1093/mnras/stv1513) [/stv1513](http://dx.doi.org/10.1093/mnras/stv1513)*>*. Citado na página 33.

BALONA, L. A.; DASZYńSKA-DASZKIEWICZ, J.; PAMYATNYKH, A. A. Pulsation frequency distribution in scuti stars. *Monthly Notices of the Royal Astronomical Society*, v. 452, n. 3, p. 3073–3084, 2015. Disponível em: *<*[http://dx.doi.org/10.1093/mnras-](http://dx.doi.org/10.1093/mnras/stv1513) [/stv1513](http://dx.doi.org/10.1093/mnras/stv1513)*>*. Citado na página 33.

Balona, L. A. et al. Photometry and Line Profile Variations of the Peculiar Variable Gamma-Doradus. , v. 267, p. 103, mar. 1994. Citado 2 vezes nas páginas 33 e 34.

Baschek, B.; Slettebak, A. The chemical composition of the Lambda Bootis stars. , v. 207, p. 112–122, dez. 1988. Citado na página 31.

Borucki, W. J. et al. Kepler Planet-Detection Mission: Introduction and First Results. *Science*, v. 327, p. 977, fev. 2010. Citado na página 35.

Braithwaite, J. et al. CP and related phenomena in the context of Stellar Evolution. *Highlights of Astronomy*, v. 15, p. 161–171, nov. 2010. Citado na página 30.

Bryson, S. T. et al. Selecting pixels for Kepler downlink. In: *Software and Cyberinfrastructure for Astronomy*. [S.l.: s.n.], 2010. (, v. 7740), p. 77401D. Citado na página 36.

CARROLL, B. W.; OSTLIE, D. A. *An Introduction to Modern Astrophysics*. 2nd (international). ed. [S.l.: s.n.], 2007. Citado na página 23.

COLLINS, G. W. The use of terms and definitions in the study of be stars (review paper). *International Astronomical Union Colloquium*, Cambridge University Press, v. 92, p. 3–21, 1987. Citado na página 31.

Conti, P. S. The Early a Stars. I. Rotation and Metallicism. , v. 142, p. 1594, nov. 1965. Citado na página 29.

Conti, P. S. Zeeman Observations of Metallic-Line Stars. , v. 156, p. 661, maio 1969. Citado na página 29.

Ferraz-Mello, S. Estimation of Periods from Unequally Spaced Observations. , v. 86, p. 619, abr. 1981. Citado 2 vezes nas páginas 20 e 58.

Foster, G. The cleanest Fourier spectrum. , v. 109, p. 1889–1902, abr. 1995. Citado 2 vezes nas páginas 20 e 58.

Foster, G. Time Series Analysis by Projection. I. Statistical Properties of Fourier Analysis. , v. 111, p. 541, jan. 1996. Citado na página 58.

Gaia Collaboration et al. Gaia Data Release 1. Summary of the astrometric, photometric, and survey properties. , v. 595, nov. 2016. Citado 9 vezes nas páginas 42, 64, 66, 69, 71, 73, 75, 77 e 78.

Gerbaldi, M. et al. Search for reference A0 dwarf stars: Masses and luminosities revisited with HIPPARCOS parallaxes. , v. 137, p. 273–292, jun. 1999. Citado 2 vezes nas páginas 28 e 53.

Gilliland, R. L. et al. Initial Characteristics of Kepler Short Cadence Data. , v. 713, p. L160–L163, abr. 2010. Citado na página 37.

Gould, A.; Morgan, C. W. Transit Target Selection Using Reduced Proper Motions. , v. 585, p. 1056–1061, mar. 2003. Citado 5 vezes nas páginas 64, 66, 73, 76 e 78.

Gray, R. O.; Corbally J., C. *Stellar Spectral Classification*. [S.l.: s.n.], 2009. Citado 7 vezes nas páginas 18, 24, 25, 26, 27, 28 e 30.

HAAS, M. R. et al. Kepler science operations. *The Astrophysical Journal Letters*, v. 713, n. 2, p. L115, 2010. Disponível em: *<*<http://stacks.iop.org/2041-8205/713/i=2/a=L115>*>*. Citado 2 vezes nas páginas 35 e 36.

Hauck, B.; Slettebak, A. The lambda Boo stars - A reappraisal. , v. 127, p. 231–234, out. 1983. Citado na página 30.

Heiter, U. et al. Vald — an atomic and molecular database for astrophysics. *Journal of Physics: Conference Series*, v. 130, n. 1, p. 012011, 2008. Disponível em: *<*[http:-](http://stacks.iop.org/1742-6596/130/i=1/a=012011) [//stacks.iop.org/1742-6596/130/i=1/a=012011](http://stacks.iop.org/1742-6596/130/i=1/a=012011)*>*. Citado 2 vezes nas páginas 19 e 51.

Herbig, G. H. The Spectra of Be- and Ae-Type Stars Associated with Nebulosity. , v. 4, p. 337, mar. 1960. Citado na página 31.

Houk, N.; Swift, C. Michigan catalogue of two-dimensional spectral types for the HD Stars, Vol. 5. *Michigan Spectral Survey*, v. 5, p. 0, jan. 1999. Citado na página 71.

Huber, D. et al. The K2 Ecliptic Plane Input Catalog (EPIC) and Stellar Classifications of 138,600 Targets in Campaigns 1-8. , v. 224, p. 2, maio 2016. Citado 8 vezes nas páginas 64, 66, 69, 71, 73, 75, 76 e 78.

Jenkins, J. M. et al. Initial Characteristics of Kepler Long Cadence Data for Detecting Transiting Planets. , v. 713, p. L120–L125, abr. 2010. Citado na página 39.

Kasting, J. F.; Whitmire, D. P.; Reynolds, R. T. Habitable Zones around Main Sequence Stars. , v. 101, p. 108–128, jan. 1993. Citado 2 vezes nas páginas 18 e 35.

Koch, D. G. et al. Kepler Mission Design, Realized Photometric Performance, and Early Science. , v. 713, p. L79–L86, abr. 2010. Citado 3 vezes nas páginas 9, 35 e 37.

Krisciunas, K. Early F-type "variables without a cause". *Delta Scuti Star Newsletter*, v. 6, p. 23–26, maio 1993. Citado na página 34.

KURTZ, D. W. et al. Epic 201585823, a rare triple-mode rr lyrae star discovered in k2 mission data. *Monthly Notices of the Royal Astronomical Society*, v. 455, n. 2, p. 1237–1245, 2016. Disponível em: *<*<http://dx.doi.org/10.1093/mnras/stv2377>*>*. Citado na página 33.

Langer, N.; Kudritzki, R. P. The spectroscopic Hertzsprung-Russell diagram. , v. 564, p. A52, abr. 2014. Citado na página 22.

Lenz, P.; Breger, M. Period04 User Guide. *Communications in Asteroseismology*, v. 146, p. 53–136, jun. 2005. Citado na página 58.

Leroy, J. L. et al. A long period model for the magnetic star  $\gamma$  Equulei., v. 284, p. 174–178, abr. 1994. Citado na página 28.

Marques, J. P.; Monteiro, M. J. P. F. G.; Fernandes, J. M. Grids of stellar evolution models for asteroseismology ( $\text{cesam} + \text{posc}$ )., v. 316, p. 173–178, ago. 2008. Citado 4 vezes nas páginas 11, 20, 53 e 64.

Milton, R. L.; Conti, P. S. Spectral Classification of Some a Stars with Large m  $\{1\}$ Indices. , v. 154, p. 1147, dez. 1968. Citado na página 29.

Morgan, W. W. Some Evidence for the Existence of a Peculiar Branch of the Spectral Sequence in the Interval B8-Fo. , v. 77, p. 330, jun. 1933. Citado 2 vezes nas páginas 20 e 29.

Morgan, W. W.; Abt, H. A.; Tapscott, J. W. *Revised MK Spectral Atlas for stars earlier than the sun*. [S.l.: s.n.], 1978. Citado na página 25.

Morgan, W. W.; Keenan, P. C.; Kellman, E. *An atlas of stellar spectra, with an outline of spectral classification*. [S.l.: s.n.], 1943. Citado 2 vezes nas páginas 13 e 22.

Murphy, S. J. *Investigating the A-Type Stars Using Kepler Data*. Tese (Doutorado) — Jeremiah Horrocks Institute, University of Central Lancashire, Preston, UK <EMAIL>murphy@physics.usyd.edu.au</EMAIL>, 2014. Citado 3 vezes nas páginas 23, 28 e 37.

Niemczura, E. et al. Spectroscopic survey of Kepler stars. I. HERMES/Mercator observations of A- and F-type stars. , v. 450, p. 2764–2783, jul. 2015. Citado na página 67.

NORTH, P. et al. Absolute magnitudes of chemically peculiar stars. *Proceedings from the Hipparcos Venice '97 symposium*, v. 402, n. ESA special publication, p. 239–244, 1997. Disponível em: *<*https://www.cosmos.esa.int/documents/532822- /546798/oral04 01.pdf/0cd6e604-12aa-4707-a1e2-f74d214cd922*>*. Citado na página 29.

PAMYATNYKH, A. A.; BREGER, M.; MONTGOMERY, M. Delta scuti and related stars. *ASP Conf. Ser. San Francisco*, Astron. Soc. Pac., v. 210, n. 215, p. 361–365, 2000. Citado na página 33.

PAPARÓ, M. et al. The delta scuti star 38 eri from the ground and from space. *Monthly Notices of the Royal Astronomical Society*, v. 477, n. 4, p. 4362–4379, 2018. Disponível em: *<*<http://dx.doi.org/10.1093/mnras/sty885>*>*. Citado na página 33.

PAUNZEN, E. The  $\lambda$  bootis stars. *Proceedings of the International Astronomical Union*, Cambridge University Press, v. 2004, n. IAUS224, p. 443–450, 2004. Citado na página 30.

Porter, J. M.; Rivinius, T. Classical Be Stars. , v. 115, p. 1153–1170, out. 2003. Citado na página 31.

Quintana, E. V. et al. Pixel-level calibration in the Kepler Science Operations Center pipeline. In: *Software and Cyberinfrastructure for Astronomy*. [S.l.: s.n.], 2010. (, v. 7740), p. 77401X. Citado na página 39.

Renson, P.; Manfroid, J. Catalogue of Ap, HgMn and Am stars. , v. 498, p. 961–966, maio 2009. Citado 2 vezes nas páginas 70 e 81.

Rivinius, T. et al. Evolution in circumstellar envelopes of Be stars: From disks to rings? , v. 379, p. 257–269, nov. 2001. Citado na página 31.

Rivinius, T.; Carciofi, A. C.; Martayan, C. Classical Be stars. Rapidly rotating B stars with viscous Keplerian decretion disks. , v. 21, p. 69, out. 2013. Citado na página 31.

Royer, F. et al. Rotational velocities of A-type stars. I. Measurement of v sin i in the southern hemisphere. , v. 381, p. 105–121, jan. 2002. Citado 2 vezes nas páginas 11 e 56.

Sargent, W. L. W. A Possible Relationship Between the Peculiar a Stars and the  $\lambda$ BOÖTIS Stars. , v. 142, p. 787–790, ago. 1965. Citado na página 30.

Scargle, J. D. Studies in astronomical time series analysis. II - Statistical aspects of spectral analysis of unevenly spaced data. , v. 263, p. 835–853, dez. 1982. Citado 2 vezes nas páginas 20 e 58.

Slettebak, A. The Spectra and Rotational Velocities of the Bright Stars of Draper Types B8-A2. , v. 119, p. 146, jan. 1954. Citado na página 28.

Slettebak, A.; Kuzma, T. J.; Collins II, G. W. Effects of stellar rotation on spectral classification. , v. 242, p. 171–187, nov. 1980. Citado 3 vezes nas páginas 25, 26 e 28.

SMITH, H. *RR Lyrae Stars*. Cambridge University Press, 2004. (Cambridge Astrophysics). ISBN 9780521548175. Disponível em: *<*https://books.google.com.br- /books?id=dMv\ r82moCQC*>*. Citado na página 33.

Smith, J. C. et al. Finding Optimal Apertures in Kepler Data. , v. 128, n. 12, p. 124501, dez. 2016. Citado na página 40.

Smith, J. C. et al. Kepler presearch data conditioning ii - a bayesian approach to systematic error correction. *Publications of the Astronomical Society of the Pacific*, v. 124, n. 919, p. 1000, 2012. Disponível em: *<*[http://stacks.iop.org/1538-3873/124-](http://stacks.iop.org/1538-3873/124/i=919/a=1000) [/i=919/a=1000](http://stacks.iop.org/1538-3873/124/i=919/a=1000)*>*. Citado na página 40.

Smith, M. A.; Gray, D. F. Fourier analysis of spectral line profiles - A new tool for an old art. , v. 88, p. 809–823, dez. 1976. Citado 3 vezes nas páginas 53, 54 e 55.

STIBBS, D. W. N. A study of the spectrum and magnetic variable star hd 125248. *Monthly Notices of the Royal Astronomical Society*, v. 110, n. 4, p. 395–404, 1950. Disponível em: *<*+ http://dx.doi.org/10.1093/mnras/110.4.395*>*. Citado na página 29.

Struve, O. On the Origin of Bright Lines in Spectra of Stars of Class B. , v. 73, p. 94, mar. 1931. Citado na página 31.

Stumpe, M. C. et al. Multiscale systematic error correction via wavelet-based bandsplitting in kepler data. *Publications of the Astronomical Society of the Pacific*, v. 126, n. 935, p. 100, 2014. Disponível em: *<*[http://stacks.iop.org/1538-3873/126-](http://stacks.iop.org/1538-3873/126/i=935/a=100) [/i=935/a=100](http://stacks.iop.org/1538-3873/126/i=935/a=100)*>*. Citado na página 40.

Stumpe, M. C. et al. Kepler presearch data conditioning i—architecture and algorithms for error correction in kepler light curves. *Publications of the Astronomical Society of the Pacific*, v. 124, n. 919, p. 985, 2012. Disponível em: *<*[http://stacks.iop.org/1538-3873-](http://stacks.iop.org/1538-3873/124/i=919/a=985) [/124/i=919/a=985](http://stacks.iop.org/1538-3873/124/i=919/a=985)*>*. Citado 2 vezes nas páginas 39 e 40.

Tenenbaum, P.; Jenkins, J. Focal plane geometry characterization of the kepler mission. v. 7740, 07 2010. Citado na página 36.

Titus, J.; Morgan, W. W. On the Classification of the a Stars. I. The Spectral Types of the Brighter Members of the Hyades Cluster. , v. 92, p. 256, set. 1940. Citado na página 29.

TRYPSTEEN, M. F. M.; WALKER, R. Rotation and orbital elements. In: . *Spectroscopy for Amateur Astronomers: Recording, Processing, Analysis and Interpretation*. [S.l.]: Cambridge University Press, 2017. p. 103–113. Citado 2 vezes nas páginas 11 e 54.

Twicken, J. D. et al. Presearch data conditioning in the Kepler Science Operations Center pipeline. In: *Software and Cyberinfrastructure for Astronomy*. [S.l.: s.n.], 2010. (, v. 7740), p. 77401U. Citado na página 40.

Twicken, J. D. et al. Photometric analysis in the Kepler Science Operations Center pipeline. In: *Software and Cyberinfrastructure for Astronomy*. [S.l.: s.n.], 2010. (, v. 7740), p. 774023. Citado na página 39.

Valenti, J. A.; Piskunov, N. Spectroscopy made easy: A new tool for fitting observations with synthetic spectra. , v. 118, p. 595–603, set. 1996. Citado 3 vezes nas páginas 19, 50 e 51.

van Cleve, J. E.; Caldwell, D. A. *Kepler Instrument Handbook, KSCI-19033-001, NASA Ames Research Center Kepler Mission*, 2009. Citado 2 vezes nas páginas 36 e 40.

Wenger, M. et al. The SIMBAD astronomical database. The CDS reference database for astronomical objects. , v. 143, p. 9–22, abr. 2000. Citado na página 19.

Zorec, J.; Royer, F. Rotational velocities of A-type stars. IV. Evolution of rotational velocities. , v. 537, p. A120, jan. 2012. Citado 2 vezes nas páginas 28 e 67.